# CS 610: GPU Programming with CUDA

Swarnendu Biswas

Semester 2023-24-I CSE, IIT Kanpur

Content influenced by many excellent references, see References slide for acknowledgements.

## Rise of GPU Computing

- Popularity of graphical OS in late 80s created a market for a new compute device
	- 2D display accelerators offered hardwareassisted bitmap operations
- Silicon Graphics popularized use of 3D graphics
	- Released OpenGL as a programming interface to its hardware
- Popularity of first-person games in mid-90s was the final push for graphics accelerators

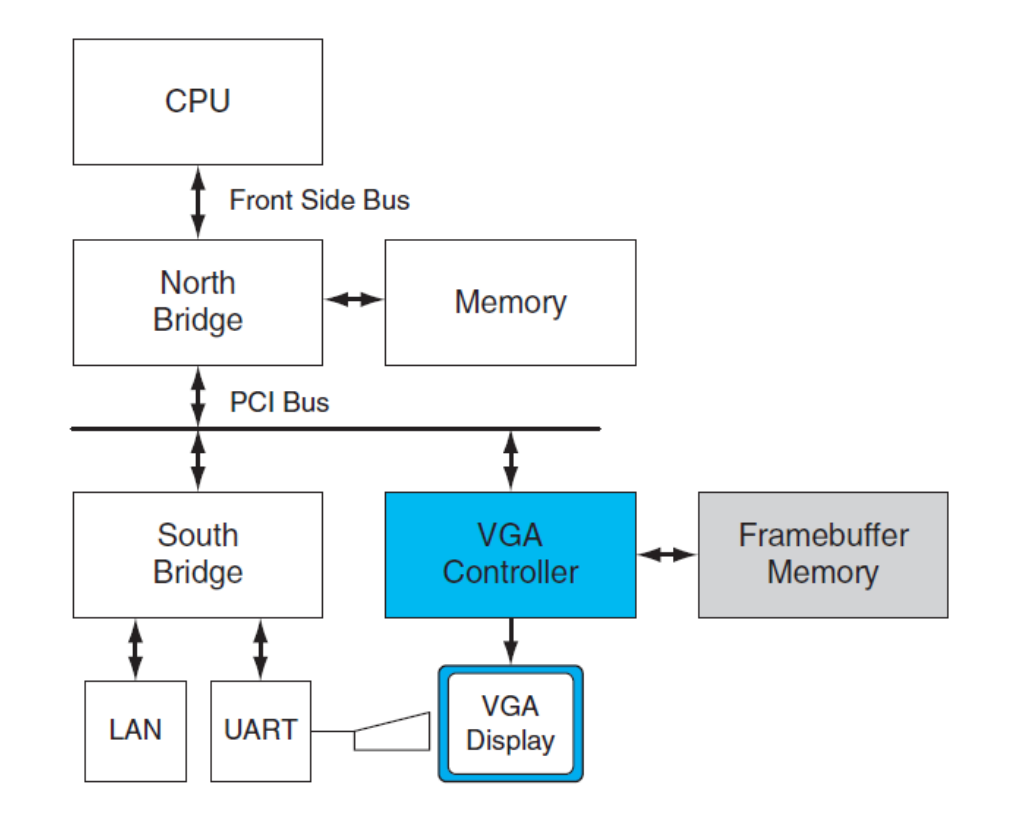

## Need for GPU Computing Support

- Many real-world applications are compute-intensive and dataparallel
	- They need to process a lot of data, mostly floating-point operations
	- Example
		- Real-time high-definition graphics applications such as your favorite video games
		- Iterative kernels which update elements according to some **fixed pattern called a stencil**

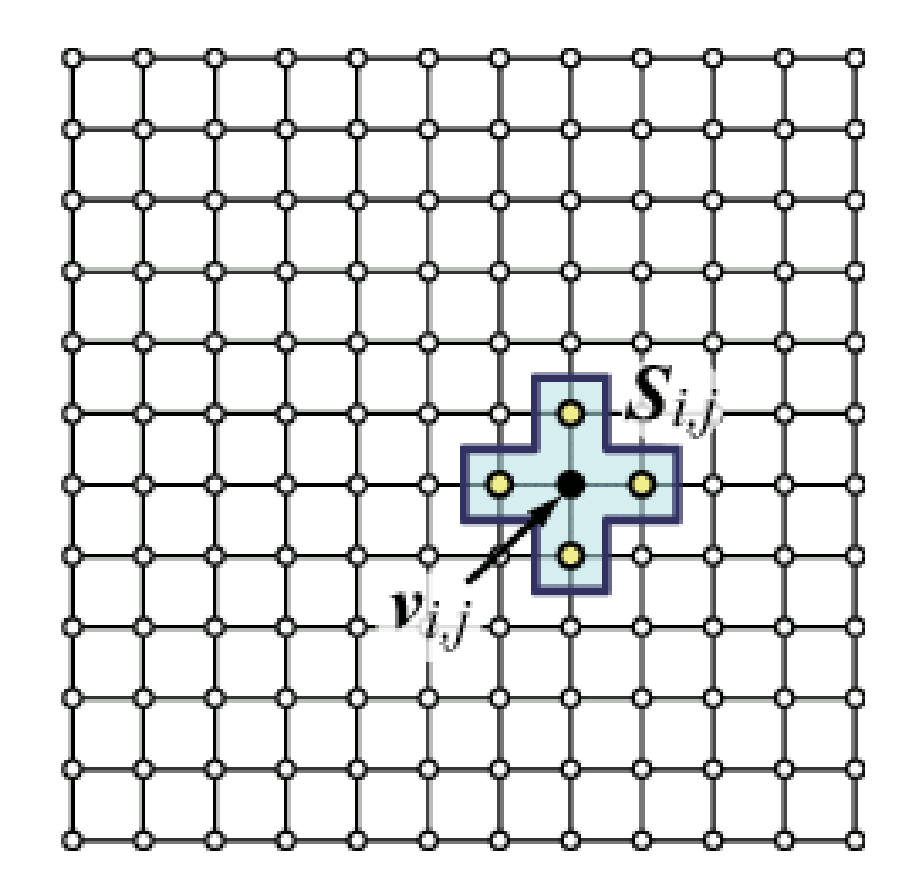

### Rise of GPU Computing

- Researchers tricked GPUs to perform non-rendering computations
- Programming initial GPU devices for other purposes was very convoluted
	- Programming model was very restrictive
	- Limited input colors and texture units, writes to arbitrary locations, floatingpoint computations
- This spurred the need for a generic highly-parallel computational device with high computational power and memory bandwidth
	- CPUs are more complex devices catering to a wider audience

#### Enter NVIDIA and CUDA

- NVIDIA released GeForce 8800 GTX in 2006 with CUDA architecture
	- General-purpose ALU and instruction set for general-purpose computation
	- IEEE compliance for single-precision floating-point arithmetic
	- Allowed arbitrary reads and writes to shared memory
- Introduced CUDA C and the toolchain for ease of development with the CUDA architecture

### Rise of GPU Computing

- GPUs are now used in different applications
	- Game effects, computational science simulations, image processing and machine learning, linear algebra
- Several GPU vendors like NVIDIA, AMD, Intel, QualComm, and ARM

# GPU Architecture

Philosophy and design goals

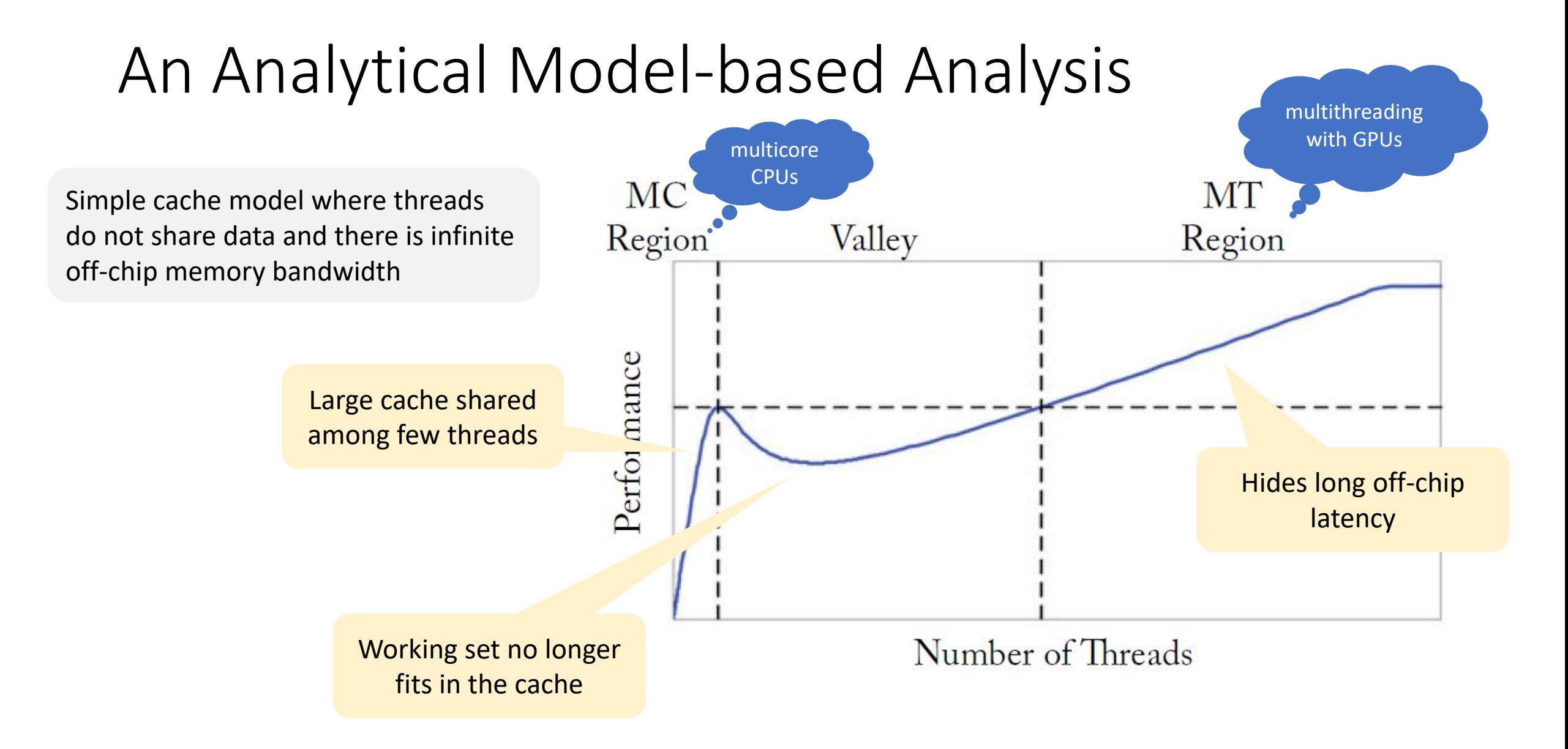

#### Key Insights in GPU Architecture

- GPUs are suited for **compute-intensive data-parallel** applications
	- The same program is executed for each data element
	- Less complex control flow

#### • **Multi-core chip**

- SIMD execution within a single core (many ALUs performing the same instruction)
- Multi-threaded execution on a single core (multiple threads executed concurrently by a core)

### Key Insights in GPU Architecture

• Much more transistors or real-estate is devoted to computation rather than data caching and control flow

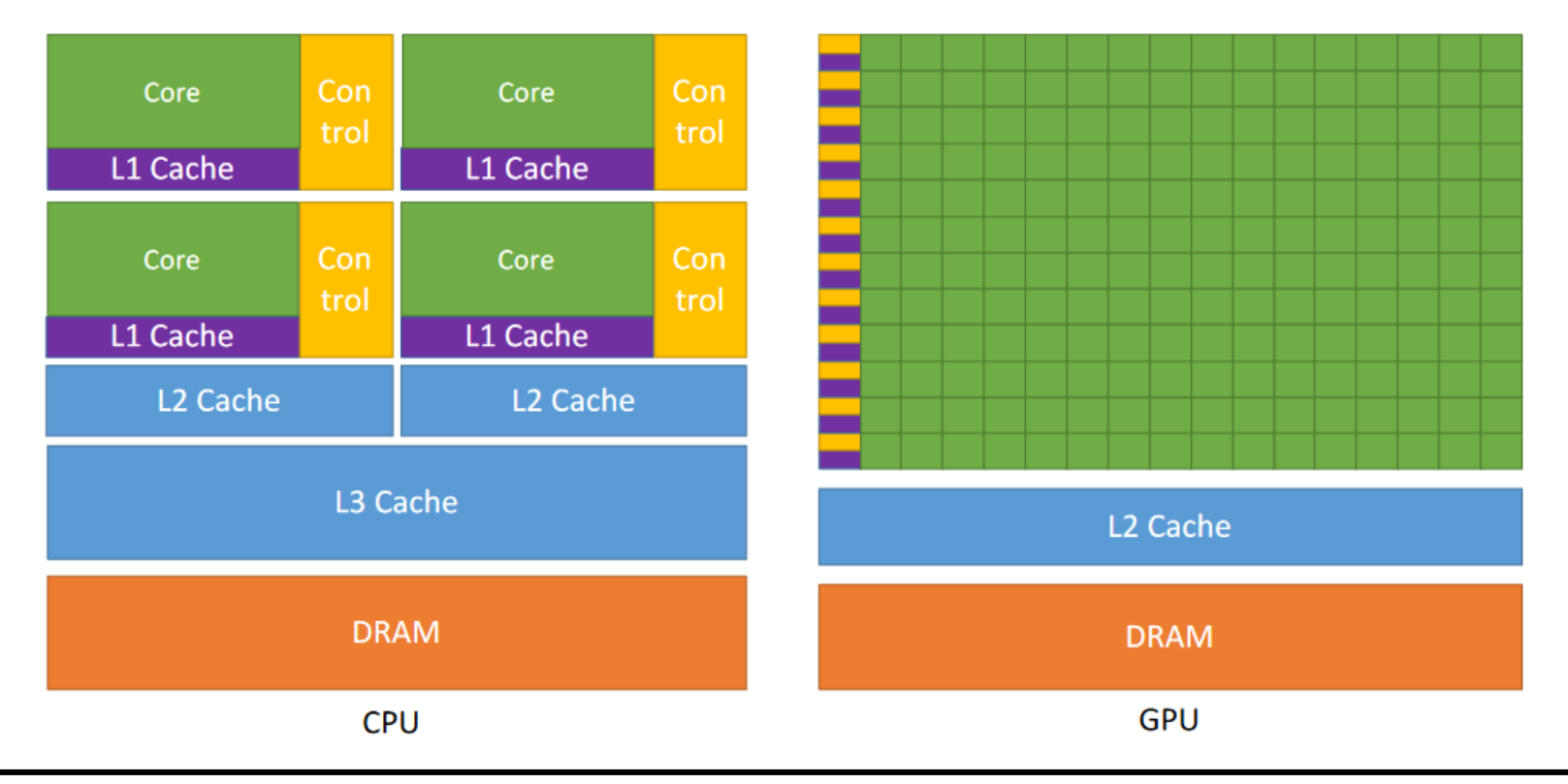

#### Key Insights in GPU Architecture

- GPUs **do not reduce latency**, they aim to **hide latency**
- The focus is on **overall computing throughput** rather than on the speed of an individual core
	- High arithmetic intensity to hide latency of memory accesses
	- Large number of schedulable units

#### Floating-Point Operations per Second for the CPU and GPU Theoretical Peak Performance, Single Precision

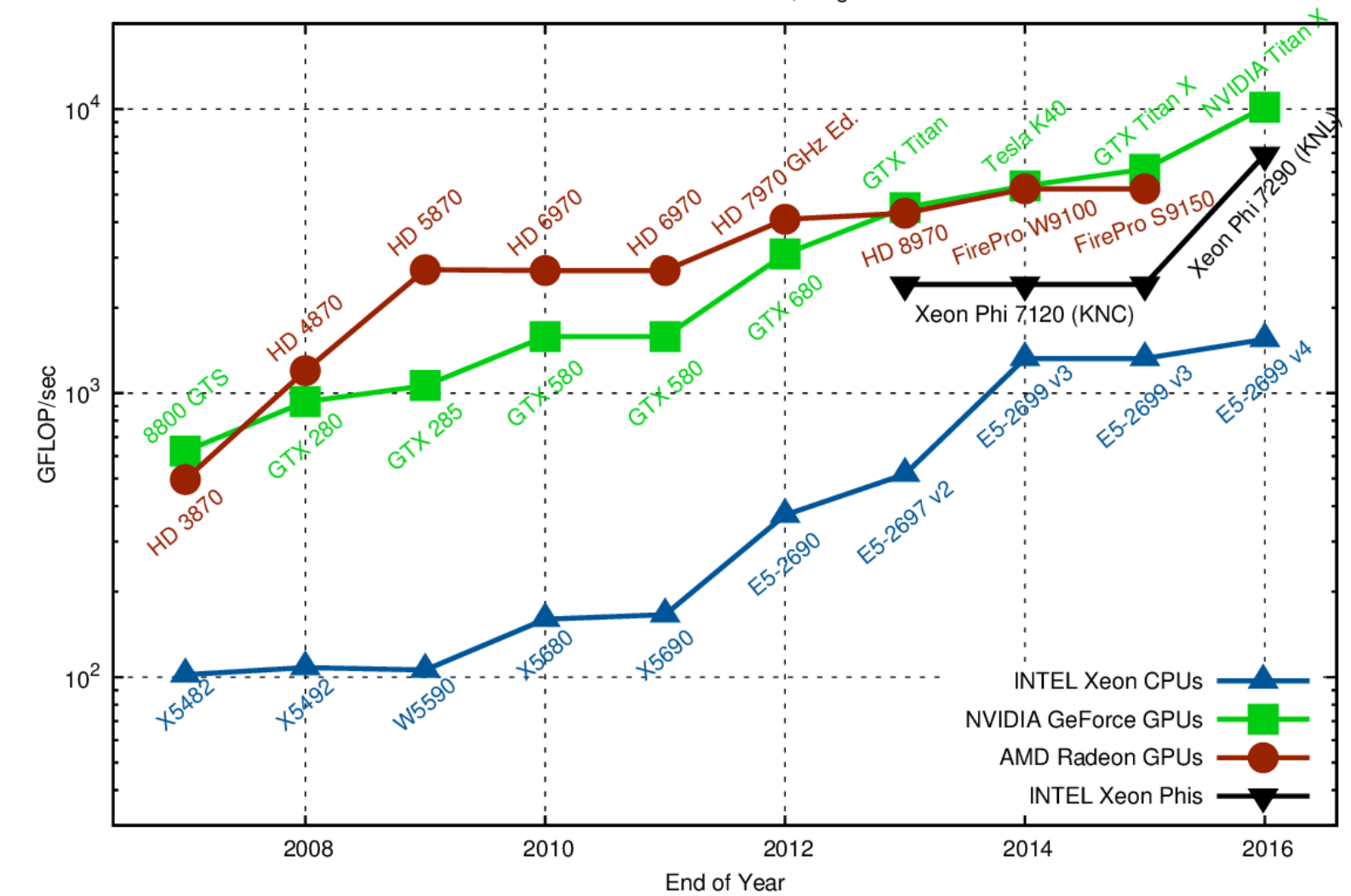

#### [CPU, GPU and MIC Hardware Characteristics over Time](https://www.karlrupp.net/2013/06/cpu-gpu-and-mic-hardware-characteristics-over-time/)

#### Memory Bandwidth for CPU and GPU

Theoretical Peak Memory Bandwidth Comparison  $10<sup>3</sup>$ Tesla P100 **POORT SOLUTION** HD 8970 FireProvid9100 HD 6970 HD 7970'GHZ Ed. T100 S915 HD B970 **HD 5870** Tesla K40 Xeon Phi 7120 (KNC) 10 Tesla K20 **HD 4870** 32050 Tesla M2090  $\frac{6}{9}$  10<sup>2</sup> Tesla C1060-Tesla C HD 3870 C1060 B E5-2699 VA 2 E5-2899 V3 3 E5-2699 V3 E E5-2697 V2 **W5590 YSB80 X5690 INTEL Xeon CPUs** NVIDIA Tesla GPUs AMD Radeon GPUs INTEL Xeon Phis - $10^1$ 2008 2010 2012 2014 2016 End of Year

#### [CPU, GPU and MIC Hardware Characteristics over Time](https://www.karlrupp.net/2013/06/cpu-gpu-and-mic-hardware-characteristics-over-time/)

#### High-end CPU-GPU Comparison

Cores 28 5120 (+ 640) Active threads 2 per core 32 per core Frequency 2.5 (3.8) GHz 1.2 (1.45) GHz Peak performance (SP) 4.1 TFlop/s 13.8 TFlop/s Peak mem. bandwidth 119 GB/s 653 GB/s Maximum power 205 W 250 W Launch price  $$13,000$  \$3000

Release dates Xeon: Q3'17 Titan V: Q4'17

Intel<sup>®</sup> Xeon®

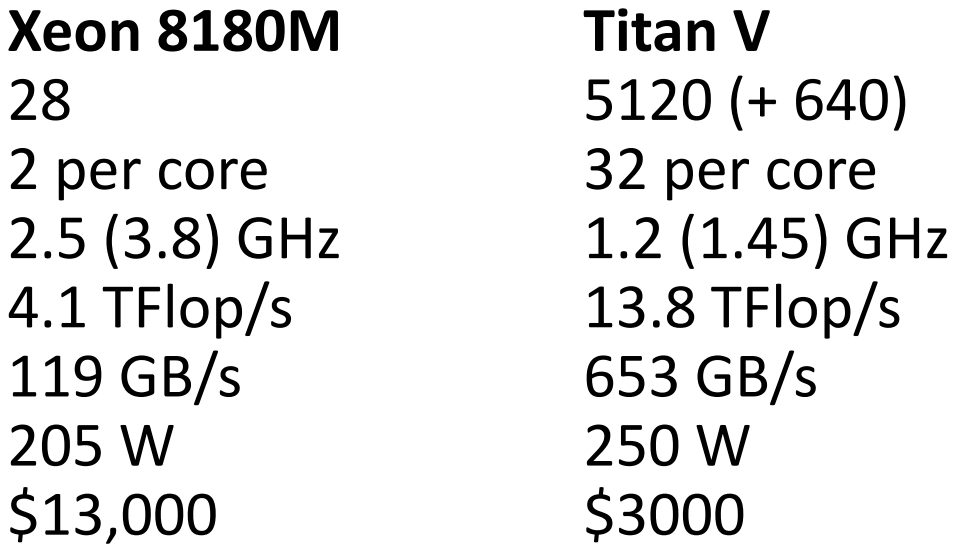

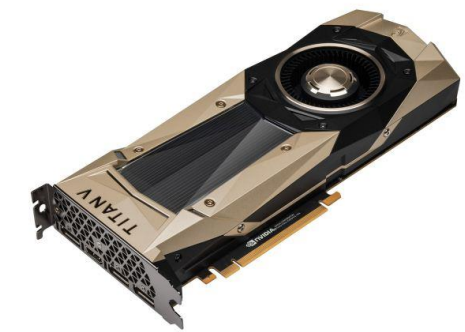

#### Compare GPU to CPU Architecture

- CPUs aim to **reduce memory latency** with increasingly large and complex memory hierarchy
- Disadvantages
	- The Intel I7-920 processor has some 8 MB of internal **L3 cache**, almost **30%** of the size of the chip
	- Larger cache structures increases the physical size of the processor
	- Implies more expensive manufacturing costs and increases likelihood of manufacturing defects
- Effect of larger, progressively more inefficient caches ultimately results in higher costs to the end user

### Advantages of a GPU

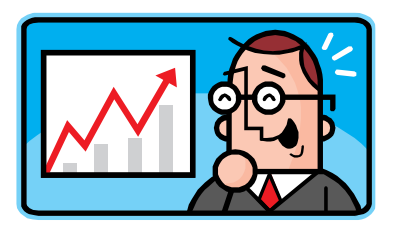

- Performance of Xeon 8180M and Titan V (based on peak values)
	- 3.4X operations executed per second compared to the CPU
- Main memory bandwidth
	- 5.5X bytes transferred per second compared to the CPU
- Cost- and energy-efficiency
	- 15X as much performance per dollar
	- 2.8X as much performance per watt
- GPU's **higher performance** and **energy efficiency** are due to different allocation of chip area
	- High degree of SIMD parallelism, simple in-order cores, less control/sync. logic, less cache/scratchpad capacity
	- SIMD is more energy-efficient than MIMD since a single instruction can launch many data operations
	- Simpler pipeline with no support for restartable instructions and precise exceptions

#### From FLOPS to FLOPS/Watt

- Exploiting hardware specialization can improve energy efficiency
- Moving to vector hardware, such as that found in GPUs, may yield up to 10X gain in efficiency by eliminating overheads of instruction processing
	- For example, Apple A8 application processor devotes more die area to its integrated GPU than to central processor unit (CPU) cores
- Most energy-efficient supercomputers are now based on GPUs instead of only-CPUs

#### GPU Disadvantages

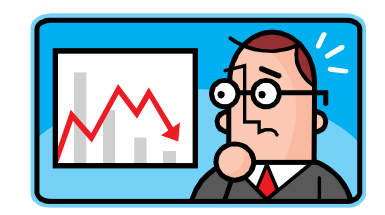

- Clearly, we should be using GPUs **ALL** the time**?**
- GPUs can only execute some types of code fast
	- SIMD parallelism is not well suited for all algorithms
	- Need lots of data parallelism, data reuse, & regularity
- GPUs are harder to program and tune than CPUs because of their architecture
	- Fewer tools and libraries exist

#### Role of CPUs

- CPU is responsible for initiating computation on the GPU and transferring data to and from the GPU
- Beginning and end of the computation typically require access to input/output (I/O) devices
- There are ongoing efforts to develop APIs providing I/O services directly on the GPU
	- GPUs are not standalone yet, assumes the existence of a CPU

#### CPUs vs GPUs

#### **CPUs**

- Designed for running a small number of potentially complex tasks
	- Tasks may be unconnected
	- Suitable to run system software like the OS and applications
- Small number of registers per core private to a task
	- Context switch between tasks is expensive in terms of time
	- Register set must be saved to memory and the next one restored from memory

#### **GPUs**

- Designed for running large number of simple tasks
	- Suitable for data-parallelism
- Have a single set of registers but with multiple banks
	- A context switch involves setting a bank selector to switch in and out the current set of registers
	- Orders of magnitude faster than having to save to RAM

#### GPU Architecture

- GPUs consist of Streaming Multiprocessors (SMs)
	- NVIDIA calls these streaming multiprocessors and AMD calls them compute units
- SMs contain Streaming Processors (SPs) or Processing Elements (PEs)
	- Each core contains one or more ALUs and FPUs
- GPU can be thought of as a multi-multicore (manycore) system

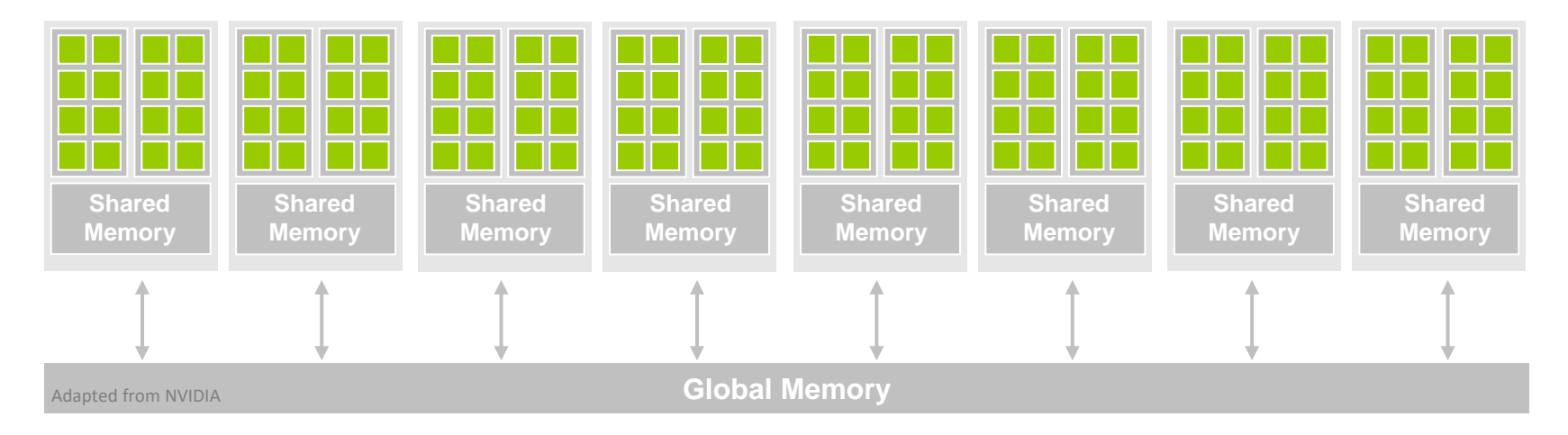

#### A Generic Modern GPU Architecture

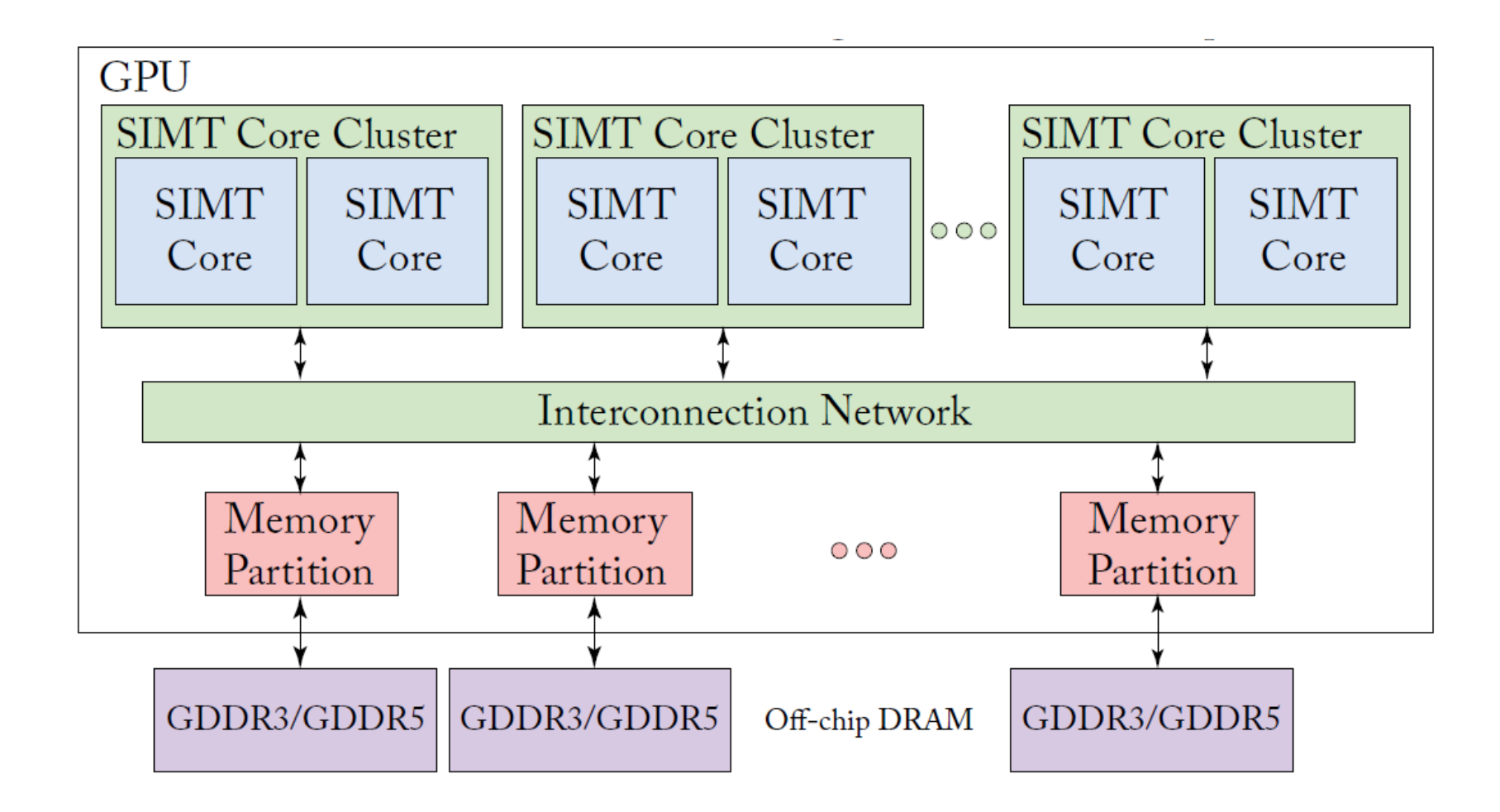

#### Ampere Architecture

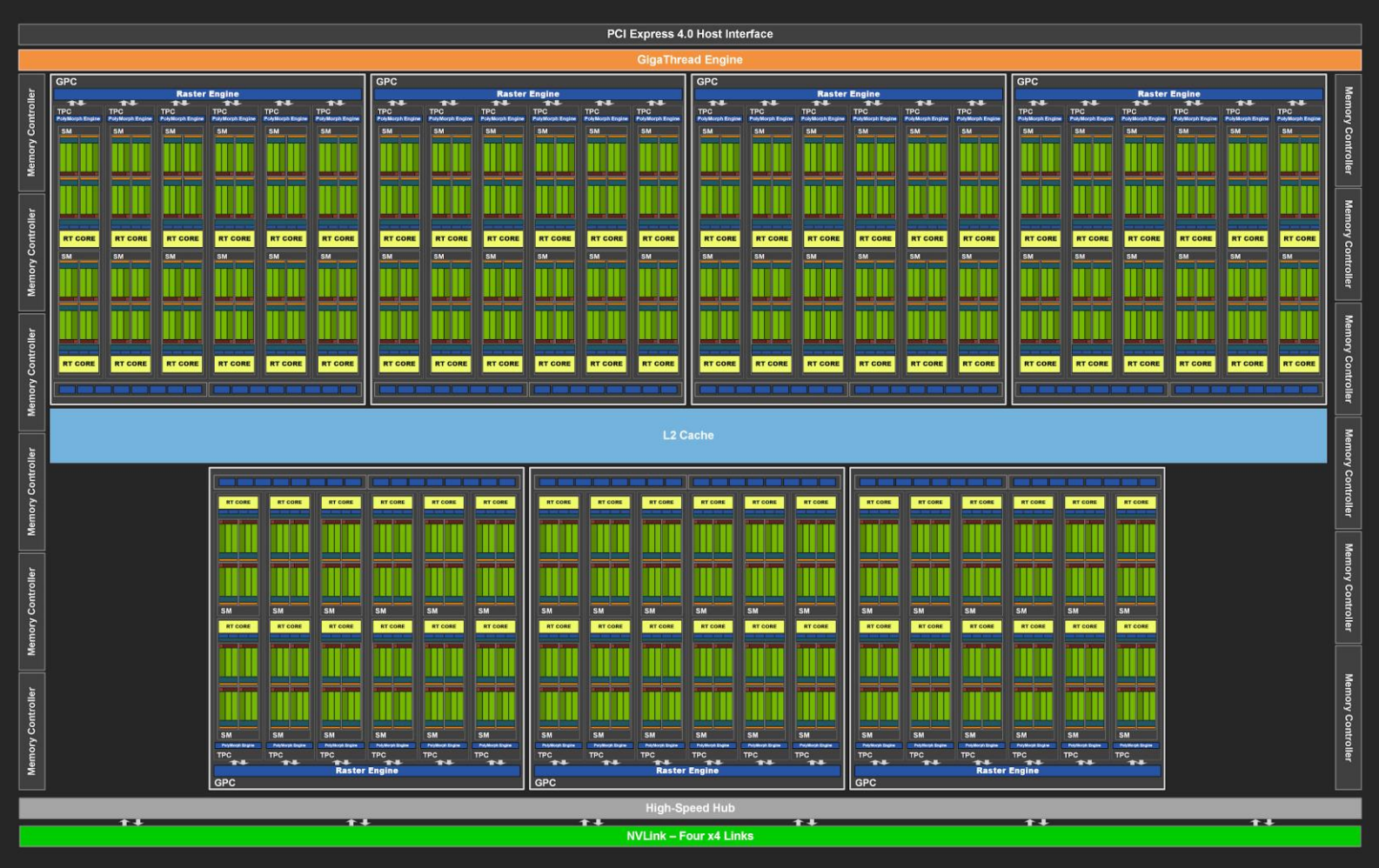

#### [NVIDIA Ampere GA102 GPU Architecture](https://www.nvidia.com/content/PDF/nvidia-ampere-ga-102-gpu-architecture-whitepaper-v2.pdf)

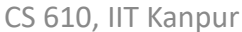

Swarnendu Biswas

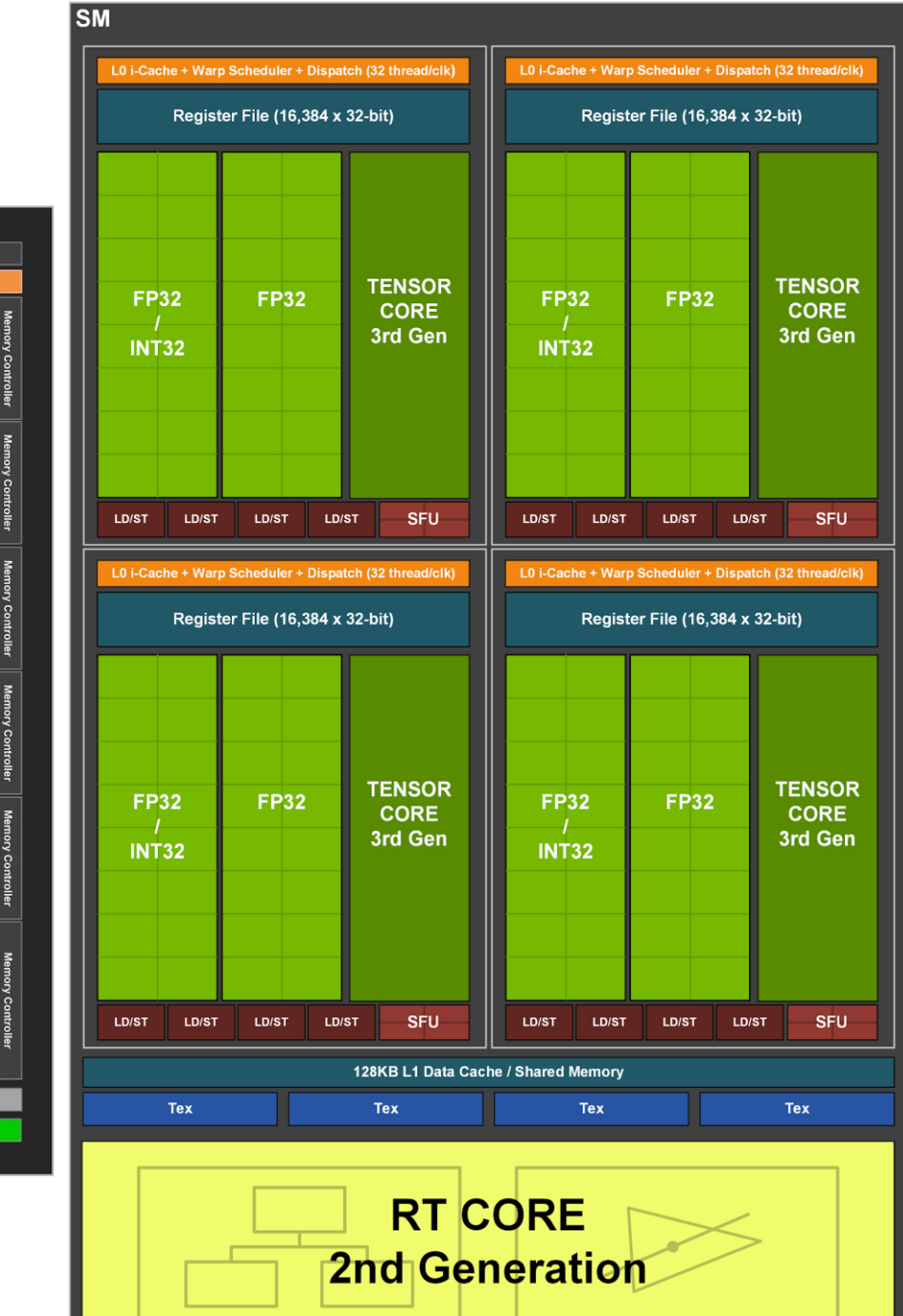

#### Ampere Architecture

- GA102 GPU includes 28.3 billion transistors with a die size of 628.4 mm2
- A full GA102 GPU includes 7 Graphics Processing Clusters (GPCs), 42 (7\*6) Texture Processing Clusters (TPCs), and 84 (7\*12) Streaming Multiprocessors (SMs)
	- Each SM in GA10x GPUs contain 128 CUDA Cores for a total of 84\*128=10752 CUDA cores
	- Each SM has 256 (4\*16384\*32 bits) KB register file
	- 84 RT Cores, and 336 Tensor Cores, 168 FP64 units (two per SM)
- Includes PCIe Gen4 providing up to up to 16 Gigatransfers/second bit rate
- The memory subsystem consists of twelve 32-bit memory controllers (384 bit total)
- 512 KB of L2 cache is paired with each 32-bit memory controller, for a total of 6144 KB

[NVIDIA Ampere GA102 GPU Architecture](https://www.nvidia.com/content/PDF/nvidia-ampere-ga-102-gpu-architecture-whitepaper-v2.pdf)

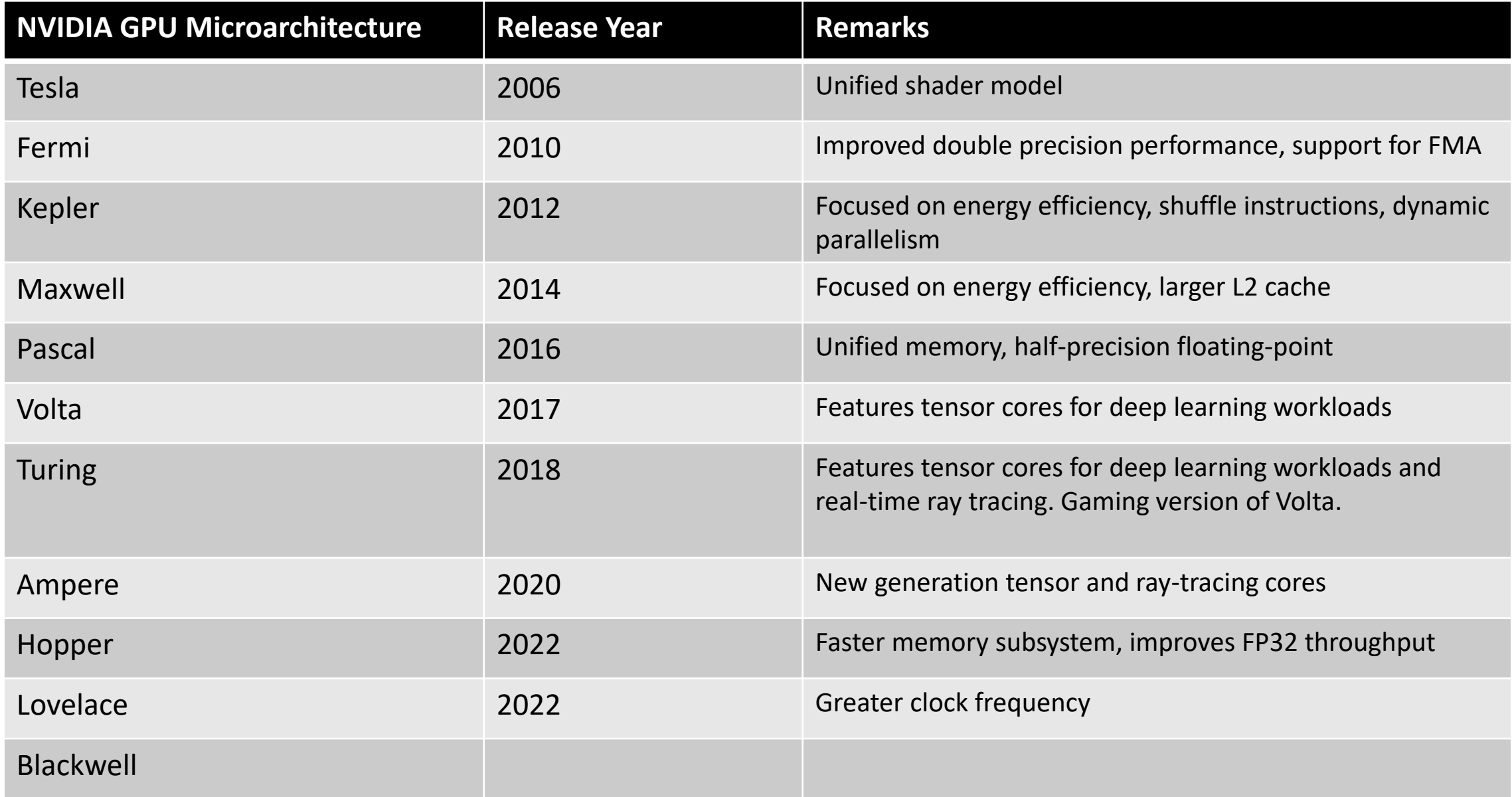

#### Compute Capability

- When programming with CUDA, it is very important to be aware of the differences among different versions of hardware
- In CUDA, compute capability refers to architecture features
	- For example, number of registers and cores, cache and memory size, supported arithmetic instructions
- For example, compute capability 1.x devices have 16KB local memory per thread, and 2.x and 3.x devices have 512KB local memory per thread

[CUDA: Version features and specifications](https://en.wikipedia.org/wiki/CUDA#Version_features_and_specifications)

#### Discrete and Integrated GPUs

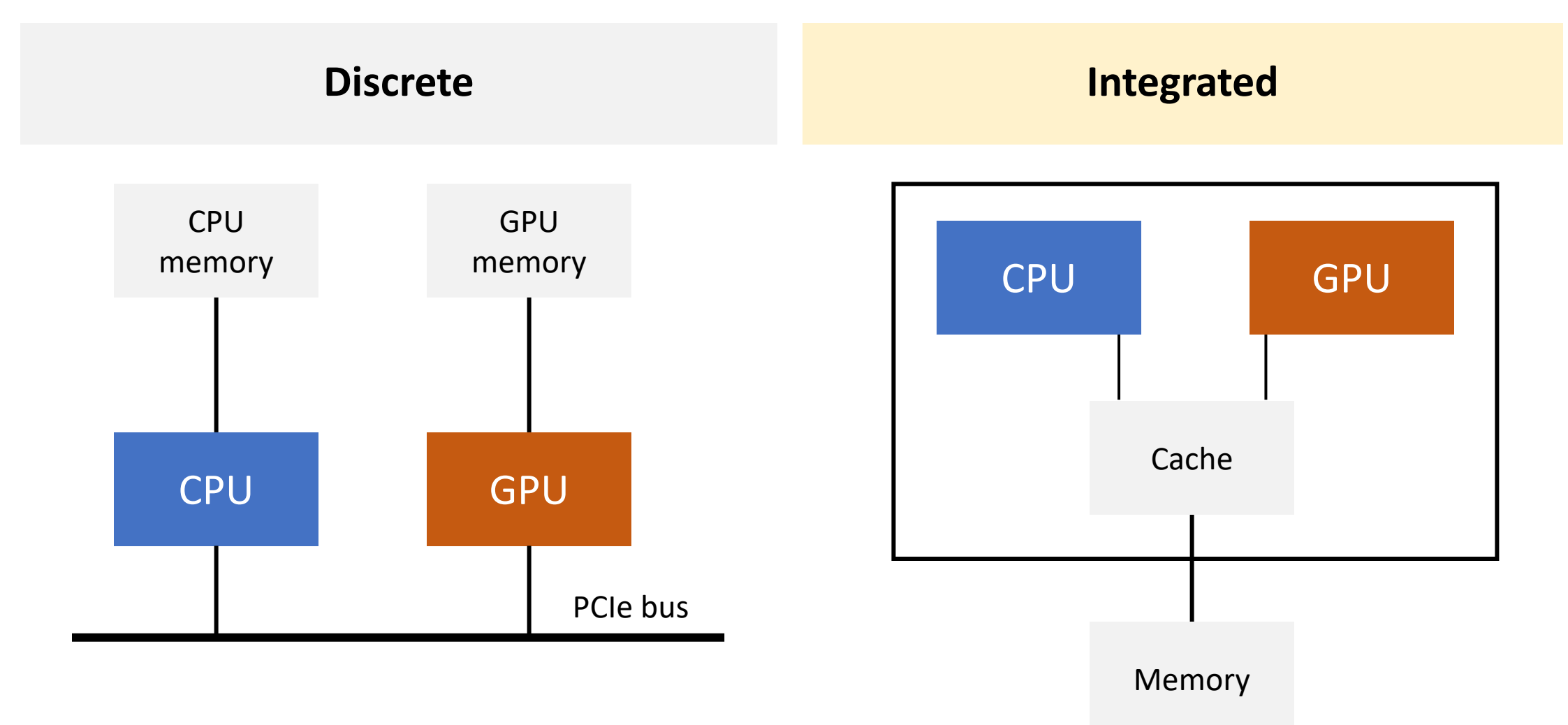

### Discrete and Integrated GPUs

#### **Discrete**

- More performant, consumes more energy
- Cost of PCIe transfers influences the granularity of offloading and the performance

#### **Integrated**

- Less performant because of energy considerations
- CPU and GPU share physical memory (DRAM or LLC) and can avoid the cost of data transfers over a PCIe bus

# CUDA Programming

Programming API for NVIDIA GPUs

### CUDA Philosophy

#### Computationally intensive

• The time spent on computation significantly exceeds the time spent on transferring data to and from GPU memory

#### Massively parallel

• The computations can be broken down into hundreds or thousands of independent units of work

#### Single Instruction Multiple Thread (SIMT) philosophy

#### CUDA Programming Model

- Allows fine-grained data parallelism and thread parallelism nested within coarse-grained data parallelism and task parallelism
	- 1. Partition the problem into coarse sub-problems that can be solved independently
	- 2. Assign each sub-problem to a "block" of threads to be solved in parallel
	- 3. Each sub-problem is also decomposed into finer work items that are solved in parallel by all threads within the "block"

#### Hello World with CUDA

#include <stdio.h> #include <cuda.h>

```
__global__ void hwkernel() {
 printf("Hello world!\n");
}
```

```
int main() {
  hwkernel<<<1, 1>>>();
}
```
\$ nvcc hello-world.cu \$./a.out \$

#### Hello World with CUDA

#include <stdio.h> #include <cuda.h>

```
__global__ void hwkernel() {
 printf("Hello world!\n");
}
```

```
int main() {
  hwkernel<<<1, 1>>>();
  cudaDeviceSynchronize();
```
\$ nvcc hello-world.cu

\$./a.out Hello world!

 $\boldsymbol{\phi}$ 

Program returns immediately after launching the kernel. To prevent program to finish before kernel is completed, we call cudaDeviceSynchronize().

}

#### Hello World with CUDA

#include <stdio.h> #include <cuda.h>

```
__global__ void hwkernel() {
 printf("Hello world!\n");
}
```
int main() { hwkernel<<<1, 32>>>(); cudaThreadSynchronize(); \$ nvcc hello-world.cu

\$./a.out Hello world! Hello world! Hello world! Hello world! Hello world!

}

 $...$ 

 $...$ 

\$

#### Function Declarations in CUDA

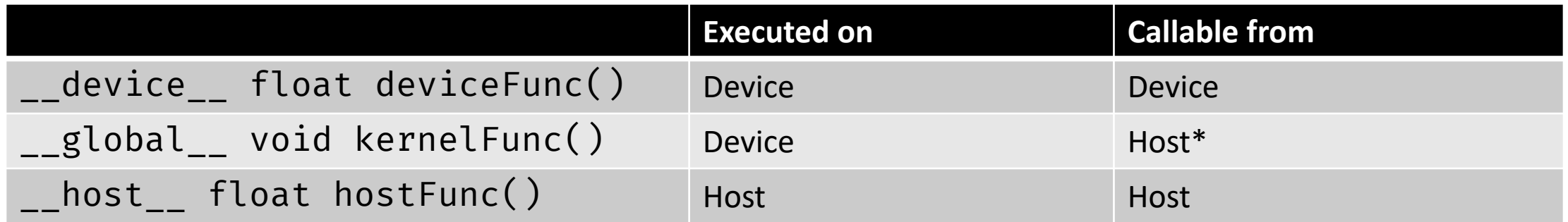

- \_\_global\_\_ define a kernel function, must return void
- \_\_device\_\_ functions can have return values
- \_\_host\_\_ is default, and can be omitted
- Prepending \_\_host\_\_ \_\_device\_\_ causes the system to compile separate host and device versions of the function

\*A kernel function can also be called from the device if dynamic parallelism is enabled.

#### Dynamic Parallelism

- It is possible to launch kernels from other kernels
- Calling \_\_global \_\_ functions from the device is referred to as dynamic parallelism
	- Requires CUDA devices of compute capability 3.5 and CUDA 5.0 or higher
### Execution Model

Host (serial execution)

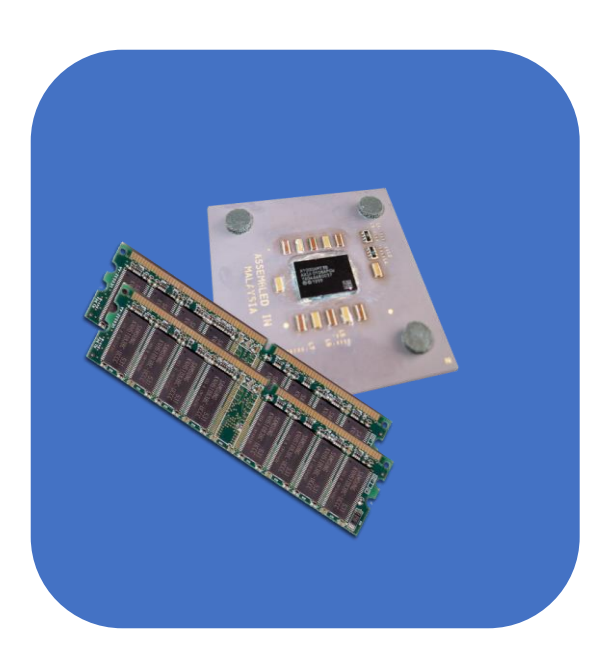

Parallel kernel on device Parallel kernel on device Serial code on host Serial code on host

Device (Parallel execution)

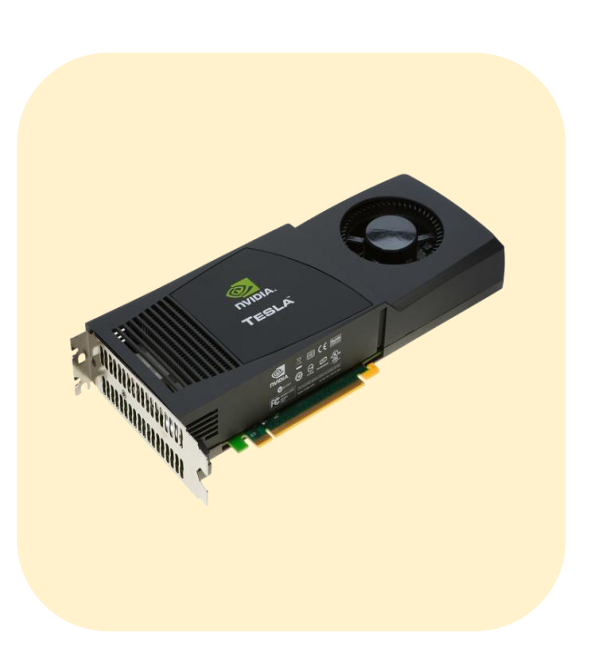

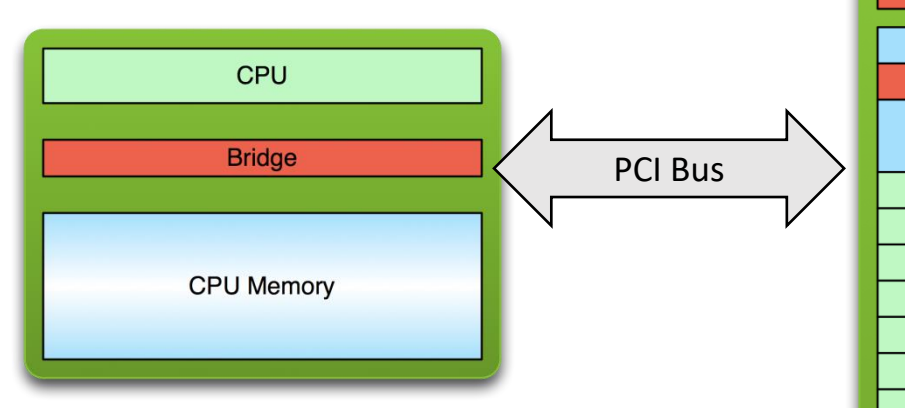

1. Load input data into CPU memory (e.g., fread/rand)

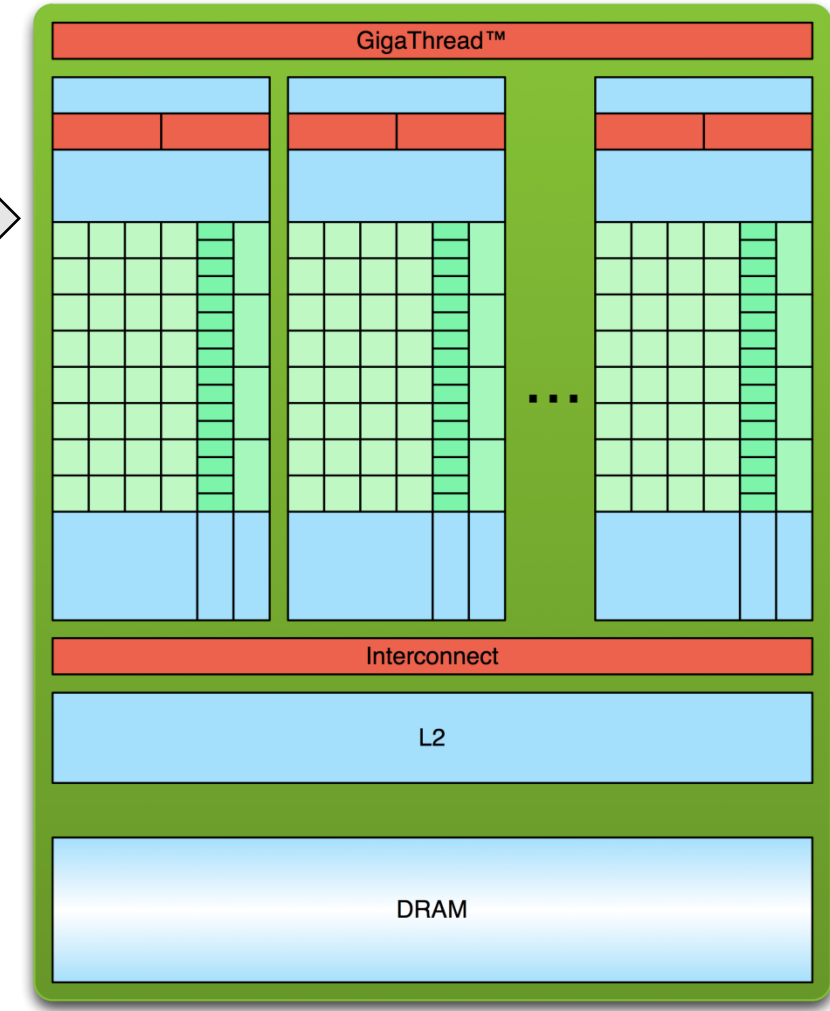

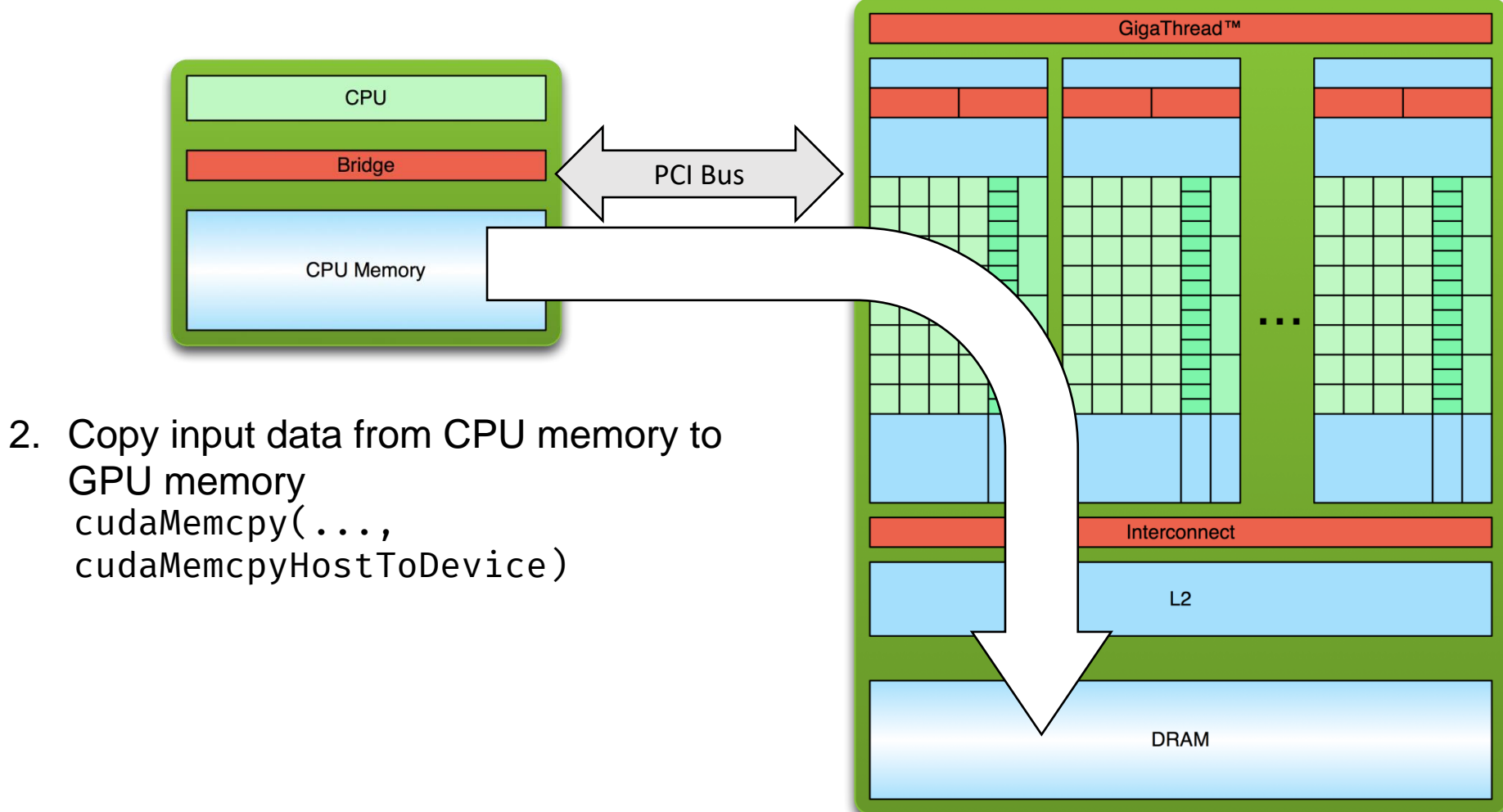

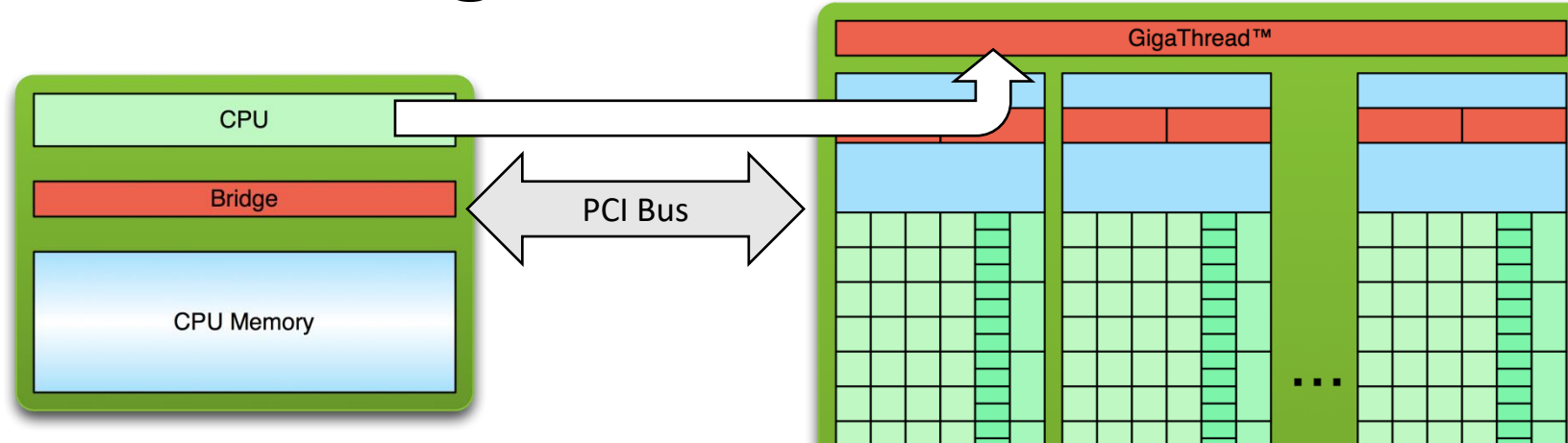

- 2. Copy input data from CPU memory to GPU memory
- 3. Load GPU program and execute, caching data on chip for performance

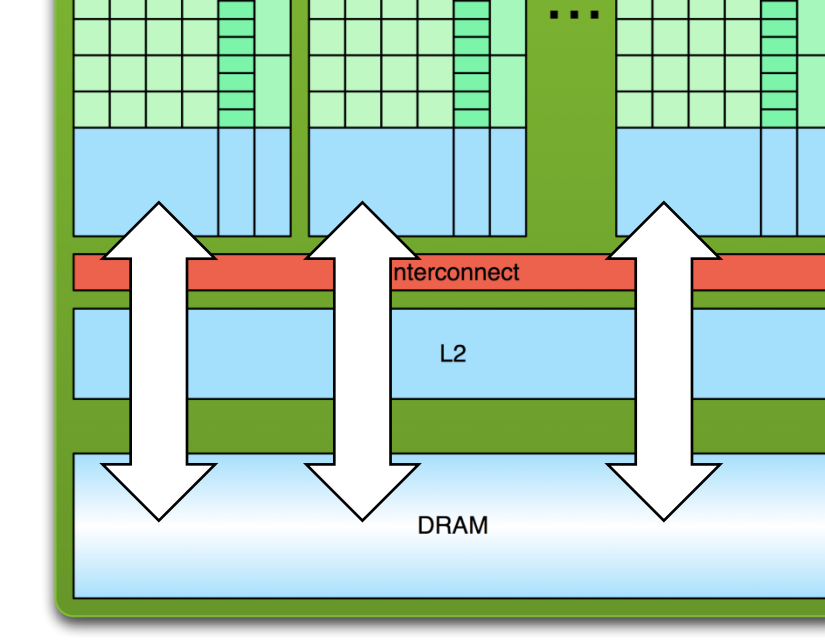

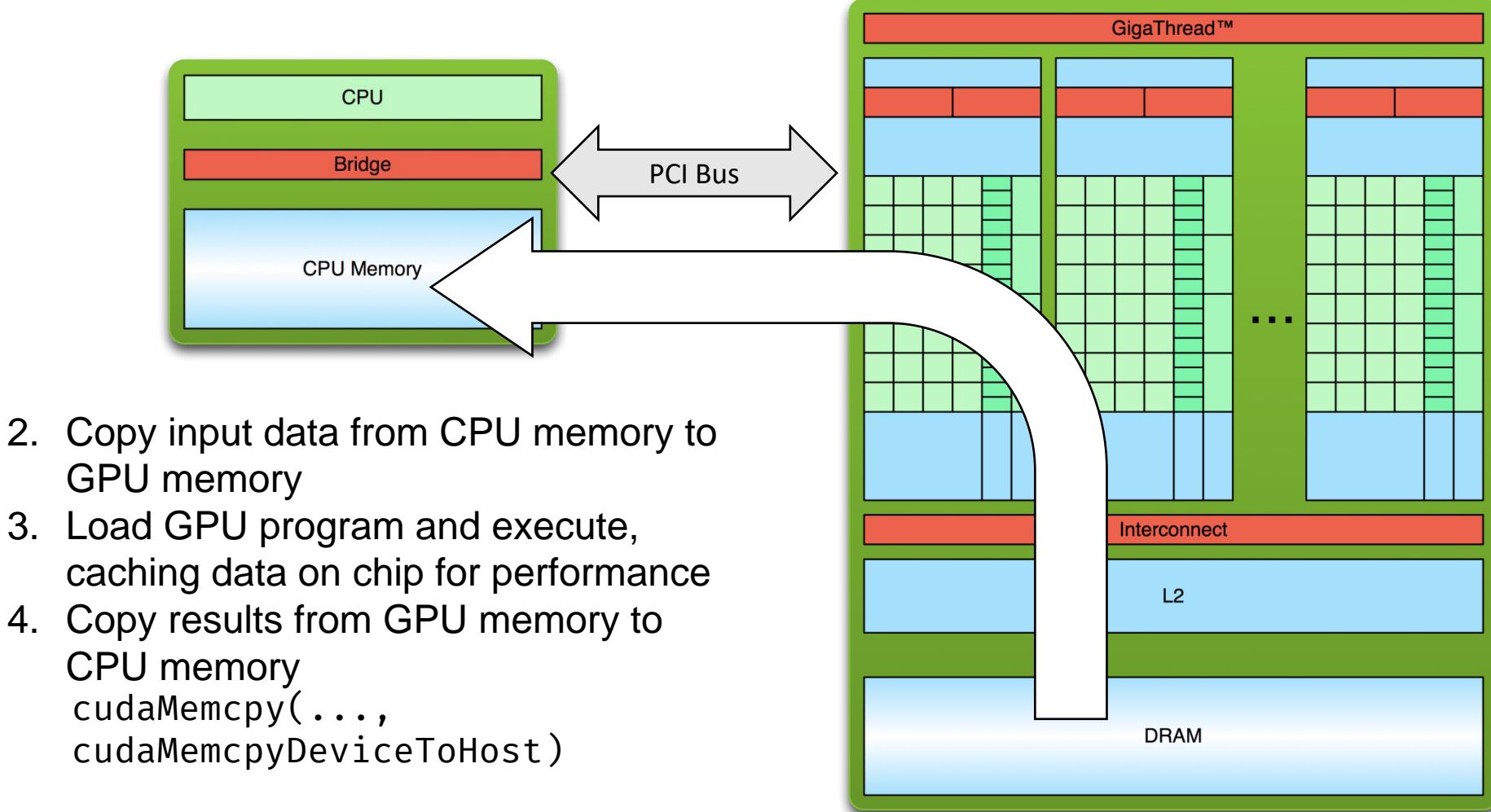

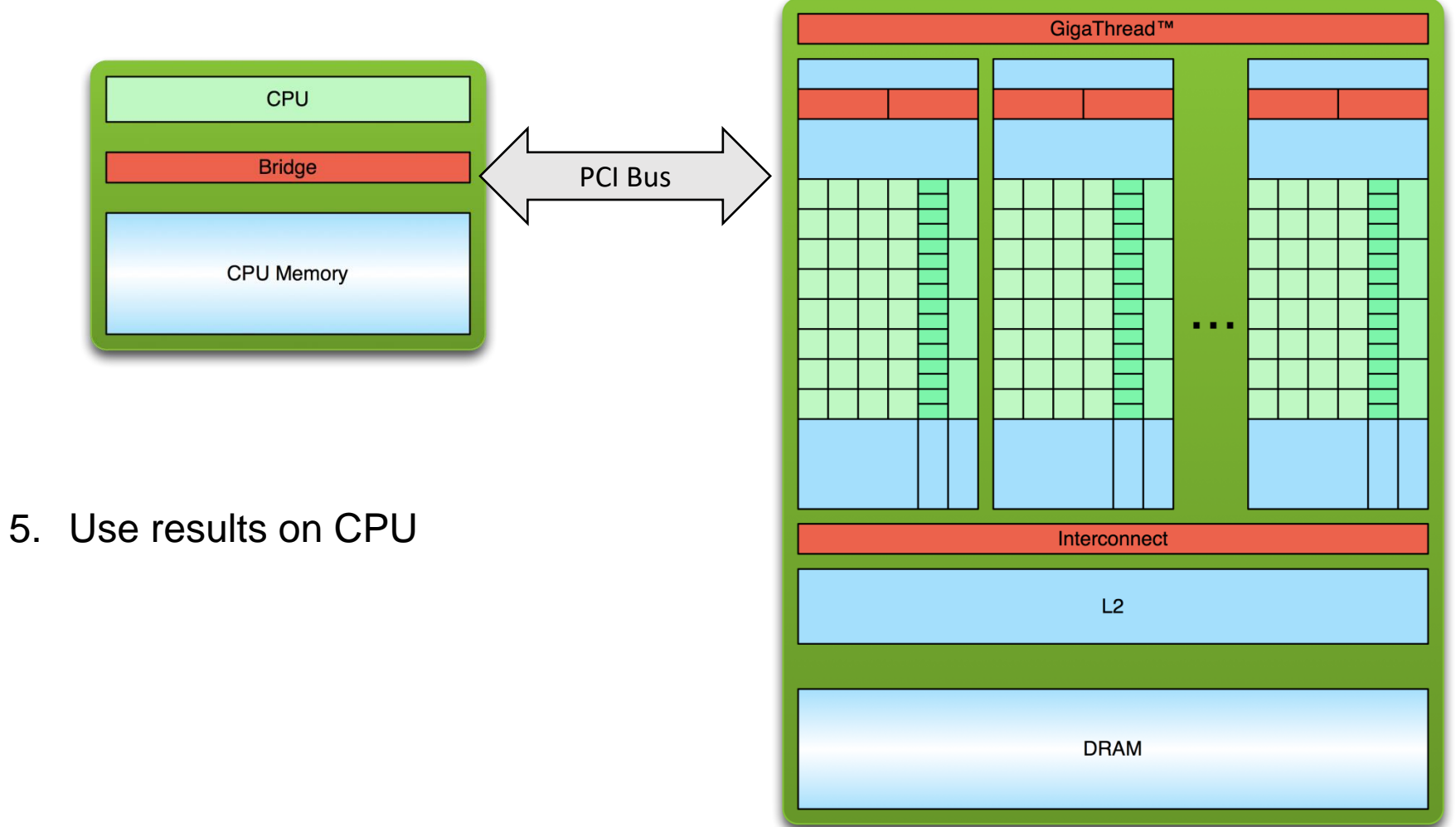

#### Vector Addition Example

```
__global__ void VecAdd(float* A, float* B,
         float* C, int N) {
  int i = 1 blockDim.x * 1 blockIdx.x + 1threadIdx.x;
  if (i < N)C[i] = A[i] + B[i];}
int main() {
  …
  float* h_A = (float*)malloc(size);
  float* h_B = (float*)malloc(size);
```

```
float* h_{c} = (float*)malloc(size);
```

```
float* d_A;
cudaMalloc(&d_A, size);
float* d B;
cudaMalloc(&d_B, size);
float* d C;
cudaMalloc(&d_C, size);
```

```
// Copy vectors from host memory to
// device memory
cudaMemcpy(d_A, h_A, size,
           cudaMemcpyHostToDevice);
cudaMemcpy(d_B, h_B, size,
           cudaMemcpyHostToDevice);
```
### Vector Addition Example

```
// Invoke kernel
```

```
int threadsPerBlock = 256;
```

```
int blocksPerGrid = N/threadsPerBlock
```

```
VecAdd<<<blocksPerGrid, threadsPerBlo
ck>>(d_A, d_B, d_C, N);
```

```
// Copy result from device memory to
// host memory
  cudaMemcpy(h_C, d_C, size,
             cudaMemcpyDeviceToHost);
```

```
cudaFree(d_A);
cudaFree(d_B);
cudaFree(d_C);
```

```
…
}
```
 $\cdots$ 

;

### CUDA Extensions for C/C++

- Kernel launch
	- Calling functions on GPU
- Memory management
	- GPU memory allocation, copying data to/from GPU
- Declaration qualifiers
	- $\_\_$ device $\_\_$ ,  $\_\_$ shared,  $\_\_$ local,  $\_\_$ global $\_\_$ ,  $\_\_$ host $\_\_$
- Special instructions
	- Barriers, fences, etc.
- Keywords
	- threadIdx, blockIdx, blockDim

# C++11 Support from CUDA 7.5+

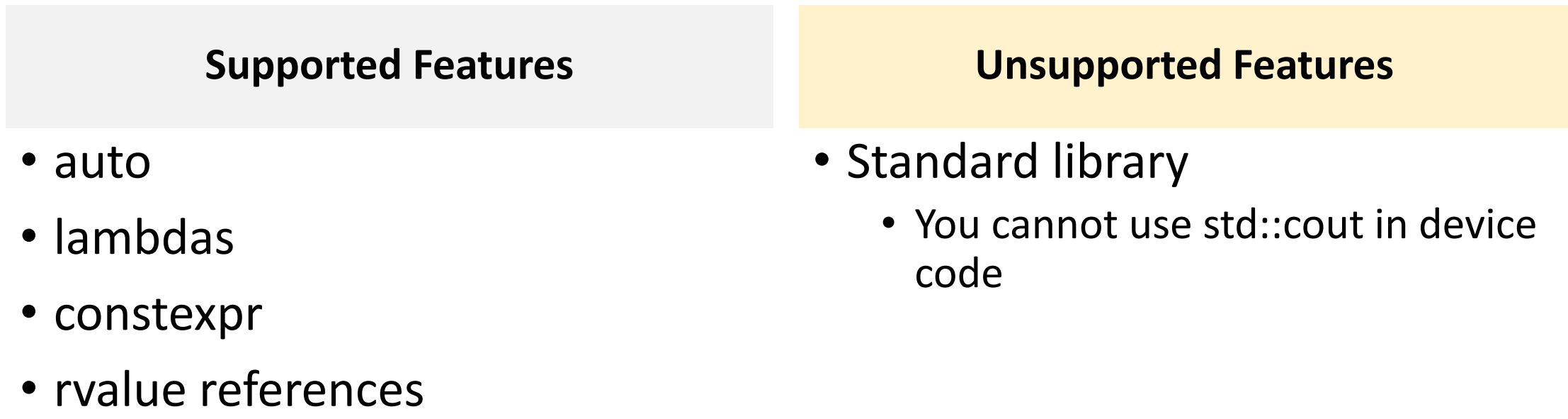

• range-based for loops

### Kernels

- Special functions that a CPU can call to execute on the GPU
	- Executed N times in parallel by N different CUDA threads
	- Cannot return a value
- Each thread will execute VecAdd()
- Each thread has a unique thread ID that is accessible within the kernel through the built-in threadIdx variable

```
// Kernel definition
__global__ void VecAdd(float* A, 
float* B, float* C) {
  int i = threadIdx.x;…
}
int main() {
  …
  // Kernel invocation with N threads
  VecAdd<<1, N>>(A, B, C);
```
}

#### Kernels

• GPU spawns m blocks with n threads (i.e., m\*n threads total) that run a copy of the same function

KernelName<<<m, n>>>(arg1, arg2, ...)

- CPU can continue processing while GPU runs kernel
- Kernel call returns when all threads have terminated

kernel1<<<X,Y>>>(...); // kernel starts execution, CPU continues to next statement kernel2<<<X,Y>>>(...); // kernel2 placed in queue, will start after kernel1 finishes, // CPU continues cudaMemcpy(...); // CPU blocks until memory is copied, memory copy starts after all // preceding CUDA calls finish

# Thread Hierarchy

- A kernel executes in parallel across a set of parallel threads
- All threads that are generated by a kernel launch are collectively called a grid
- Threads are organized in thread blocks, and blocks are organized in to grids

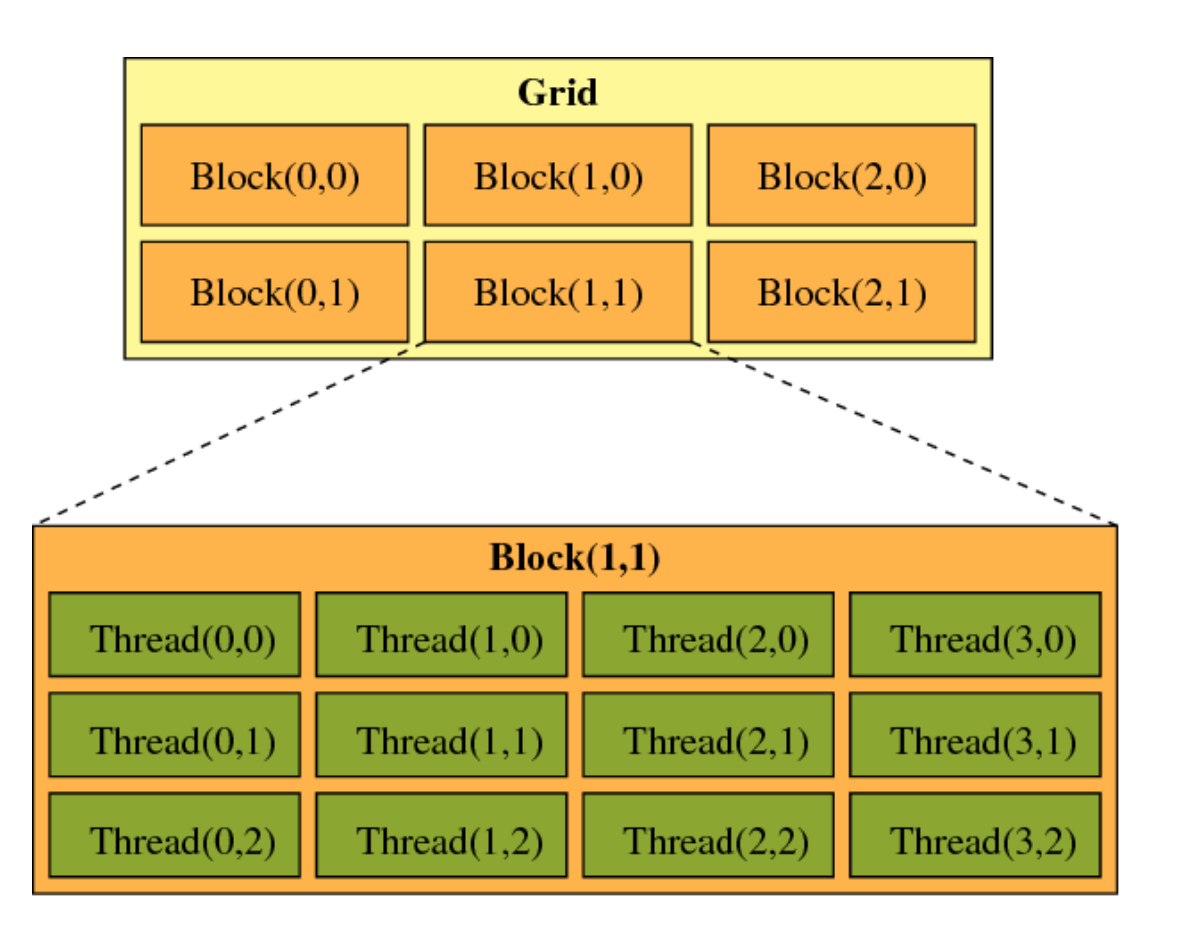

# Thread Hierarchy

- A thread block is a set of concurrently executing threads that can cooperate among themselves through barrier synchronization and shared memory
- A grid is an array of thread blocks that execute the same kernel
	- Read inputs to and write results to global memory
	- Synchronize between dependent kernel calls

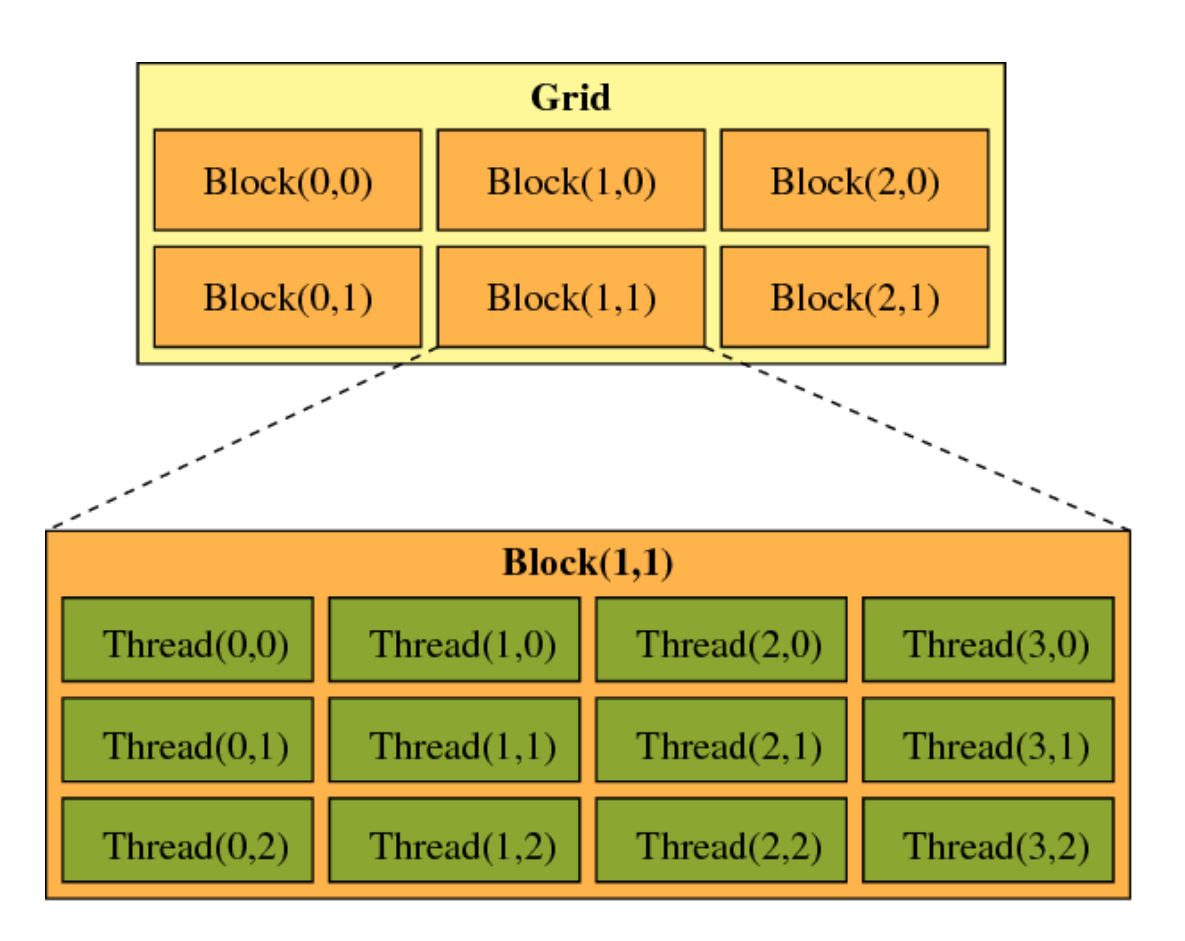

# Dimension and Index Variables

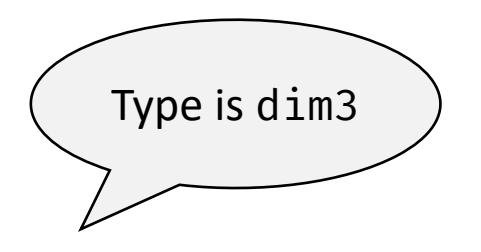

**Dimension**

- gridDim specifies the number of blocks in the grid
- blockDim specifies the number of threads in each block
- blockIdx gives the index of the block in the grid

**Index**

• threadIdx gives the index of the thread within the block

# Thread Hierarchy

- threadIdx is a 3-component vector
	- Thread index can be 1D, 2D, or 3D
	- Thread blocks as a result can be 1D, 2D, or 3D
- How to find out the relation between thread ids and threadIdx?
	- 1D: tid = threadIdx. $x$
	- 2D block of size (Dx, Dy): thread ID of a thread of index (x, y) is (x + yDx)
	- 3D block of size (Dx, Dy, Dz): thread ID of a thread of index (x, y, z) is  $(x + yDx + zDxDy)$

# Thread Hierarchy

- Threads in a block reside on the same core, max 1024 threads in a block
- Thread blocks are organized into 1D, 2D, or 3D grids
	- Also called cooperative thread array
	- Grid dimension is given by gridDim variable
- Identify block within a grid with the blockIdx variable
	- Block dimension is given by blockDim variable

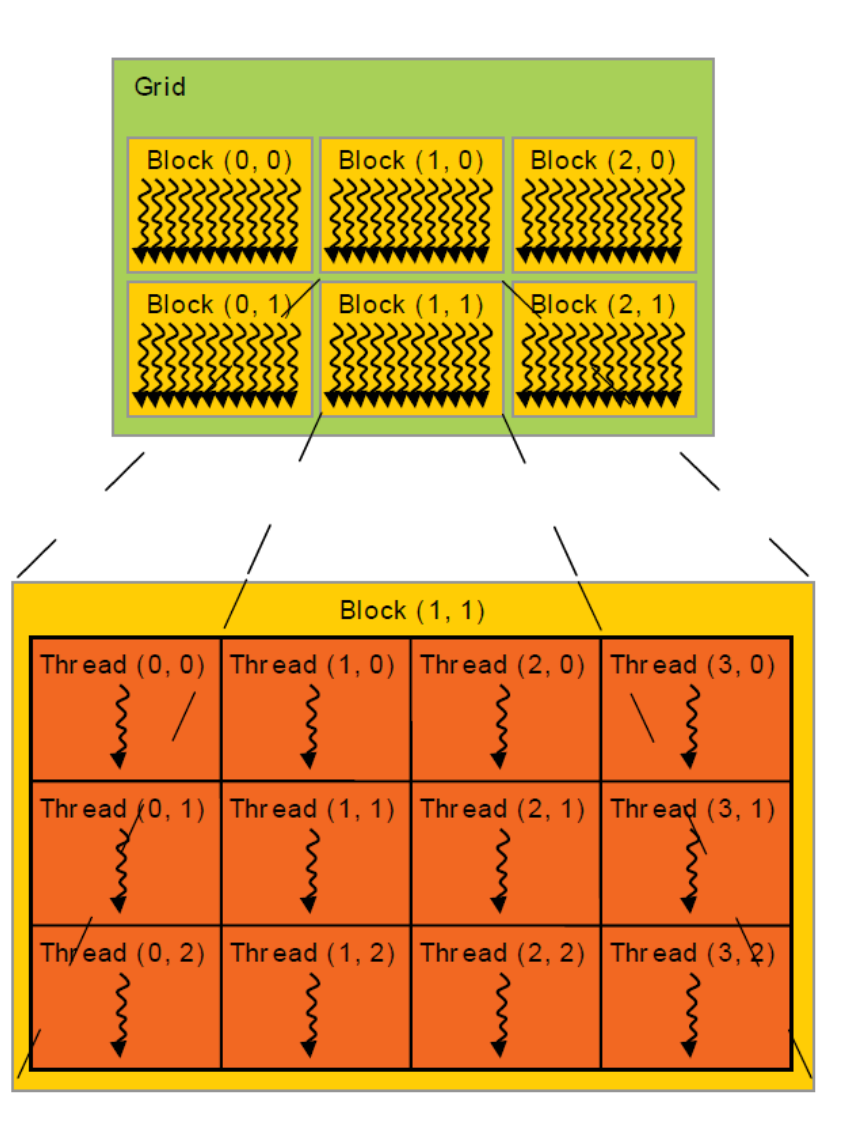

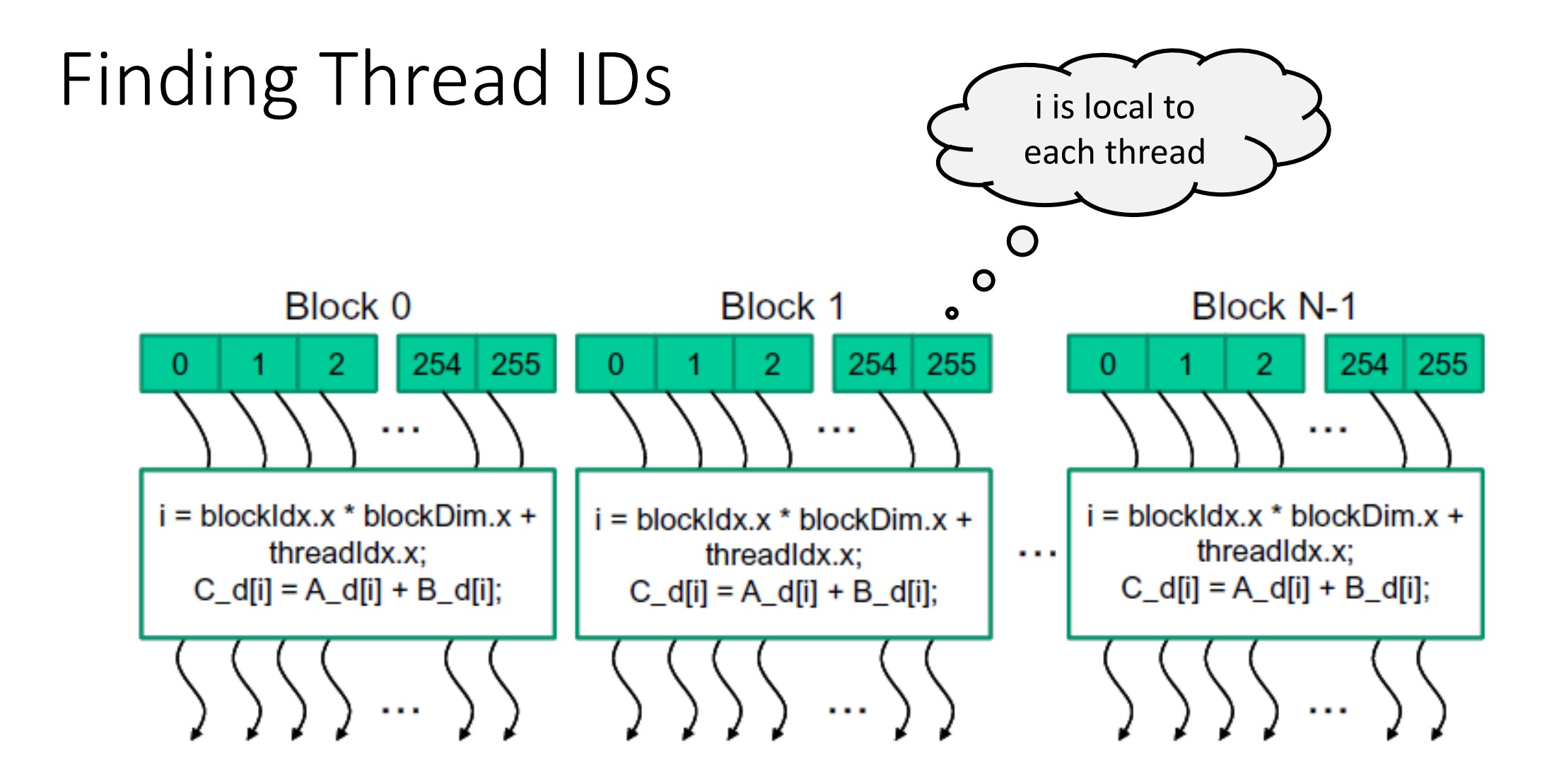

### Determining Block Dimensions

• Assume a block with a maximum of 1024 allowed threads

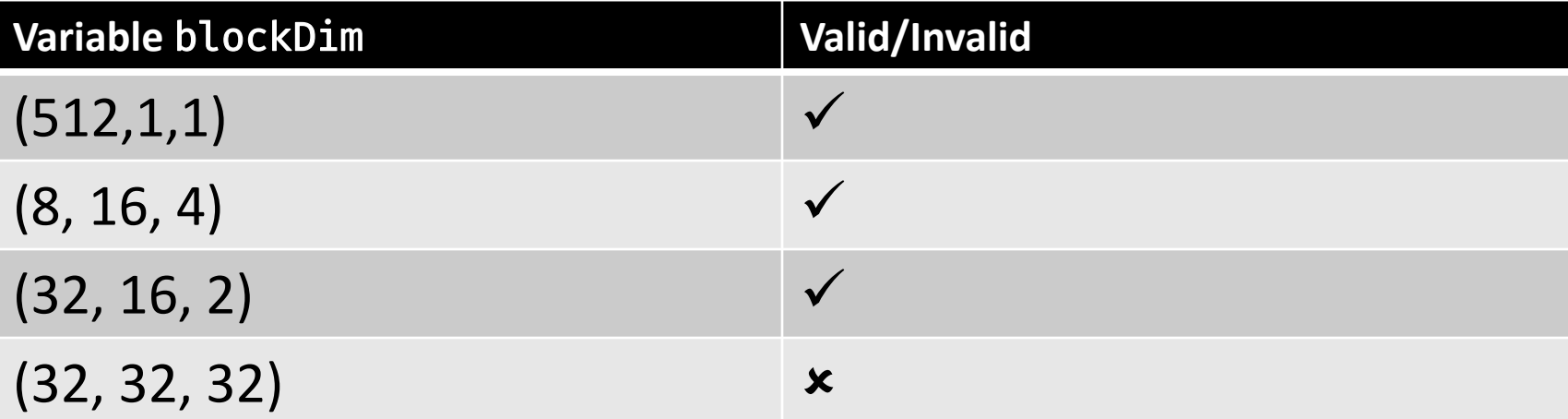

# Find Device Information

```
int count;
cudaError t err =
            cudaGetDeviceCount(&count);
if (err != cudaSuccess) {
 cerr << cudaGetErrorString(err) << endl;
}
```

```
cudaDeviceProp Props;
for (int i = 0; i < count; i++) {
 err = cudaGetDeviceProperties(&Props, i);
}
```
Device number: 3 Device name: GeForce GTX 1080 Ti Integrated or discrete GPU? discrete Clock rate: 1544 MHz Compute capability: 6.1

> Number of SMs: 28 Total number of CUDA cores: 3584 Max threads per SM: 2048 Max threads per block: 1024 Warp size: 32 Max grid size (i.e., max number of blocks): [2147483647,65535,65535] Max block dimension: [1024,1024,64]

Total global memory: 11172 MB Shared memory per SM: 96 KB 32-bit registers per SM: 65536 Shared mem per block: 48 KB Registers per block: 65536 Total const mem: 64 KB L2 cache size: 2816 KB

#### Device Management

#### • Application can query and select GPUs

- cudaGetDeviceCount(int \*count)
- cudaSetDevice(int device)
- cudaGetDevice(int \*device)
- cudaGetDeviceProperties(cudaDeviceProp \*prop, int device)
- Multiple host threads can share a device
- A single host thread can manage multiple devices
	- cudaSetDevice(i) to select current device
	- cudaMemcpy(…) for peer-to-peer copies

# Launching Kernels

```
// Kernel definition
__global__ void MatAdd(float A[N][N], float B[N][N], float C[N][N]) {
  int i = threadIdx.y;int j = threadIdx.x;C[i][j] = A[i][j] + B[i][j];}
int main() {
  ...
  // Kernel invocation with one block of N \times N \times 1 threads
  int numBlocks = 1;
  dim3 threadsPerBlock(N, N);
  MatAdd6<<numBlocks, threadsPerBlock>>>(A, B, C);
  ...
}
CS 610, IIT Kanpur Swarnendu Biswas
           Type dim3 is not 
          required if 1D layout
```
# Execution Configuration

- Assume data is of length N, and say the kernel execution configuration is <<<N/TPB, TPB>>>
	- Each block has TPB threads
	- There are N/TPB blocks
- Suppose  $N = 64$  and TPB = 32
	- Implies there are 2 blocks of 32 threads
- Dimension variables are vectors of integral type

# Launching Kernels

```
// Kernel definition
__global__ void MatAdd(float A[N][N], float B[N][N], float C[N][N]) {
  int j = blockIdx.x * blockDim.x + threadIdx.x;int i = blockIdx.y \star blockDim.y + threadIdx.y;
 C[i][j] = A[i][j] + B[i][j];}
int main() {
  ...
  // Kernel invocation
  dim3 threadsPerBlock(16, 16);
  dim3 numBlocks(N / threadsPerBlock.x, N / threadsPerBlock.y);
  MatAdd<<<numBlocks, threadsPerBlock>>>(A, B, C);
  ...
```
}

# Execution Configuration Uses Integer Arithmetic

- Assume data is of length N, and say the kernel execution configuration is <<<N/TPB, TPB>>>
	- Each block has TPB threads
	- There are N/TPB blocks
- Suppose  $N = 64$  and TPB = 32
	- Implies there are 2 blocks of 32 threads
- Dimension variables are vectors of integral type

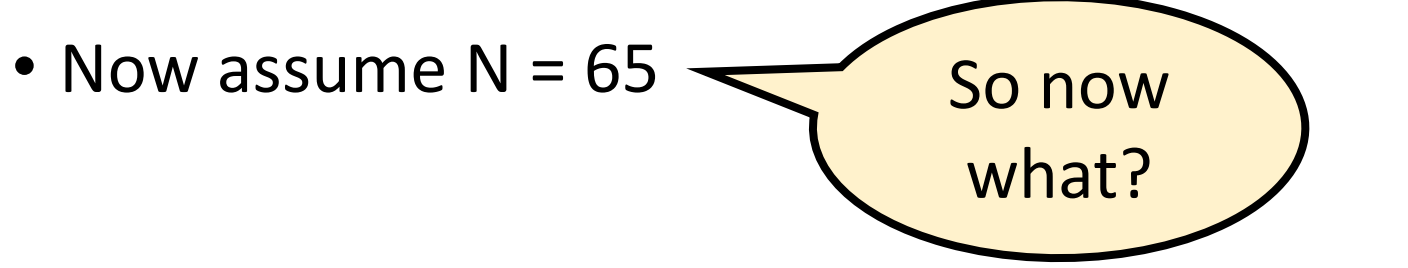

# Execution Configuration Uses Integer Arithmetic

- Ensure that the grid covers the array length
- One strategy is to change the number of blocks from N/TPB to (N+TPB-1)/TPB to ensure rounding up
- This means that a thread index can exceed the maximum array index
- Many examples use a control statement in the kernel to check for such corner cases

# What should be numBlocks?

const int Nx = 11; // not a multiple of threadsPerBlock.x const int Ny = 5; // not a multiple of threadsPerBlock.y

```
//////////////////////////////////////////////
dim3 threadsPerBlock(4, 3, 1);
dim3 numBlocks(x, y, z);
```
// assume A, B, C are allocated Nx x Ny float arrays matrixAdd<<<numBlocks, threadsPerBlock>>>(A, B, C);

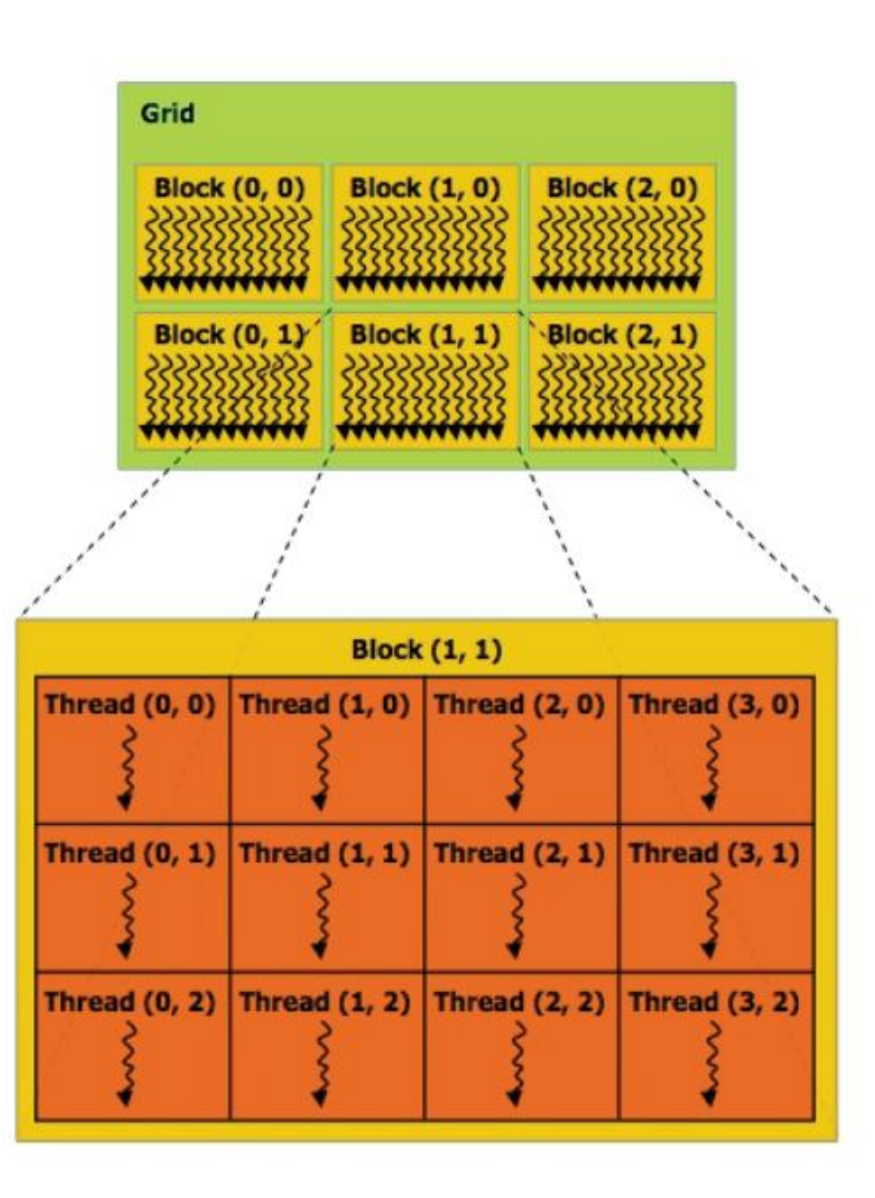

# What should be numBlocks?

const int Nx = 11; // not a multiple of threadsPerBlock.x const int Ny = 5; // not a multiple of threadsPerBlock.y

```
//////////////////////////////////////////////
```

```
dim3 threadsPerBlock(4, 3, 1);
```

```
dim3 numBlocks((Nx+threadsPerBlock.x‐1)/threadsPerBlock.x,
(Ny+threadsPerBlock.y‐1)/threadsPerBlock.y, 1);
```

```
// assume A, B, C are allocated Nx x Ny float arrays
// this call will cause execution of 72 threads
// 6 blocks of 12 threads each
```

```
matrixAdd<<<numBlocks, threadsPerBlock>>>(A, B, C);
```
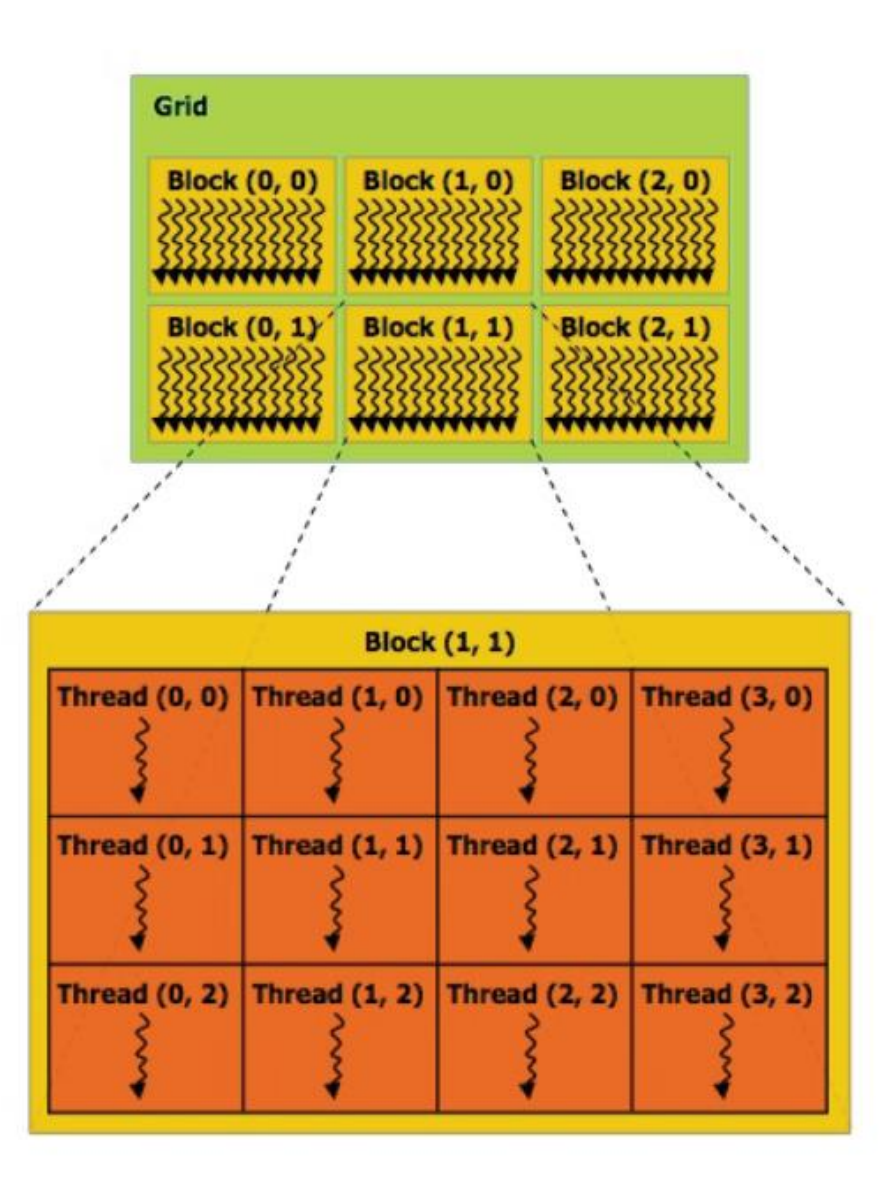

### Example

```
__global__ void matrixAdd(float* A,
                         float* B, float* C) {
 int i = blockIdx.x * blockDim.x + threadIdx.x;
 int j = blockIdx.y * blockDim.y + threadIdx.y;// Guard against out of bounds array access
 if (i < N & j < N)
   C[i+N* j] = A[i+N* j] + B[i+N* j];
```
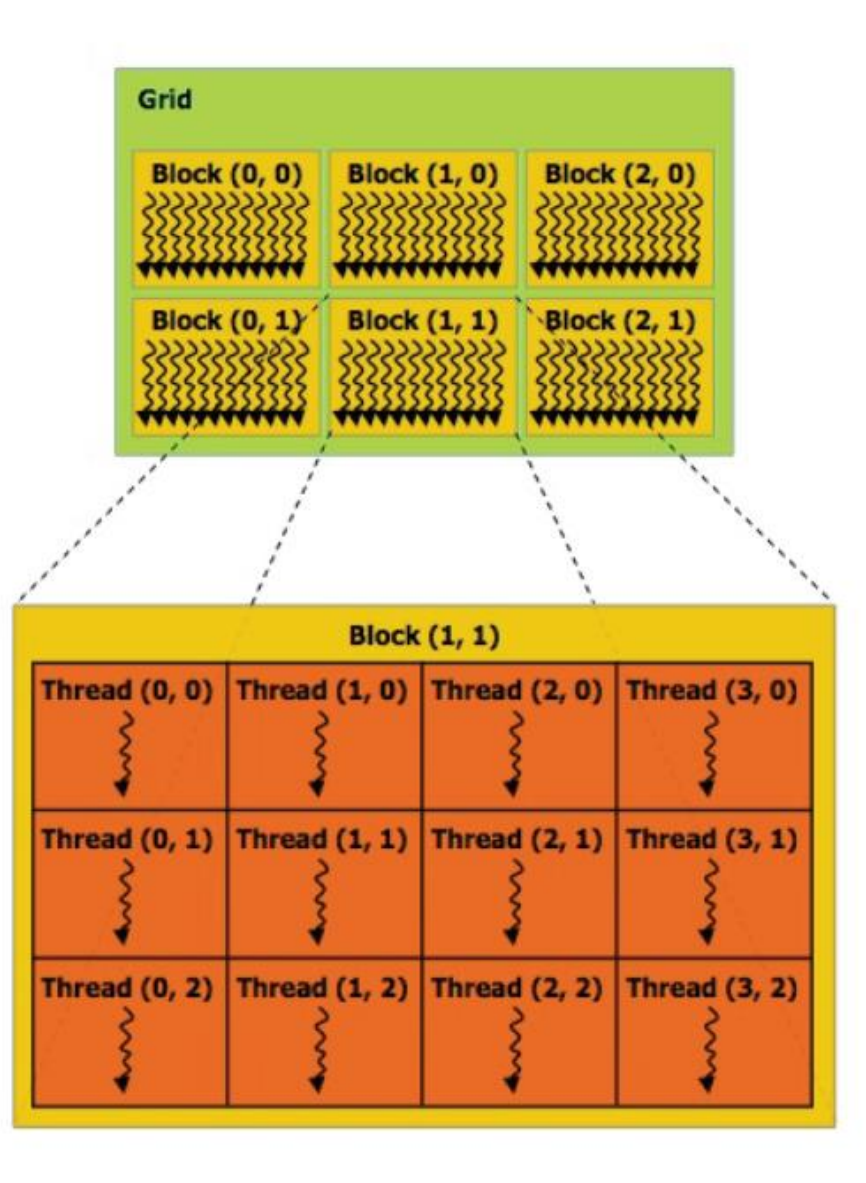

}

# Matrix Multiplication Example

```
int main() {
 int SIZE = N * N;
 cudaError_t status;
 float *hostA, *hostB, *hostC;
 hostA = (float*)malloc(SIZE * sizeof(
float));
 hostB = (float*)malloc(SIZE * sizeof(
float));
 hostC = (float*)malloc(SIZE * sizeof(
float));
```

```
float *deviceA, *deviceB, *deviceC;
  status = cudaMalloc((void**)&deviceA,
 SIZE * sizeof(fload));if (status != cudaSuccess) {
    cerr << cudaGetErrorString(status)
<< endl;
  }
  status = cudaMalloc((void**)&deviceB,
 SIZE * sizeof(float));status = cudaMalloc((void**)&deviceC,
```
 $SIZE * sizeof(fload));$ 

### Matrix Multiplication Example

status = cudaMemcpy(deviceA, hostA, S IZE \* sizeof(float), cudaMemcpyHostToDe vice);

```
status = cudaMemcpy(deviceB, hostB, S
IZE * sizeof(float), cudaMemcpyHostToDe
vice);
```

```
dim3 blocksPerGrid(1, 1);
```

```
dim3 threadsPerBlock(N, N);
```

```
matmulKernel<<<blocksPerGrid, threads
PerBlock>>>(deviceA, deviceB, deviceC);
```
cudaMemcpy(hostC, deviceC, SIZE \* siz eof(float), cudaMemcpyDeviceToHost);

…

```
cudaFree(deviceA);
cudaFree(deviceB);
cudaFree(deviceC);
```

```
free(hostA);
free(hostB);
```
…

}

### Matrix Multiplication Example

```
__global__ void matmulKernel(float* A, float* B, float* C) {
  int i = blockIdx.y \star blockDim.y + threadIdx.y;
  int j = blockIdx.x * blockDim.x + threadIdx.x;float tmp = \varnothing;
  if (i < N && j < N) {
    // Each thread computes one element of the matrix
    for (int k = 0; k < N; k++) {
      tmp \leftarrow A[i \times N + k] \times B[k \times N + j];}
  }
 C[i * N + j] = tmp;}
```
# Choosing Optimal Execution Configuration

- The number of thread blocks in a grid is usually dictated by the size of the data being processed or the number of processors in the system
	- It is okay to have a much greater number of threads
- No fixed rule, needs exploration and experimentation
- Choose number of threads in a block to be some multiple of 32

# Timing a CUDA Kernel

```
float memsettime;
cudaEvent_t start, stop;
// initialize CUDA timer
cudaEventCreate(&start); cudaEventCreate(&stop);
cudaEventRecord(start,0);
```

```
// CUDA Kernel
```

```
…
```

```
cudaEventRecord(stop,0); // stop CUDA timer
cudaEventSynchronize(stop);
cudaEventElapsedTime(&memsettime,start,stop); // in milliseconds
std::cout << "Kernel execution time: " << memsettime << "\n";
cudaEventDestroy(start);
cudaEventDestroy(stop);
```
# Reporting Errors

- All CUDA API calls return an error code (cudaError t)
	- Error in the API call itself or error in an earlier asynchronous operation (e.g. kernel)
- Get the error code for the last error cudaError t cudaGetLastError(void)
- Get a string to describe the error: char \*cudaGetErrorString(cudaError\_t)

# Mapping Blocks and Threads

- A GPU executes one or more kernel grids
- When a CUDA kernel is launched, the thread blocks are enumerated and distributed to SMs
	- Potentially >1 block per SM
- An SM executes one or more thread blocks
	- Each GPU has a limit on the number of blocks that can be assigned to each SM
	- For example, a CUDA device may allow up to eight blocks to be assigned to each SM
	- Multiple thread blocks can execute concurrently on one SM
# Mapping Blocks and Threads

- The threads of a block execute concurrently on one SM
	- CUDA cores in the SM execute threads
- A block begins execution only when it has secured all execution resources necessary for all the threads
- As thread blocks terminate, new blocks are launched on the vacated multiprocessors
- Blocks are mostly not supposed to synchronize with each other
	- Allows for simple hardware support for data parallelism

# Mapping Blocks and Threads

- The threads of a block execute concurrently on one SM
	- CUDA cores in the SM execute threads
- A block begins execution only when it has secured all execution res $\overline{\phantom{a}}$
- As CUDA runtime can execute blocks in any order led  $m$ u $\qquad \qquad$
- Blocks are mostly not supposed to synchronize with each other
	- Allows for simple hardware support for data parallelism

# Scheduling Blocks

- Number of threads that can be simultaneously tracked and scheduled is bounded
	- Requires resources for an SM to maintain block and thread indices and their execution status
- Up to 2048 threads can be assigned to each SM on recent CUDA devices
	- For example, 8 blocks of 256 threads, or 4 blocks of 512 threads
- Assume a CUDA device with 28 SMs
	- Each SM can accommodate up to 2048 threads
	- The device can have up to 57344 threads simultaneously residing in the device for execution

# Block Scalability

- Hardware can assign blocks to SMs in any order
	- A kernel with enough blocks scales across GPUs
	- Not all blocks may be resident at the same time

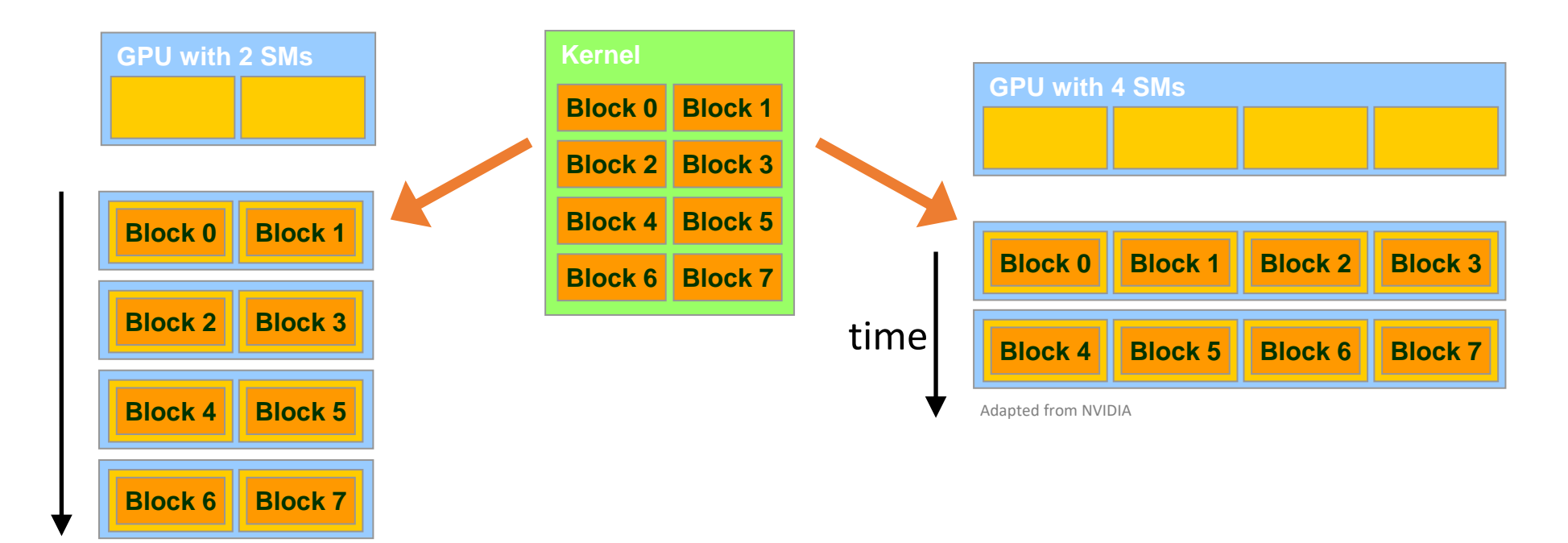

# Scalability of GPU Architecture

A multithreaded program is partitioned into blocks of threads that execute independently from each other.

A GPU with more multiprocessors will automatically execute the program in less time than a GPU with fewer multiprocessors.

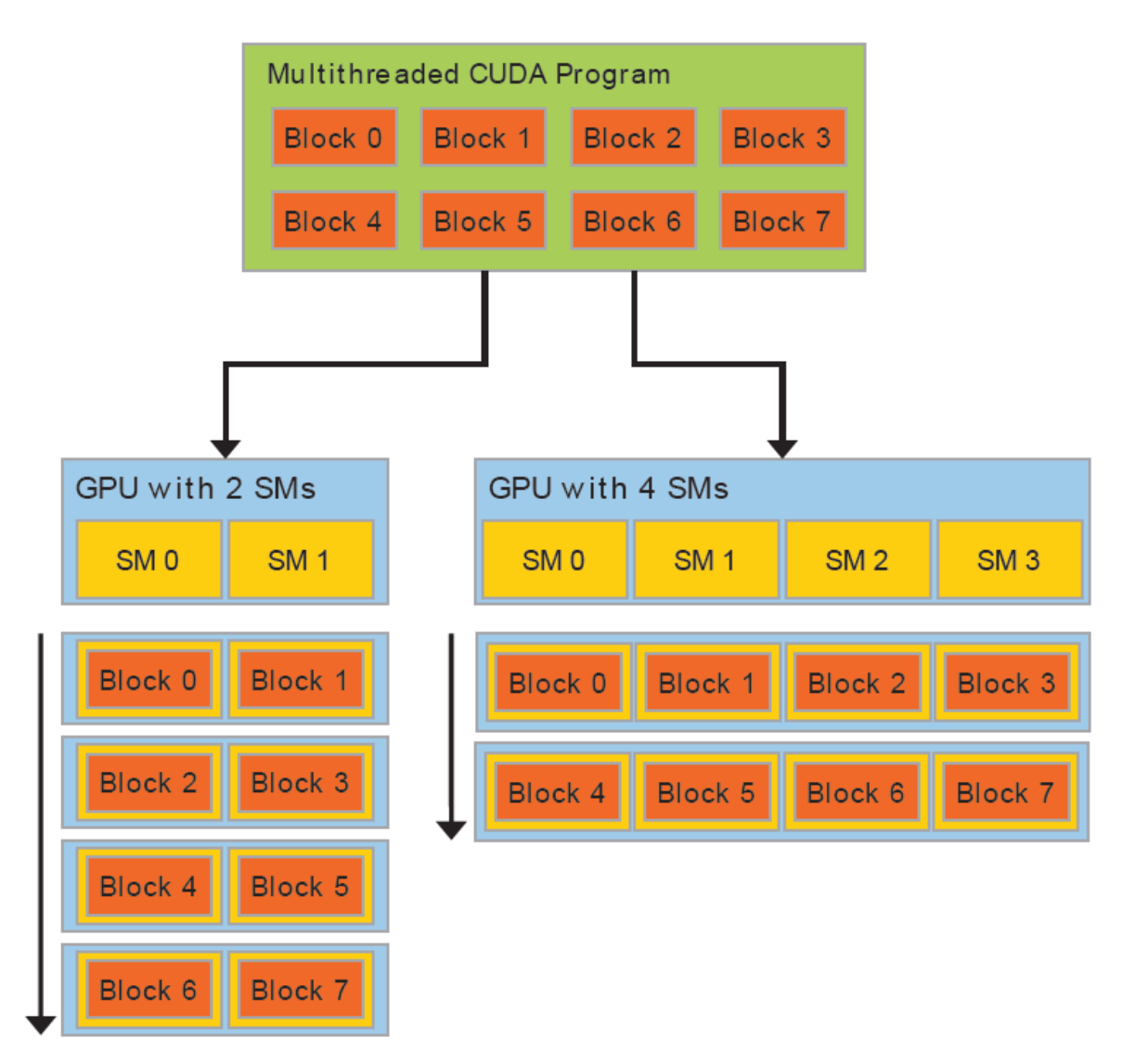

# Thread Warps

- Conceptually, threads in a block can execute in any order
- Sharing a control unit among compute units reduce hardware complexity, cost, and power consumption
- A set of consecutive threads (currently 32) that execute in SIMD fashion is called a warp
	- These are called wavefront (with 64 threads) on AMD
- Warps are scheduling units in an SM
	- Part of the implementation in NVIDIA, not the programming model

# Thread Warps

- All threads in a warp run in lockstep
	- Warps share an instruction stream
	- Same instruction is fetched for all threads in a warp during the instruction fetch cycle
		- Prior to Volta, warps used a single shared program counter
	- In the execution phase, each thread will either execute the instruction or will execute nothing
	- Individual threads in a warp have their own instruction address counter and register state

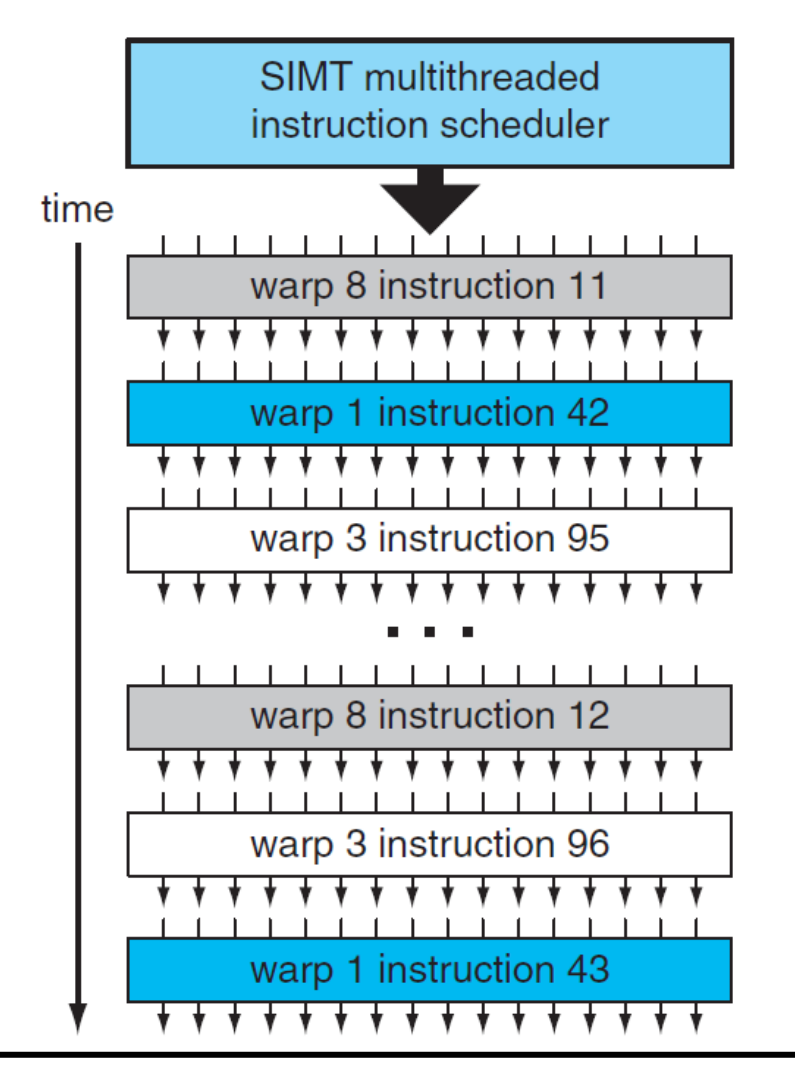

https://images.nvidia.com/content/volta-architecture/pdf/volta-architecture-whitepaper.pdf

# Thread Warps

- Warp threads are fully synchronized
	- There is an implicit barrier after each step/instruction
- If 3 blocks are assigned to an SM and each block has 256 threads, how many warps are there in an SM?
	- Each Block is divided into 256/32 = 8 warps
	- There are  $8 * 3 = 24$  warps

#### Thread Divergence

- If some threads take the if branch and other threads take the else branch, they cannot operate in lockstep
	- Some threads must wait for the others to execute, renders code at that point to be serial rather than parallel
- The programming model does not prevent thread divergence
	- Divergence occurs only within a warp, so it is a performance problem at the warp level

# Thread Divergence

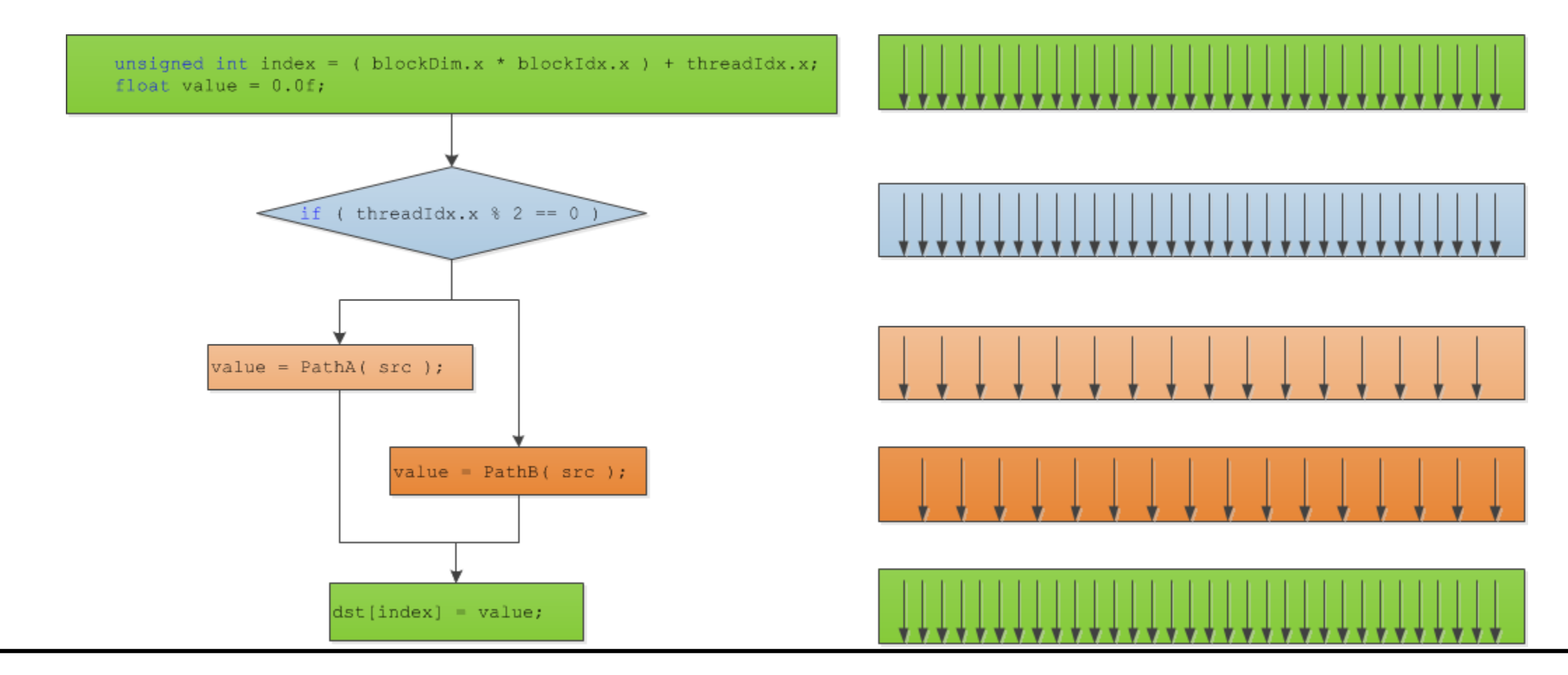

[CUDA Thread Execution Model | 3D Game Engine Programming \(3dgep.com\)](https://www.3dgep.com/cuda-thread-execution-model/)

CS 610, IIT Kanpur Swarnendu Biswas

# Scheduling Thread Warps

- Each SM launches warps of threads, and executes warps on a timesharing basis
	- Timesharing is implemented in hardware, not software
- SM schedules and executes warps that are ready to run
	- Warps run for fixed-length time slices like processes
	- Warps whose next instruction has its operands ready for consumption are eligible for execution
	- Selection of ready warps for execution does not introduce any idle time into the execution timeline, called zero-overhead scheduling
	- If more than one warp is ready for execution, a priority mechanism is used to select one for execution

# Scheduling Thread Warps

- Suppose an instruction executed by a warp has to wait for the result of a previously initiated long-latency operation
	- The warp is not selected for execution, another warp that is not waiting for results is selected for execution
- Goal is to have enough threads and warps around to utilize hardware in spite of long-latency operations
	- GPU hardware will likely find a warp to execute at any point in time
	- Hides latency of long operations with work from other threads, called latency tolerance or latency hiding

# Scheduling Thread Warps

- Thread blocks execute on an SM, thread instructions execute on a core
- CUDA virtualizes the physical hardware
	- Thread is a virtualized scalar processor (registers, PC, state)
	- Block is a virtualized multiprocessor (threads, shared memory)
- As warps and thread blocks complete, resources are freed

#### Question

- Assume that a CUDA device allows up to 8 blocks and 1024 threads per SM, whichever becomes a limitation first
	- It allows up to 512 threads in each block
- Say for the matrix-matrix multiplication kernel, should we use 8x8, 16x16, or 32x32 thread blocks?

#### SIMT Architecture

- GPUs employ SIMD hardware to exploit the data-level parallelism
	- In SIMD, you program with the vector width in mind
	- In vectorization, users program the SIMD hardware directly, or uses autovectorization or intrinsics
- SIMT can be thought of as SIMD with multithreading
	- Software analog compared to the hardware perspective of SIMD
	- For e.g., we rarely need to know the number of cores with CUDA

#### SIMT Architecture

- CUDA also features a MIMD-like programming model
	- Launch large number of threads
	- Each thread can have its own execution path and access arbitrary memory locations
- This execution model is called single-instruction multiple-thread (SIMT)
- Two levels of parallelism
	- Independent grids (i.e., kernels) or concurrent thread blocks represent coarse-grained data parallelism or task parallelism
	- Concurrent threads/warps represent fine-grained data parallelism or thread parallelism

#### SIMD vs SPMD

#### **SIMD**

• Processing units are executing the same instruction at any instant

#### **SPMD**

- Parallel processing units execute the same program on multiple parts of the data
- All the processing units may not execute the same instruction at the same time

# Memory Hierarchy

# Memory Access Efficiency

- Compute to global memory access ratio
	- Number of floating-point operations performed for each access to global memory

```
for (int i = 0; i < N; i++)tmp += A[i*N+K]*B[k*N+j];
```
- Assume a GPU device with 1 TB/s global memory bandwidth and peak single-precision performance of 12 TFLOPS
	- What is the performance we expect with an access ratio of 1?
	- We can do 1000/4 GFLOPS, which is only ~2% of the peak performance

# Memory Hierarchy in CUDA

Device code can:

- R/W per-thread registers
- R/W per-thread local memory
- R/W per-block shared memory
- R/W per-grid global memory
- Read only per-grid constant memory

Host code can

Transfer data to/from per grid global and constant memories

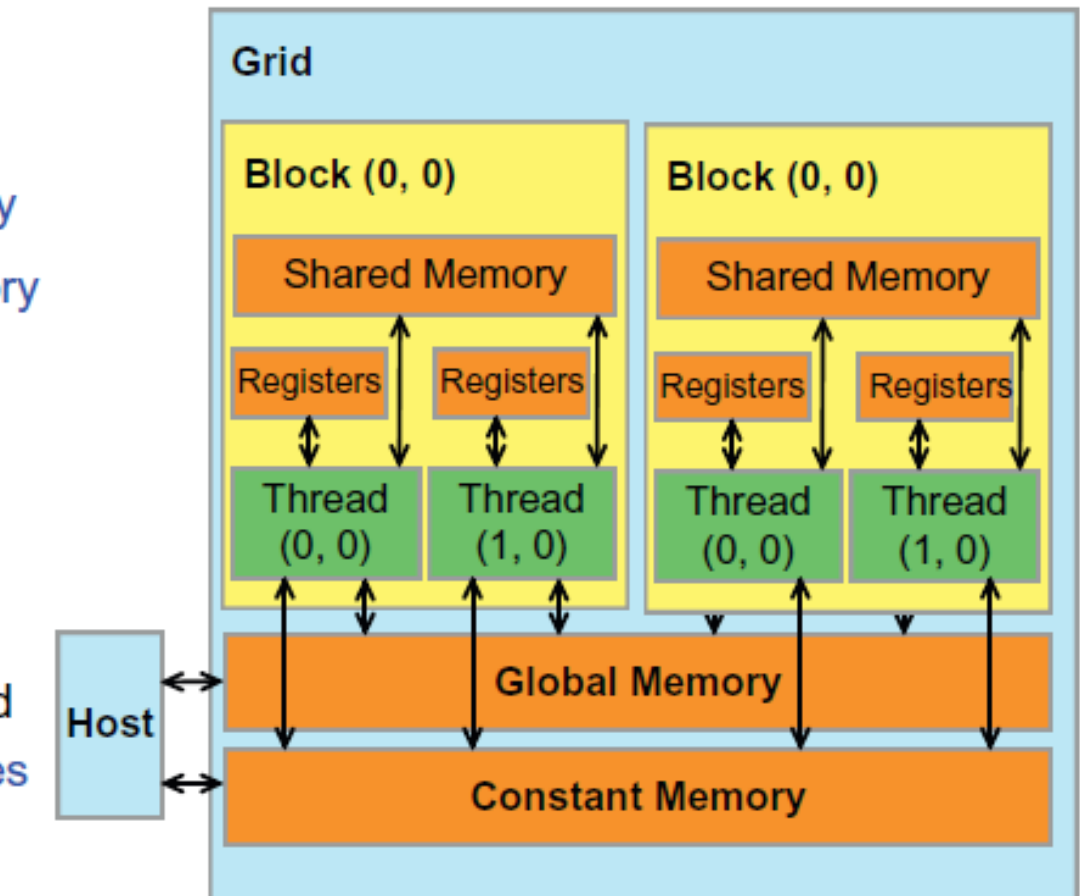

# Variable Type Qualifiers in CUDA

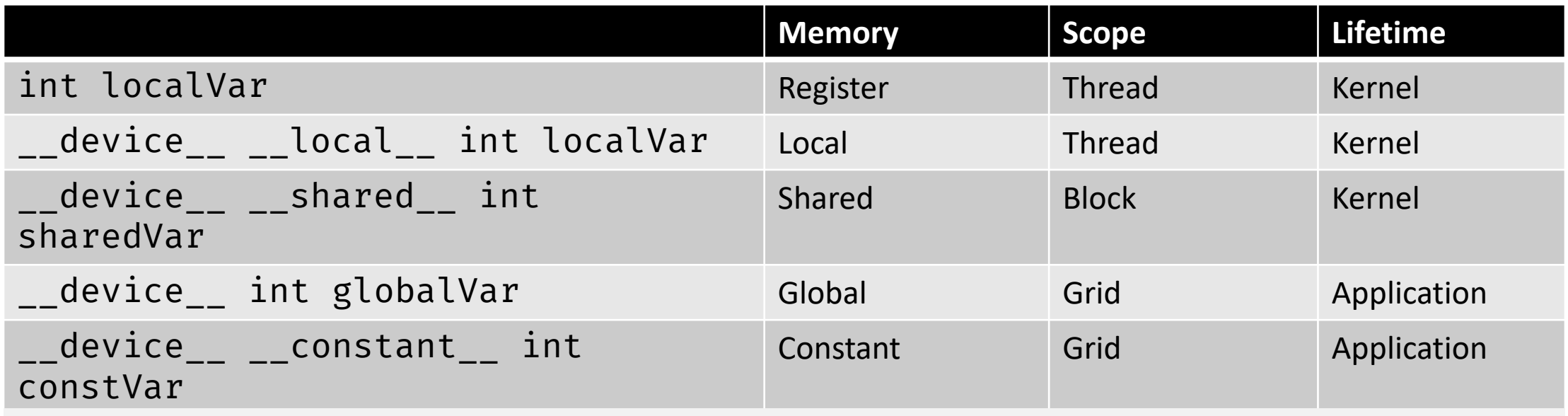

- \_\_device\_\_ is optional when used with \_\_local\_\_, \_\_shared\_\_, or \_\_constant\_\_
- Automatic variables without any qualifier reside in a register
	- Except arrays that reside in local memory
- Pointers can only point to memory allocated or declared in global memory

#### Memory Organization

- Host and device maintain their own separate memory spaces
	- A variable in CPU memory may not be accessed directly in a GPU kernel
- It is programmer's responsibility to keep them in sync
	- A programmer needs to maintain copies of variables

#### Registers

- 64K 32-bit registers per SM
	- So 256KB register file per SM, a CPU in contrast has a few (1-2 KB) per core
- Up to 255 registers per thread (compute capability 3.5+)
- If a code uses the maximum number of registers per thread (255) and an SM has 64K registers, then the SM can support a maximum of 256 threads
- If we use the maximum allowable number of threads per SM (2048), then each thread can use at most 32 registers per thread

#### Registers

- 64K 32-bit registers per SM
	- So 256KB register file per SM, a CPU in contrast has a few (1-2 KB) per core
- $\cdot$  Up to 255 • If a code us What if each thread uses 33 registers? Id (255) and an SM has **64K registers, then the SM can support a maximum of 256** threads
- If we use the maximum allowable number of threads per SM (2048), then each thread can use at most 32 registers per thread

#### Registers

- If we use the maximum allowable number of threads per SM (2048), then each thread can use at most 32 registers per thread
- What if each thread uses 33 registers?
	- Fewer threads => fewer warps
- There is a big difference between "fat" threads which use lots of registers, and "thin" threads that require very few!

#### Shared Memory

- Shared memory aims to bridge the gap in memory speed and access
	- Also called scratchpad memory
	- Usually 16-64KB of storage that can be accessed efficiently by all threads in a block
- Primary mechanism in CUDA for efficiently supporting thread cooperation
- Each SM contains a single shared memory
	- Resides adjacent to an SM, on-chip
	- The space is shared among all blocks running on that SM

# Shared Memory

- Variable in shared memory is allocated using the \_\_shared\_\_ specifier
	- Faster than global memory
	- Can be accessed only by threads within a block

• Say an SM with 4 thread blocks has 16 KB of shared memory

\_\_shared\_\_ float min[256];  $\_$ shared $\_$  float max $[256]$ ; \_\_shared\_\_ float avg[256]; \_\_shared\_\_ float stdev[256];

• **Amount of shared memory per block limits occupancy**

#### Registers vs Shared Memory

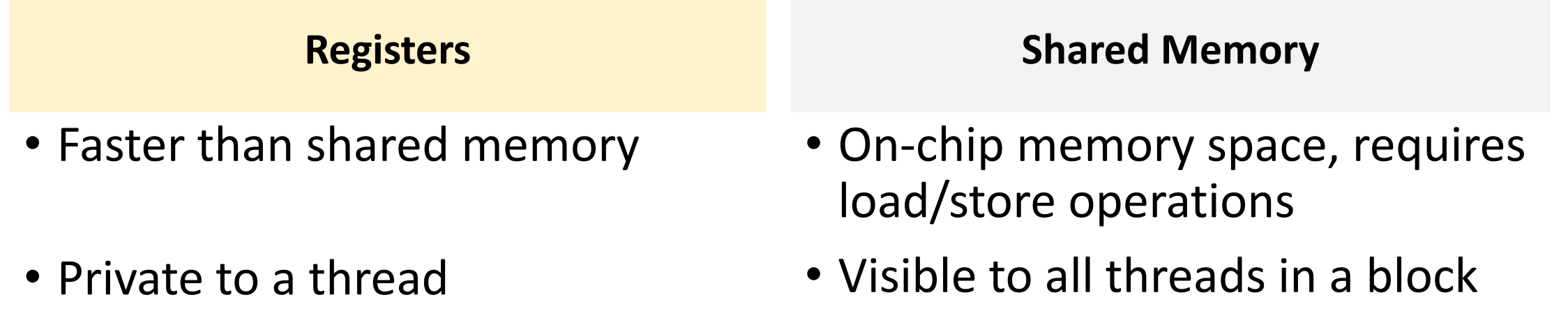

# Global Variables

- Variable lock can be accessed by both kernels
	- Resides in global memory space
	- Can be both read and modified by all threads

```
__device__ int lock=0;
```

```
__global__ void kernel1(...) {
// Kernel code
}
__global__ void kernel2(...) {
  // Kernel code 
}
```
#### Global Memory

- On-device memory accessed via 32, 64, or 128 B transactions
- A warp executes an instruction that accesses global memory
	- The addresses are coalesced into transactions
	- Number of transactions depend on the access size and distribution of memory addresses
	- More transactions mean less throughput
		- For example, if 32 B transaction is needed for a thread's 4 B access, throughput is essentially 1/8th

#### Constant Memory

- Used for data that will not change during kernel execution
	- Constant memory is 64KB
- Constant memory is cached
	- Each SM has a read-only constant cache that is shared by all cores in the SM
	- Used to speed up reads from the constant memory space which resides in device memory
	- Read from constant memory incurs a memory latency on a miss
		- Otherwise, it is a read from constant cache, which is almost as fast as registers

#### Constant Variables

- Constant variables cannot be modified by kernels
	- Reside in constant memory
	- Accessible from all threads within a grid
- They are defined with global scope within the kernel using the prefix  $\overline{\phantom{0}}$  \_\_ constant  $\overline{\phantom{0}}$
- Host code can access via cudaMemcpyToSymbol() and cudaMemcpyFromSymbol()

### Local Memory

- Local memory is off-chip memory
	- More like thread-local global memory, so it requires memory transactions and consumes bandwidth
- Automatic variables are placed in local memory
	- Arrays for which it is not known whether indices are constant quantities
	- Large structures or arrays that consume too much register space
	- In case of register spilling
- Inspect PTX assembly code (compile with  $-ptx$ )
	- Check for ld.local and st.local mnemonic

#### Device Memory Management

- Global device memory can be allocated with cudaMalloc()
- Freed by cudaFree()
- Data transfer between host and device is with cudaMemcpy()
- Initialize memory with cudaMemset()
- There are asynchronous versions

#### GPU Caches

- GPUs have L1 and L2 data caches on devices with CC 2.x and higher
	- Texture and constant cache are available on all devices
- L1 cache is write-through, and per SM
	- Shared memory is partitioned out of unified data cache and its size can be configured, remaining portion is the L1 cache
	- Can be configured as 48 KB of shared memory and 16 KB of L1 cache, or 16 KB of shared memory and 48 KB of L1 cache, or 32 KB each
	- L1 caches are 16-48 KB
- L2 cache is shared by all SMs
- L1 cache lines are 128 B wide in Fermi onward, while L2 lines are 32 B

### CPU Caches vs GPU caches

#### **CPU**

- Data is automatically moved by hardware between caches
	- Association between threads and cache does not have to be exposed to programming model
- Caches are generally coherent

#### **GPU**

- Data movement must be orchestrated by programmer
	- Association between threads and storage is exposed to programming model
- L1 cache is not coherent, L2 cache is coherent
# CUDA Compilation

Binary compatibility of GPU applications is not guaranteed across different generations

#### How NVCC works?

- Nvcc is a driver program based on LLVM
	- Compiles and links all input files
	- Requires a general-purpose C/C++ host compiler
		- Uses gcc and g++ by default on Linux platforms
	- nvcc --version

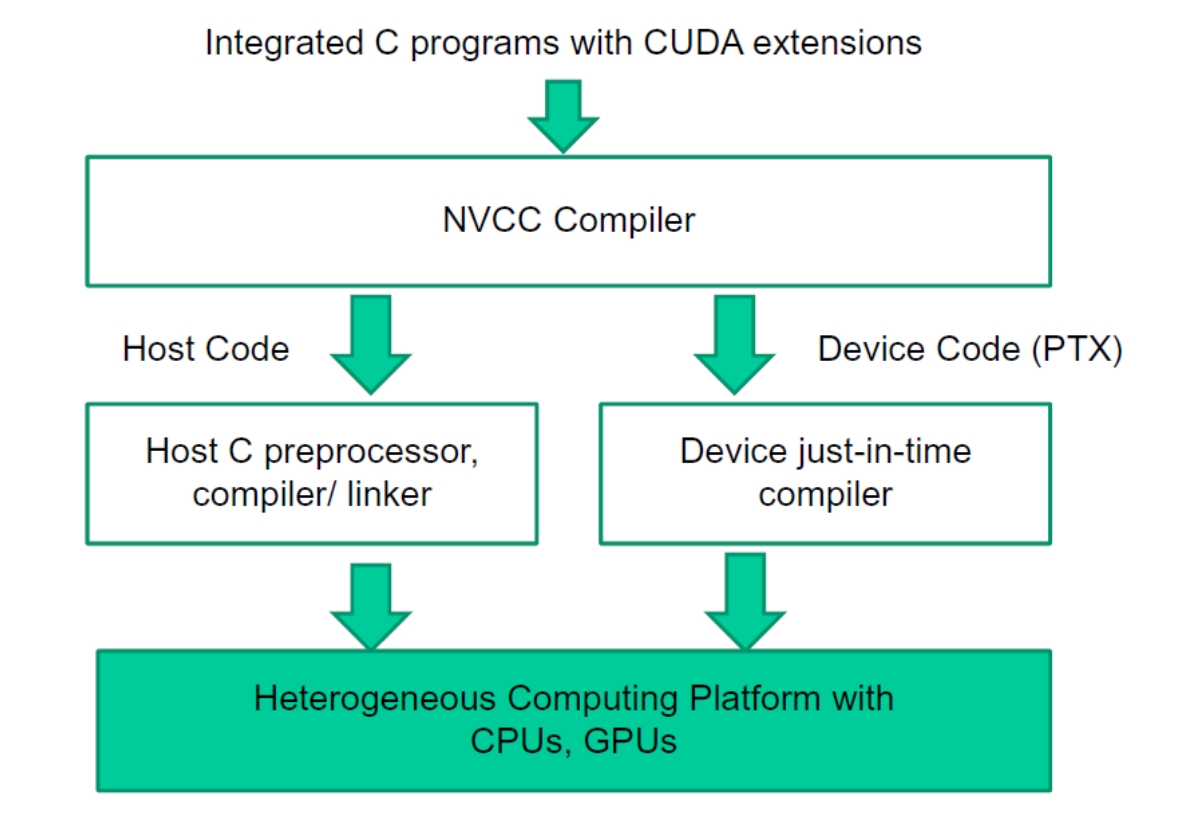

https://docs.nvidia.com/cuda/cuda-compiler-driver-nvcc/index.html

### NVCC Details

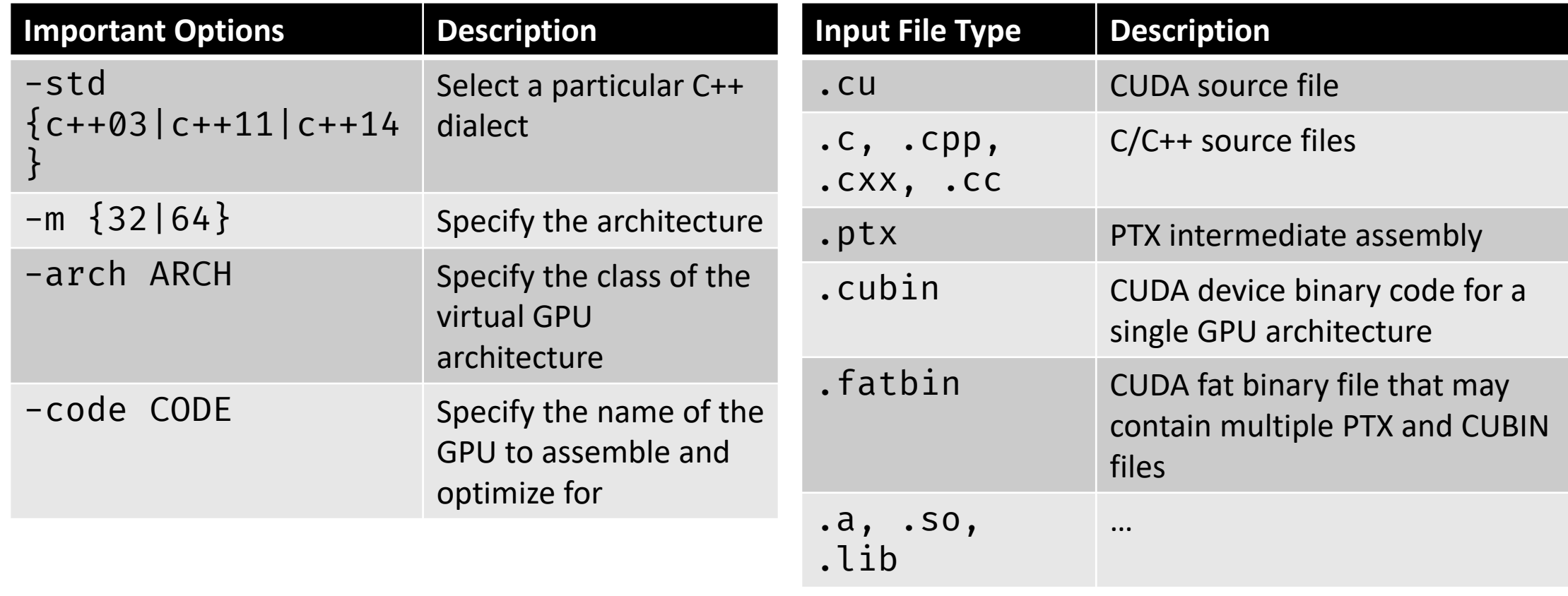

NVIDIA. CUDA Compiler Driver NVCC. v11.1.

### CUDA Compilation Trajectory

- Conceptually, the flow is as follows
	- Input program is preprocessed for device compilation
	- It is compiled to a CUDA binary (. cubin) and/or PTX (Parallel Thread Execution) intermediate code which are encoded in a fatbinary
	- Input program is processed for compilation of the host code
		- CUDA-specific C++ constructs are transformed to standard C++ code
	- Synthesized host code and the embedded fatbinary are linked together to generate the executable

#### CUDA Compilation **Trajectory**

- A compiled CUDA device binary includes
	- Program text (instructions)
	- Information about the resources required
		- N threads per block
		- X bytes of local data per thread
		- M bytes of shared space per block

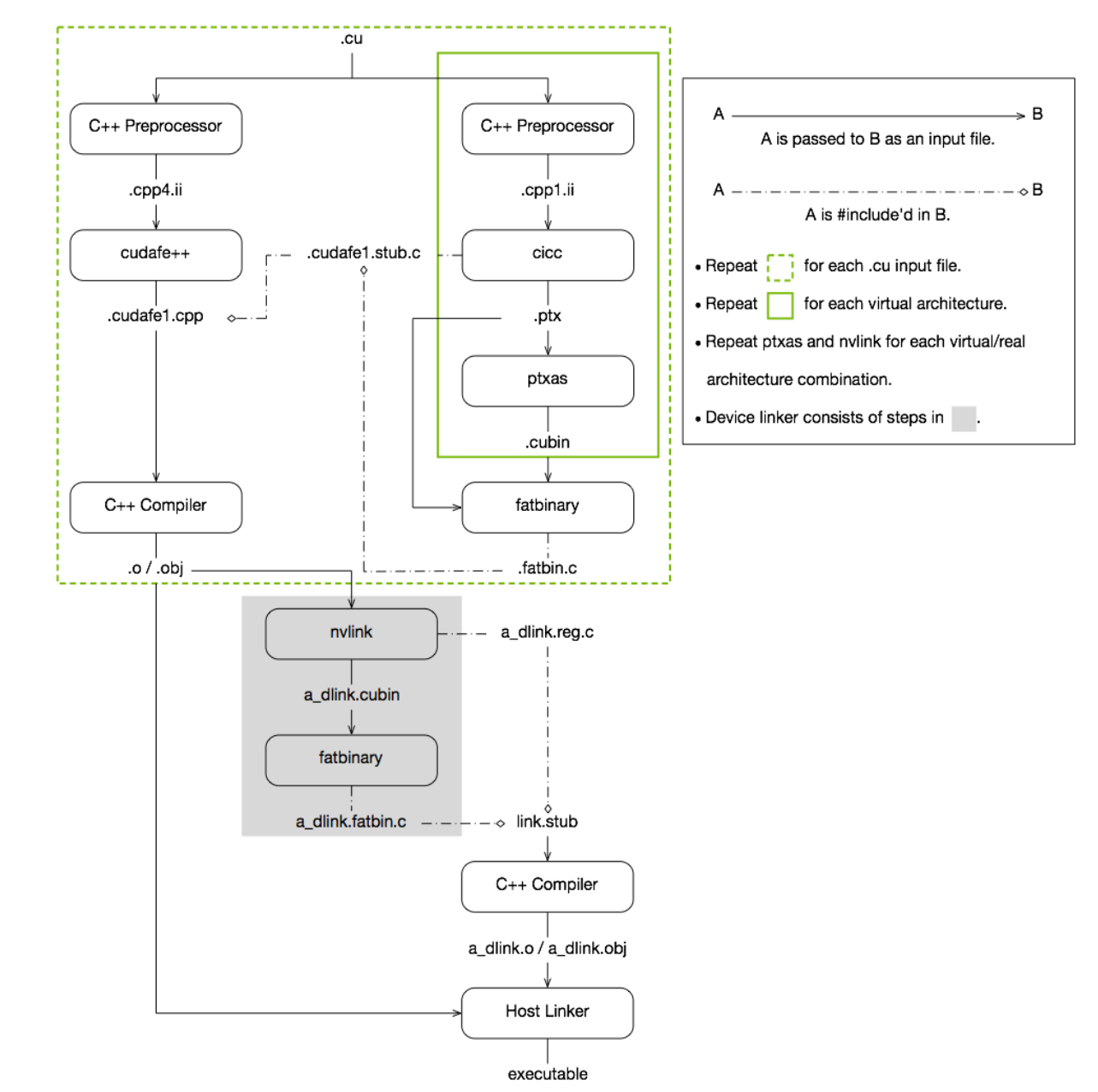

#### NVCC Details

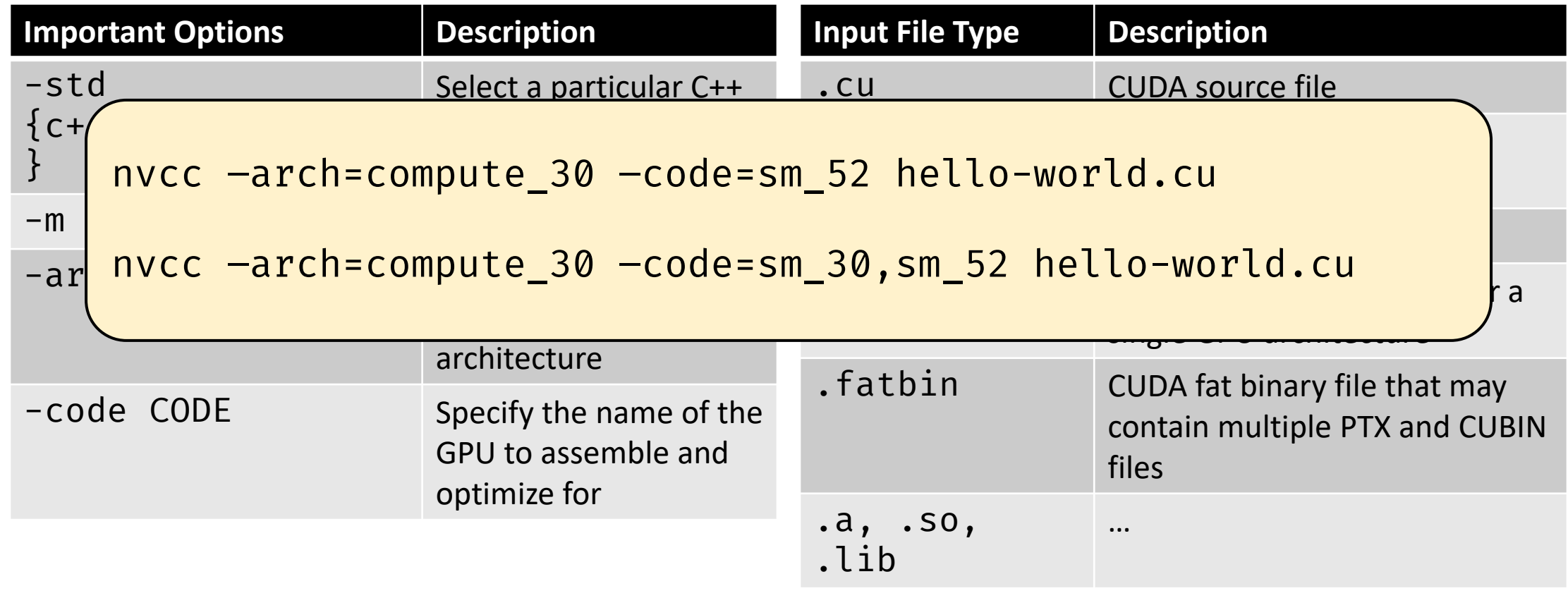

NVIDIA. CUDA Compiler Driver NVCC. v11.8.

#### Two-Staged Compilation with nvcc

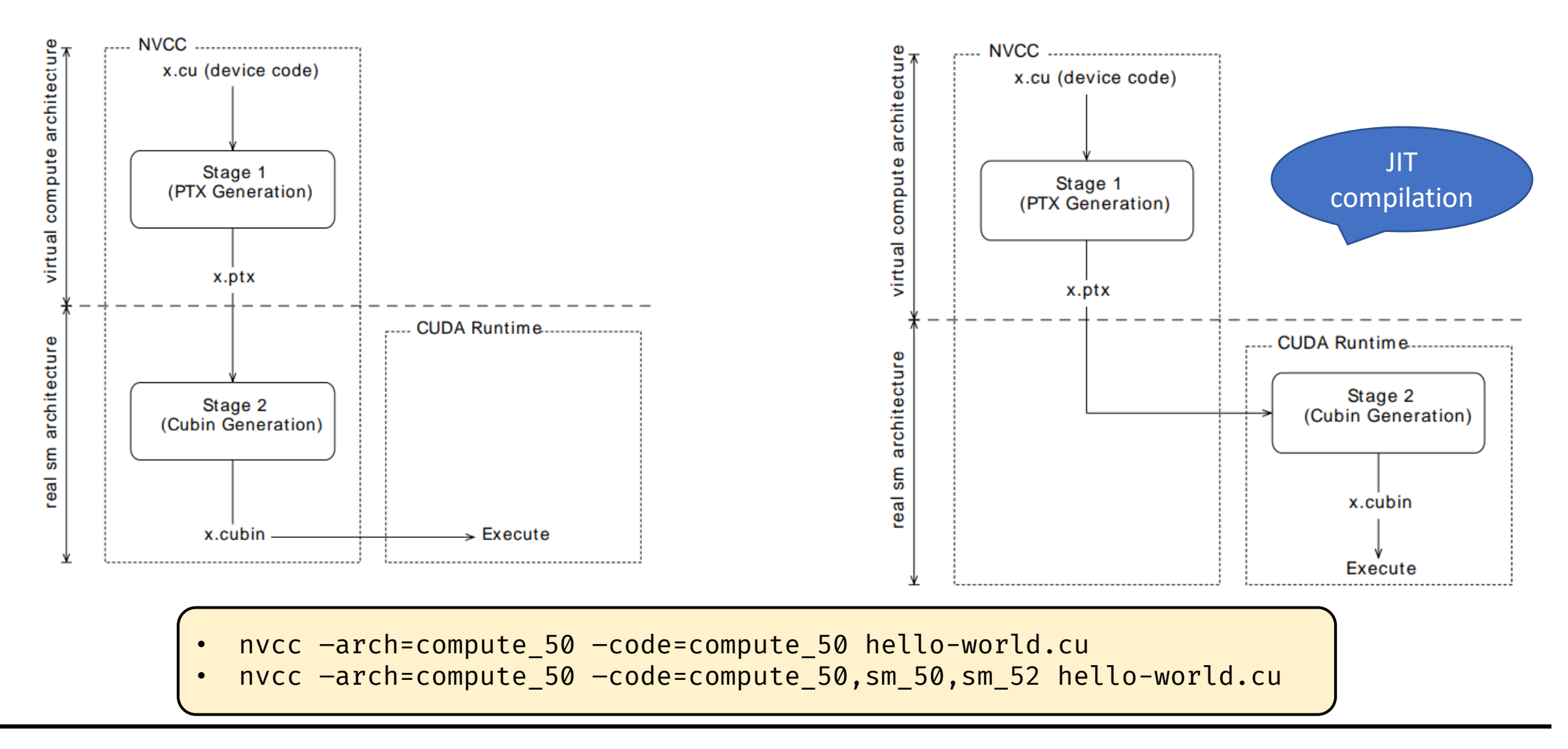

NVIDIA. CUDA Compiler Driver NVCC. v11.8.

# Synchronization in CUDA

#### Race Conditions and Data Races

- A race condition occurs when program behavior depends upon relative timing of two (or more) event sequences
- Execute: \*c += sum;
	- Read value at address c
	- Add sum to value
	- Write result to address c
- There can be intra-warp, inter-warp, and inter-block races

#### Be Careful to Avoid Race Conditions!

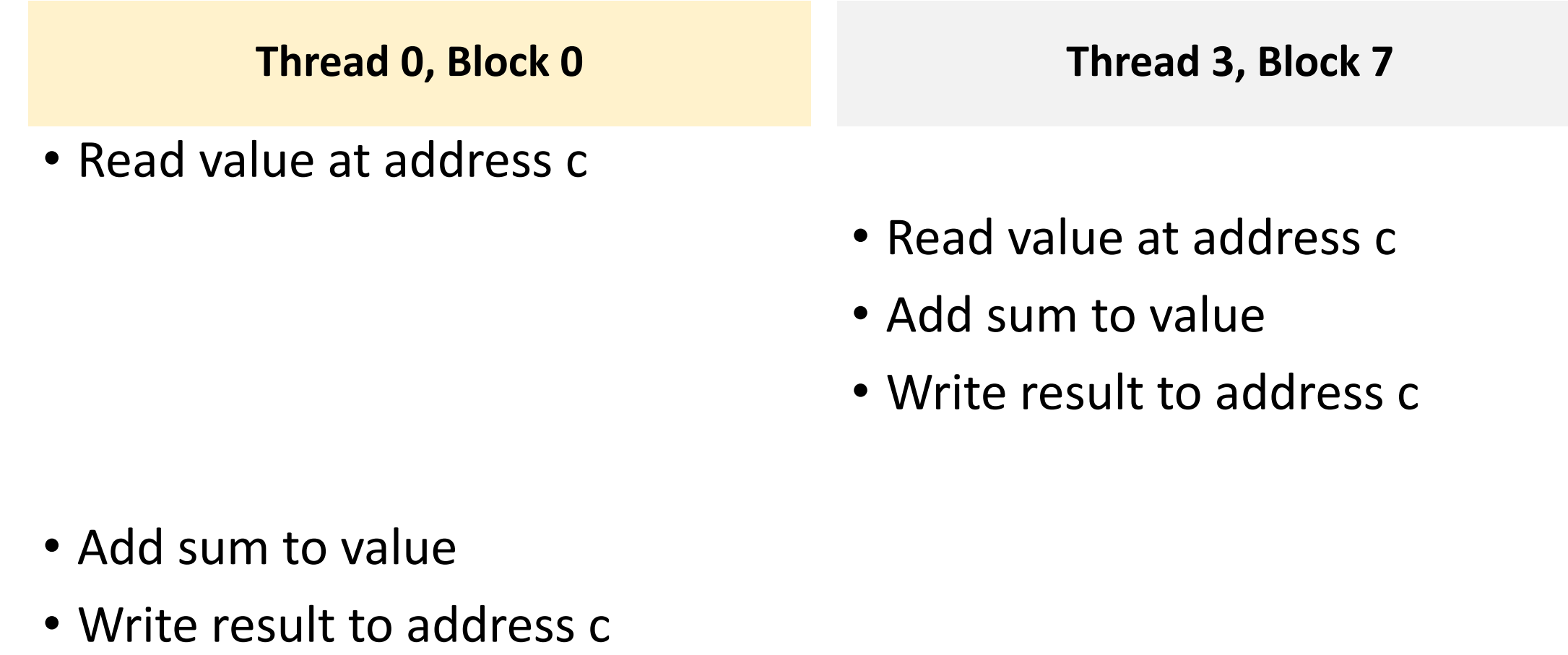

time

#### Synchronization Constructs in CUDA

- 1. \_\_syncThreads() synchronizes threads within a block
- 2. cudaDeviceSynchronize() synchronizes all threads in a grid
	- There are other variants
- 3. Atomic operations prevent conflicts associated with multiple threads concurrently accessing a variable
	- Atomic operations on both global memory and shared memory variables
	- For e.g., float atomicAdd(float\* addr, float amount)

### syncthreads()

- A syncthreads() statement must be executed by all threads in a block
- syncthreads() is in an if statement
	- Either all threads in the block execute the path that includes the syncthreads() or none of them does
- syncthreads() statement is in each path of an if-then-else statement
	- Either all threads in a block execute the \_\_syncthreads() on the then path or all of them execute the else path
	- The two \_\_syncthreads() are different barrier synchronization points

#### Synchronization Between Grids

• For threads from different grids, system ensures writes from kernel happen before reads from subsequent grid launches

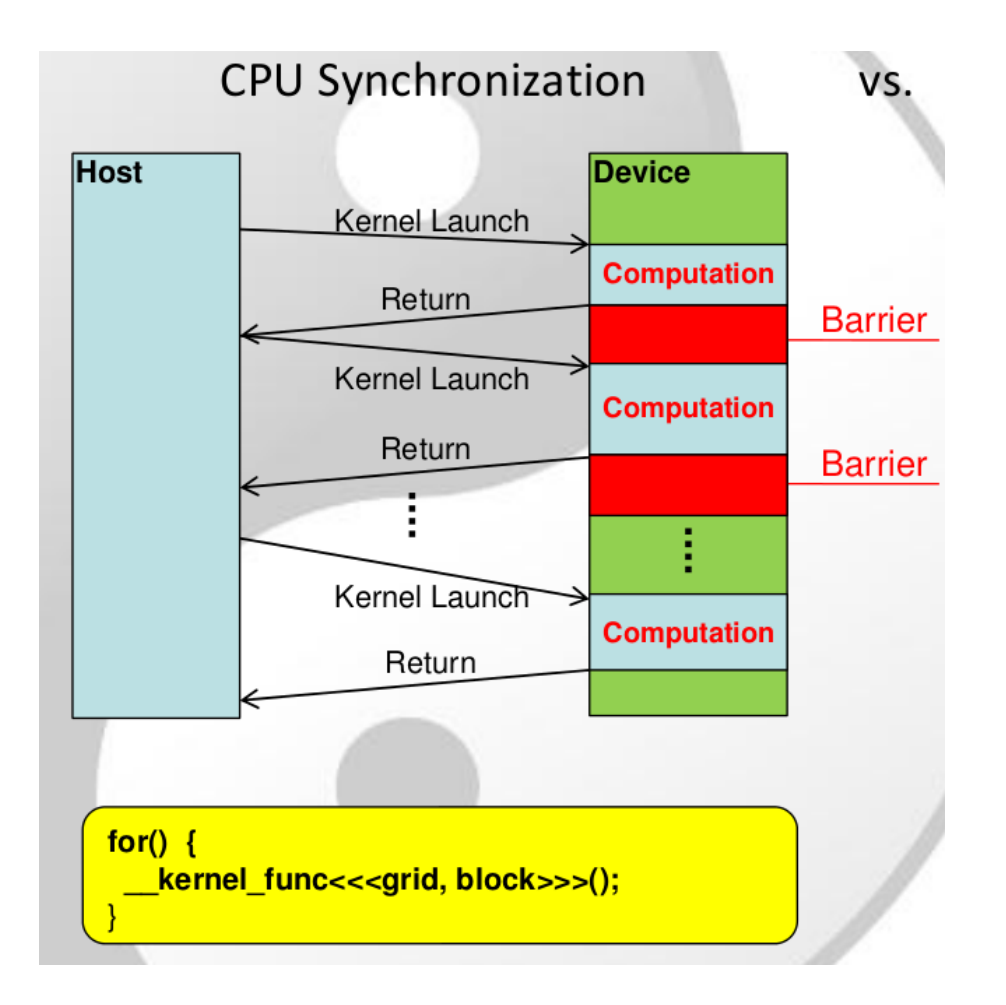

#### Atomic Operations

- Perform read-modify-write (RMW) atomic operations on data residing in global or shared memory
	- atomicAdd(), atomicSub(), atomicMin(), atomicMax(), atomicInc(), atomicDec(), atomicExch(), atomicCAS()
- Predictable result when simultaneous access to memory required

# Concurrency and CUDA Streams

Overlap host and device computation with data transfers

#### Classic Copy-then-Execute Model

- 1. cudaMemcpy(d\_a, h\_a, numBytes, cudaMemcpyHostToDevice);
- 2. kernel1<<<1,N>>>(d a);
- 3. cudaMemcpy(h\_res, d\_a, numBytes, cudaMemcpyDeviceToHost);
- Data transfer on line 1 is blocking or synchronous
	- Host thread cannot launch the kernel until the copy is done
- Kernel launch is asynchronous
- Data transfer on line 3 cannot begin due to the device-side ordering (i.e., until the kernel completes)

https://devblogs.nvidia.com/how-overlap-data-transfers-cuda-cc/ https://devblogs.nvidia.com/gpu-pro-tip-cuda-7-streams-simplify-concurrency/

#### Overlap Host and Device Computation

```
cudaMemcpy(d_a, h_a, numBytes, cudaMemcpyHostToDevice);
kernel1<<<1,N>>>(d a);
cudaMemcpy(h_res, d_a, numBytes, cudaMemcpyDeviceToHost);
```
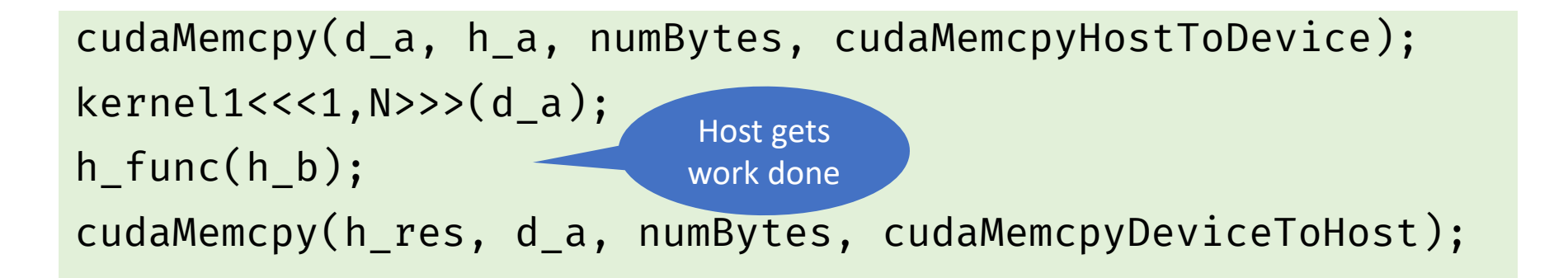

------------------

#### Goal is to Utilize GPU Hardware

- Overlap kernel execution with memory copy between host and device
- Overlap execution of multiple kernels if there are enough resources

• Depends on whether the GPU architecture supports overlapped execution

#### CUDA Streams

- Sequence of operations that execute on the device in the order in which they were issued by the host
	- Operations across streams can interleave and run concurrently
- All GPU device operations run in a stream
	- The default "null" stream is used if no custom stream is specified, the default stream is synchronizing
	- No operation in the default stream will begin until all previously issued operations in any stream have completed
	- An operation in the default stream must complete before any other operation in any stream will begin

## Using a Non-default Stream

• Manipulate non-default streams from the host

```
cudaStream_t stream1;
cudaError_t result;
result = cudaStreamCreate(&stream1);
result = cudaStreamDestroy(stream1);
```
• Issue a data transfer to a non-default stream

result = cudaMemcpyAsync(d\_a, a, N, cudaMemcpyHostToDevice, stream1);

• Specifying a stream during kernel launch is optional

kernel1<<<br/>blocks, threads, bytes>>>(); // default/NULL stream kernel2<<<br/>blocks, threads, bytes, stream1>>>();

https://devblogs.nvidia.com/how-overlap-data-transfers-cuda-cc/

#### Non-Default Streams

- Operations in a non-default stream are non-blocking with host
- Use cudaDeviceSynchronize()
	- Blocks host until all previously issued operations on the device have completed
- Cheaper alternatives
	- cudaStreamSynchronize(), cudaEventSynchronize(), …

cudaStream\_t stream1; cudaError\_t res; res = cudaStreamCreate(&stream1); res = cudaMemcpyAsync(d\_a, a, N, cudaMemcpyHostToDevice, stream1);  $increments<<1,N,0,stream1>>>(d a);$ // Block the host thread cudaStreamSynchronize(stream1); res = cudaStreamDestroy(&stream1);

#### Why Use CUDA Streams?

- Memory copy and kernel execution can be overlapped if they occur in different, non-default streams
	- Most recent GPUs are capable of "concurrent copy and execution", can be queried from the deviceOverlap/asyncEngineCount field of the cudaDeviceProp struct
- Individual kernels can overlap if there are enough resources on the GPU

### Overlapping Kernel Execution and Data Transfers

```
for (int i = \emptyset; i < nStreams; ++i) {
  int offset = i * streamSize;
```

```
cudaMemcpyAsync(&d_a[offset], &h_a[offset], streamBytes, 
                cudaMemcpyHostToDevice, stream[i]);
```

```
kernel<<<streamSize/blockSize, blockSize, 0, stream[i]>>>(d_a, offset);
```

```
cudaMemcpyAsync(&h_a[offset], &d_a[offset], streamBytes,
                cudaMemcpyDeviceToHost, stream[i]);
```
https://devblogs.nvidia.com/how-overlap-data-transfers-cuda-cc/

}

## Overlapping Kernel Execution and Data Transfers

```
for (int i = 0; i < nStreams; ++i) {
  int offset = i * streamSize;
  cudaMemcpyAsync(&d_a[offset], &h_a[offset], streamBytes, 
                   cudaMemcpyHostToDevice, stream[i]);
}
for (int i = \emptyset; i < nStreams; ++i) {
  int offset = i * streamSize;
  kernel<<<streamSize/blockSize, blockSize, 0, stream[i]>>>(d_a, offset);
}
for (int i = \emptyset; i < nStreams; ++i) {
  int offset = i * streamSize;
  cudaMemcpyAsync(&h_a[offset], &d_a[offset], streamBytes, 
                   cudaMemcpyDeviceToHost, stream[i]);
}
```
#### **C1060 Execution Time Lines**

#### **Sequential Version**

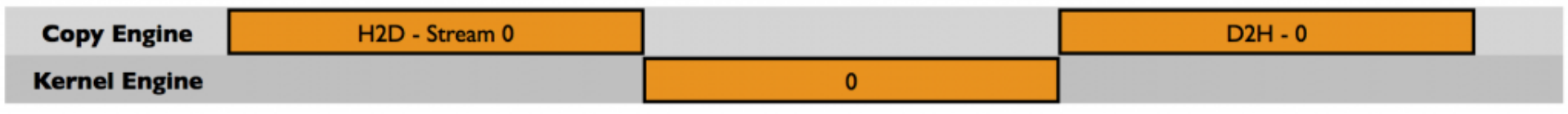

#### **Asynchronous Version I**

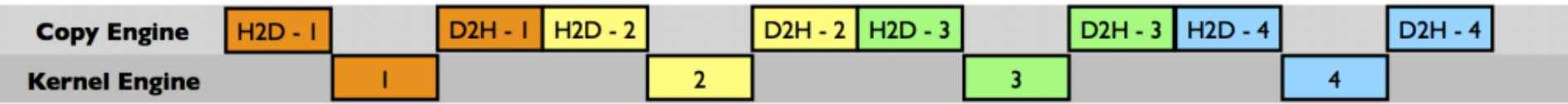

#### **Asynchronous Version 2**

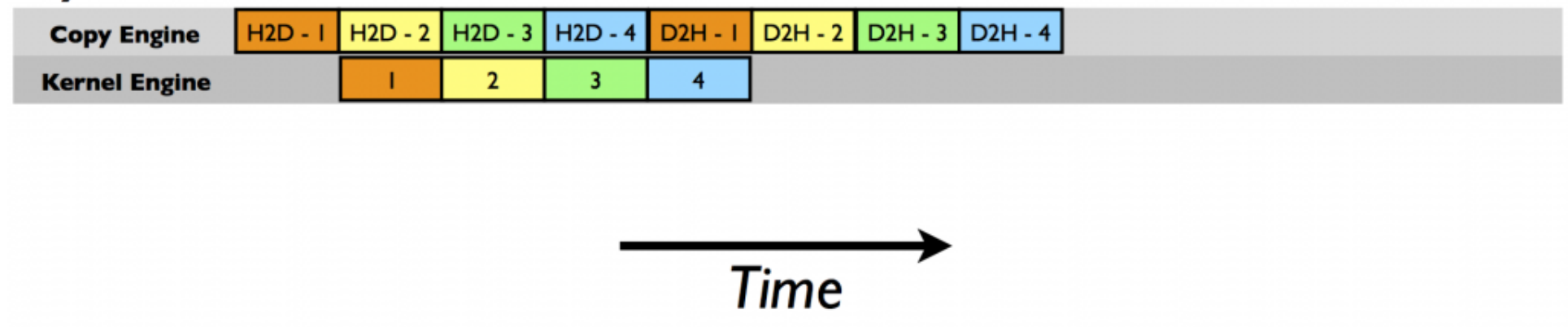

Chsttps://devblogs.nvidia.com/how-overlap-data-transfers-cuda-co/arnendu Biswas

#### C2050 Execution Time Lines

#### **Sequential Version**

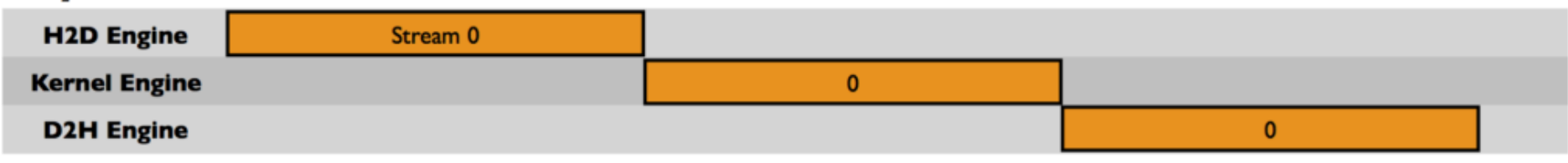

#### **Asynchronous Version I**

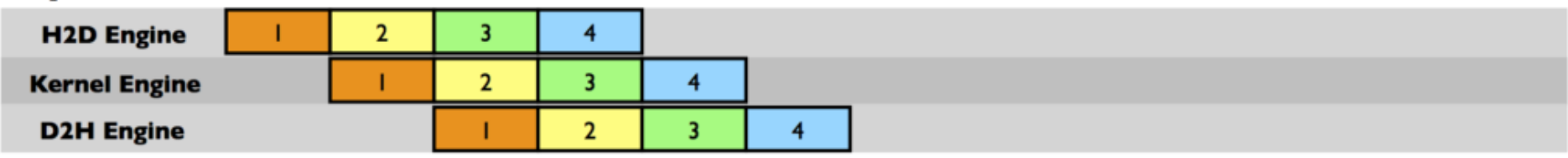

#### **Asynchronous Version 2**

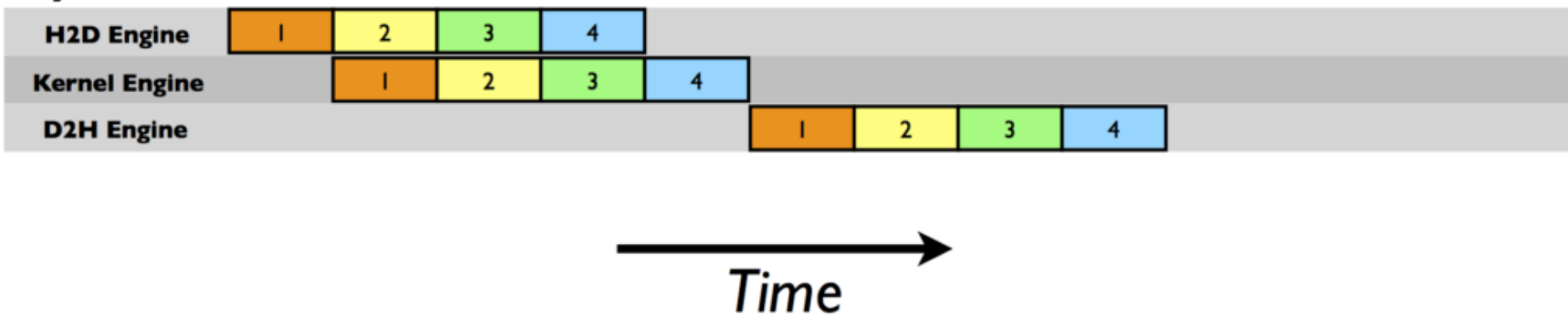

Chsttps://devblogs.nvidia.com/how-overlap-data-transfers-cuda-co/arnendu Biswas

#### Concurrent Host Execution

- Asynchronous functions are nonblocking
	- kernel launches
	- memory copies from host to device of a memory block of 64 KB or less;
	- memory copies performed by functions that are suffixed with Async

### Streams and Concurrency in CUDA 7+

- Prior to CUDA 7, all host threads shared the default stream
	- Implied synchronization
- CUDA 7+ provides an option to have a per-host-thread default stream
	- Commands issued to the default stream by different host threads can run concurrently
	- Commands in the default stream may run concurrently with commands in non-default streams

#### Multi-Stream Example: Legacy Behavior

```
for (int i = 0; i < num streams; i++) {
  cudaStreamCreate(&streams[i]);
```

```
cudaMalloc(&data[i], N * sizeof(float));
```

```
// launch one worker kernel per stream
kernel<<<1, 64, 0, streams[i]>>>(data[i], N);
```

```
// launch a dummy kernel on the default stream
kernel<<<1, 1>>>(0, 0);
```
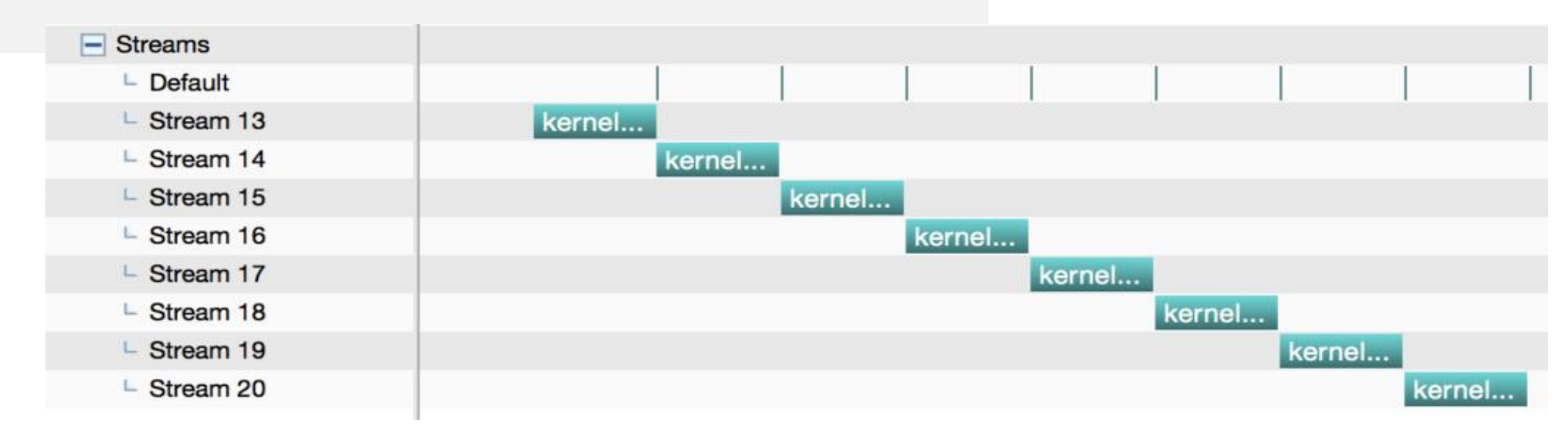

}

### Multi-Stream Example: Per-Thread Default Stream

nvcc --default-stream per-thread <file.cu>

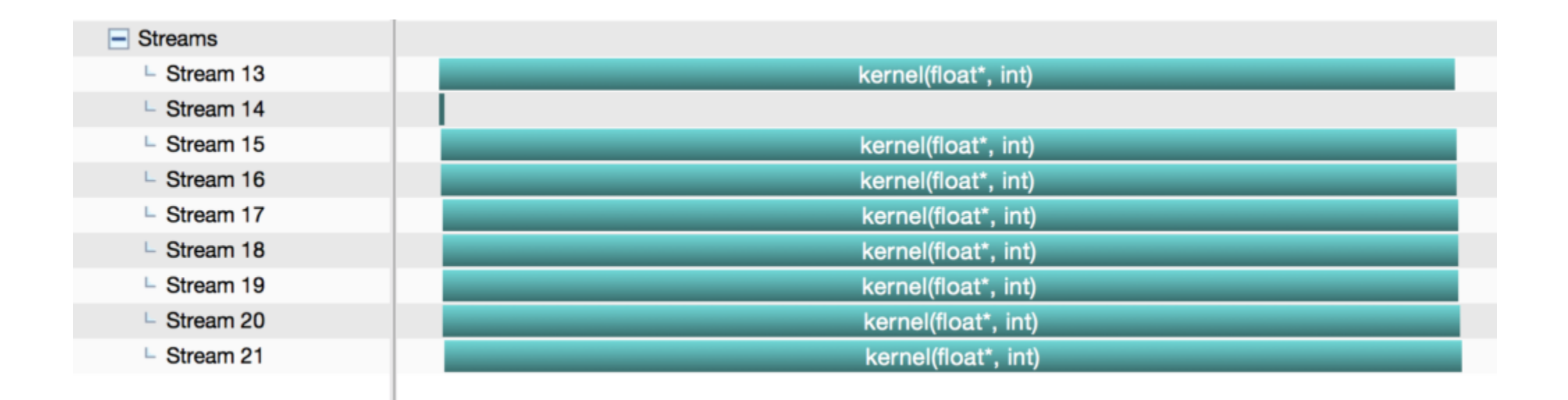

# Performance Bottlenecks with CUDA

#### Differences between Host and Device

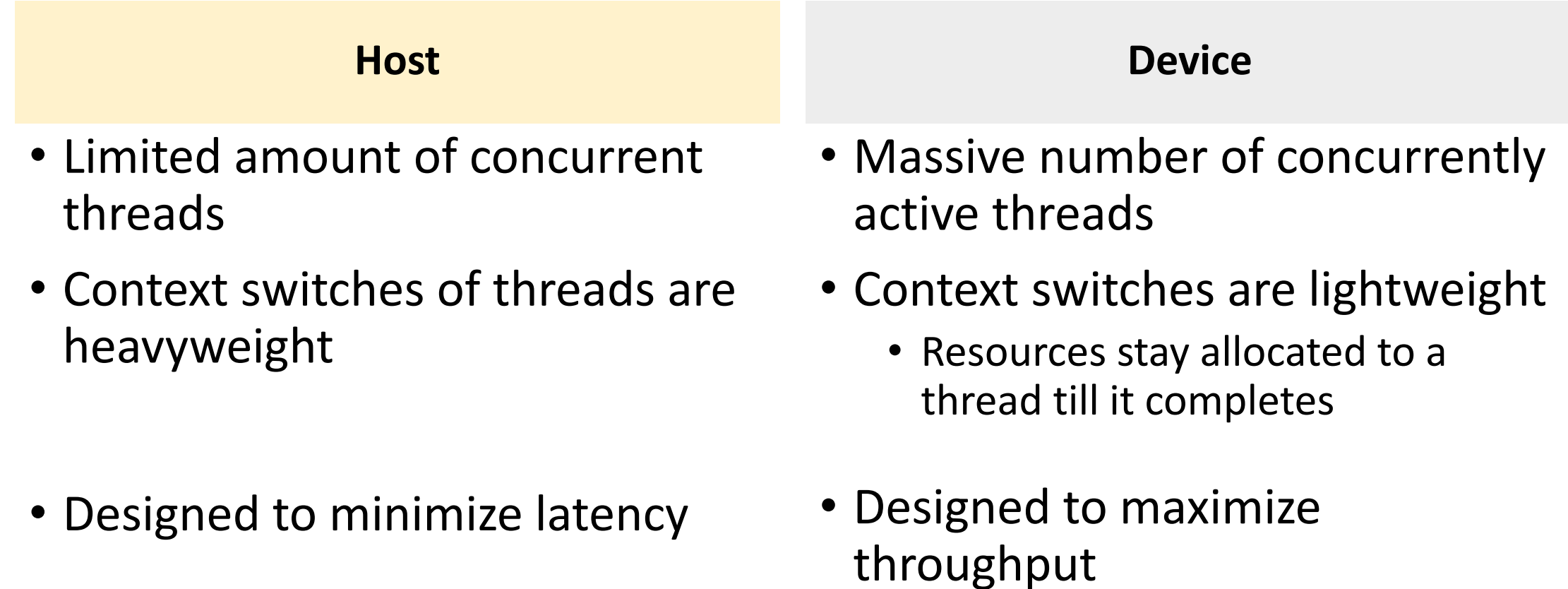

### Desired Application Characteristics for Device Execution

- Large data-parallel computation
- Complex computation kernel to justify the data movement costs
	- Think of matrix addition versus matrix multiplication
	- Keep data on the device to avoid repeated transfers

### Key Ideas for Performance

- Try and reduce resource consumption
- Exploit SIMT, reduce thread divergence in a warp
- Strive for good locality, use tiling to exploit shared memory
	- Improve throughput by reducing global memory traffic
	- Copy blocks of data from global memory to shared memory and operate on them (e.g., matrix multiplication kernel)
- Memory access optimization
	- Global memory: memory coalescing
	- Shared memory: avoid bank conflicts

#### What can we say about this code?

```
__global__ void dkernel(float *vector, int vectorsize) {
 int id = blockIdx.x \star blockDim.x + threadIdx.x;switch (id) {
   case 0: vector[id] = 0; break;
   case 1: vector[id] = vector[id] * 10; break;
   case 2: vector[id] = vector[id - 2]; break;
   case 3: vector[id] = vector[id + 3]; break;
    …
   case 31: vector[id] = vector[id] * 9; break;
  } 
}
```
### Deal with Thread Divergence

- Thread divergence renders execution sequential
	- SIMD hardware takes multiple passes through the divergent paths
- Condition evaluating to different truth values is not bad

if (threadIdx.x / WARP\_SIZE > 2) {}

- Branch granularity is a whole multiple of warp size; all threads in any given warp follow the same path
- Conditions evaluating to different truth-values for threads in a warp is bad

if (threadIdx.x > 2)  $\{$ }

• Creates two different control paths for threads in a block; branch granularity < warp size; threads 0 and 1 follow different path than the rest of the threads in the first warp
### Parallel Memory Architecture

- In a parallel machine, many threads access memory
- Memory is divided into banks to achieve high bandwidth
	- Each bank can service one address per cycle
	- A memory can service as many simultaneous accesses as it has banks
- Multiple simultaneous accesses to a bank result in a bank conflict
	- Conflicting accesses are serialized

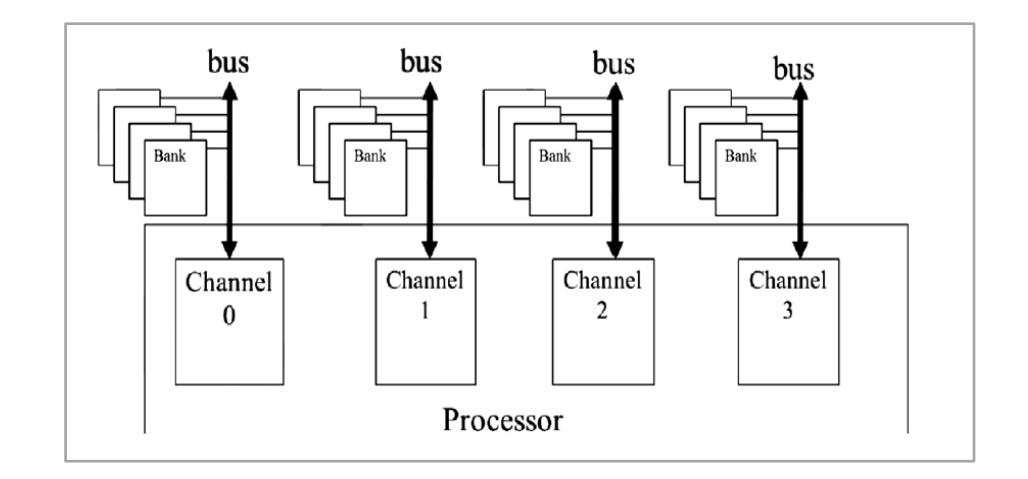

# Example of Bank Addressing

- No bank conflicts
	- Linear addressing, stride=1

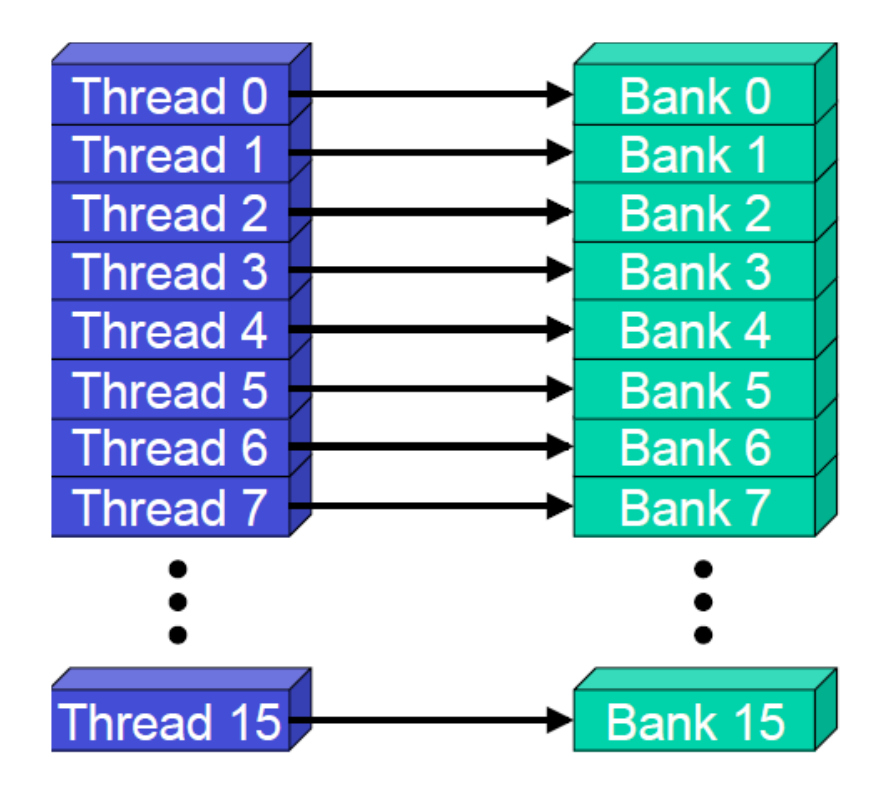

- No bank conflicts
	- Random permutation

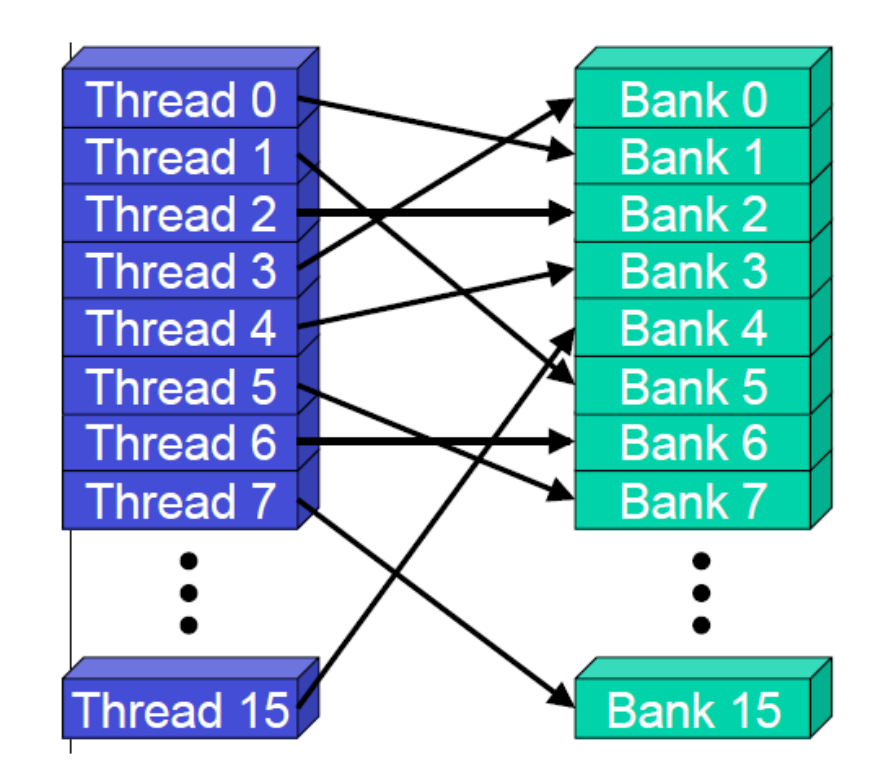

### Example of Bank Addressing

• 2-way Bank Conflicts • Linear addressing, stride = 2 Thread 1 Thread **Thread** Thread 8 Thread  $4 \overline{)}$ Thread 3 Thread 2 **Thread** Thread 0 **Bank 15** Bank 7 Bank 6 Bank 5 Bank 4 Bank 3 Bank 2 Bank 1 Bank 0

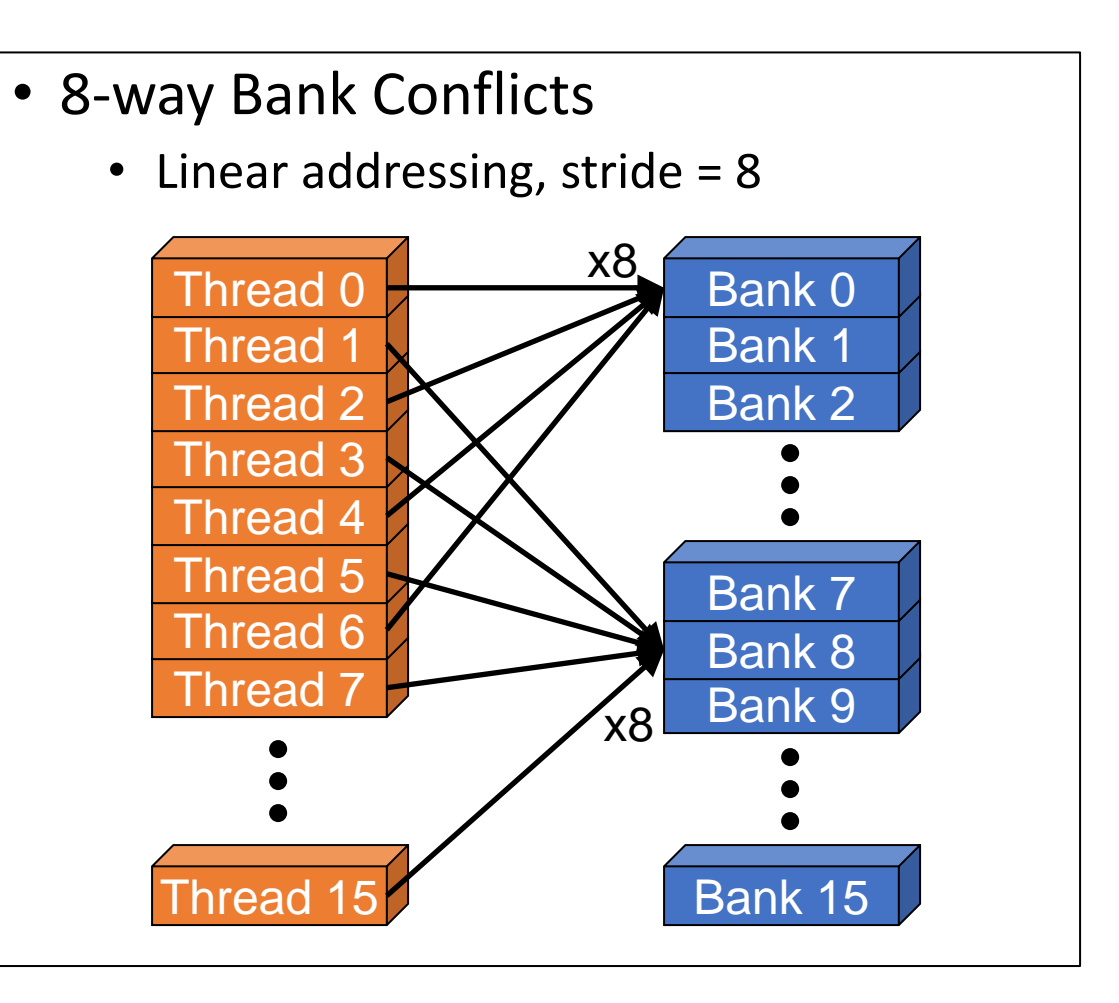

### Shared Memory Bank Conflicts

- Shared memory is as fast as registers if there are **no bank conflicts**
- Fast case
	- If all threads of a warp access different banks, there is no bank conflict
	- If all threads of a warp access the identical address, there is no bank conflict (broadcast)
- Slow case
	- Bank Conflict: multiple threads in the same half-warp access (?) the same bank
	- Must serialize the accesses
	- Cost = max # of simultaneous accesses to a single bank
- Give low priority to fix low-degree bank conflicts since resolving it will increase instructions

### Memory Coalescing

- Coalesced memory access
	- A warp of threads access adjacent data in a cache line
	- In the best case, this results in one memory transaction (best bandwidth)
- Uncoalesced memory access
	- A warp of threads access scattered data all in different cache lines
	- This may result in 32 different memory transactions (poor bandwidth)

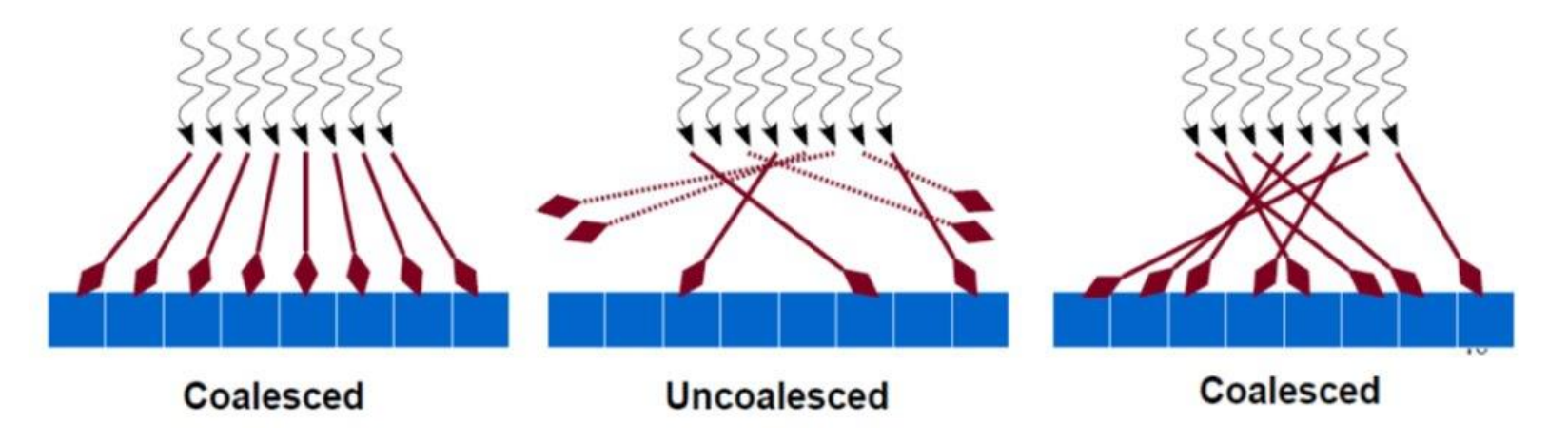

### Matrix Transpose

```
global void copy(float *odata, const float *idata) {
 int x = blockIdx.x * TILE DIM + threadIdx.x;int y = blockIdx.y * TILE DIM + threadIdx.y;int width = gridDim.x * TILE_DIM;for (int j = 0; j < TILE DIM; j+= BLOCK ROWS)
   odata[(y+j)*width + x] = idata[(y+j)*width + x];}
```

```
__global__ void transposeNaive(float *odata, const float *idata) {
 int x = blockIdx.x * TILE DIM + threadIdx.x;int y = blockIdx.y * TILE DIM + threadIdx.y;int width = gridDim.x * TILE DIM;for (int j = 0; j < TILE_DIM; j += BLOCK_ROWS)
    odata[x*width + (y+j)] = idata[(y+j)*width + x];}
                                                             reads from idata are coalesced, 
                                                             but writes to odata have a stride 
                                                             of 1024
```
https://developer.nvidia.com/blog/efficient-matrix-transpose-cuda-cc

# Optimizing Matrix Transpose

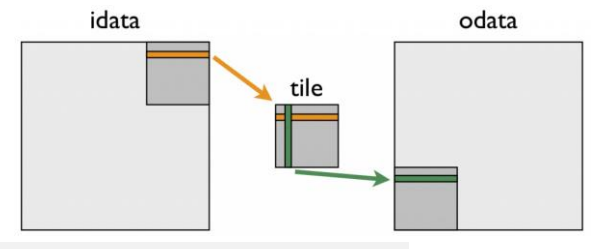

```
global void transposeCoalesced(float *odata, const float *idata) {
 __shared__ float tile[TILE_DIM][TILE_DIM];
```

```
int x = blockIdx.x * TILE DIM + threadIdx.x;int y = blockIdx.y * TILE DIM + threadIdx.y;int width = gridDim.x * TILE DIM;
```

```
for (int j = 0; j < TILE DIM; j += BLOCK ROWS)
  tile[threadIdx.y+j][threadIdx.x] = idata[(y+j)*width + x];
```

```
\mathsf{S}yncthreads();
```

```
x = blockIdx.y * TILE_DIM + threadIdx.x; // transpose block of fsety = blockIdx.x * TILE DIM + threadIdx.y;for (int j = 0; j < TILE DIM; j + = BLOCK ROWS)
   ob(1, 1) \star with + x] = tile[threadIdx.x][threadIdx.y + j];
```
https://developer.nvidia.com/blog/efficient-matrix-transpose-cuda-cc

}

# Optimizing Matrix Transpose

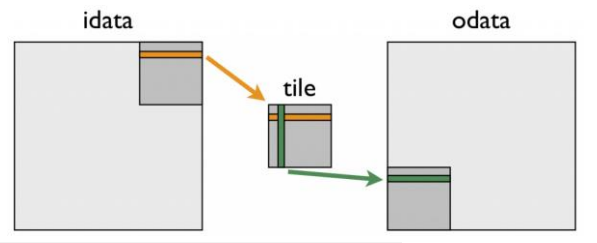

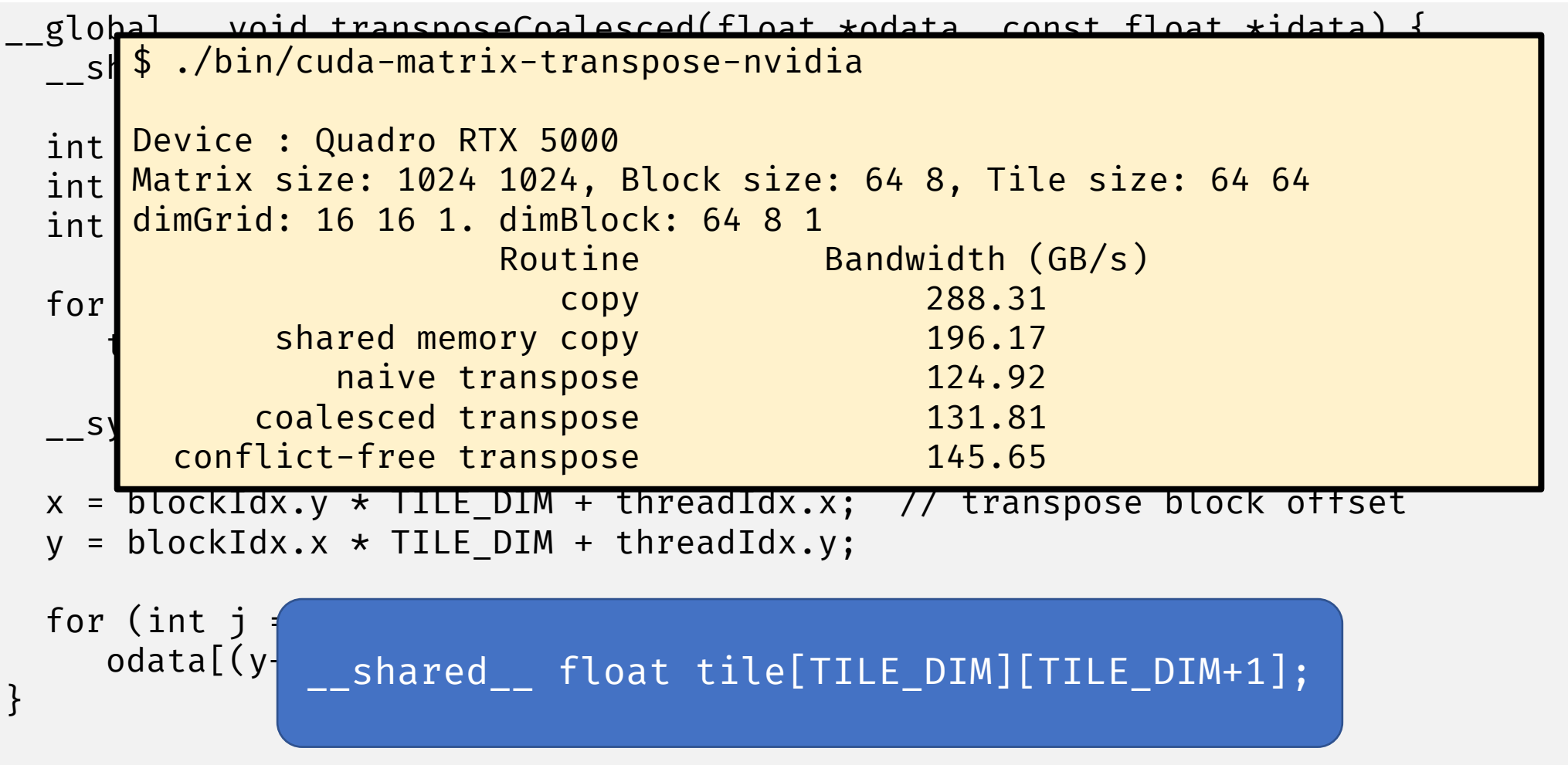

https://developer.nvidia.com/blog/efficient-matrix-transpose-cuda-cc

### Implement a Reduction Kernel in CUDA

![](_page_152_Figure_1.jpeg)

### Reduction Kernel

```
__shared__ float partialSum[];
partialSum[threadIdx.x] = X[blockIdx.x*blockDim.x+threadIdx.x];
__syncthreads();
unsigned int t = threadIdx.x;for (unsigned int stride = 1; stride < blockDim.x; stride \star= 2) {
  if (t % (2*stride) == 0)partialSum[t] += partialSum[t+stride];
  __syncthreads();
}
                          only even threads 
                            are active
                                                               Is this kernel 
                                                                enough?
```
# Sequence of Optimizations on the Reduction Kernel

- i. basic implementation with modulo operator
- ii. strided access starting with each thread accessing two adjacent locations
- iii. strided access with reversed loop index
- iv. halve the number of threads
- v. unroll the last few loop iterations and avoid synchronization
- vi. …
- vii. …

![](_page_154_Picture_8.jpeg)

#### **Optimizing Parallel Reduction in CUDA**

**Mark Harris NVIDIA Developer Technology** 

[Mark Harris. Optimizing Parallel Reduction in CUDA.](https://developer.download.nvidia.com/assets/cuda/files/reduction.pdf)

### Reduction Kernel

```
__shared__ float partialSum[];
partialSum[threadIdx.x] = X[blockIdx.x*blockDim.x+threadIdx.x];
__syncthreads();
```

```
unsigned int t = threadIdx.x;for (unsigned int stride = blockDim.x/2; stride >= 1; stride /= 2) {
  if (t < stride) 
    partialSum[t] += partialSum[t+stride]; 
  __syncthreads();
}<br>}
```
### Execution of the Revised Kernel

![](_page_156_Figure_1.jpeg)

### Avoid Divergence in Last Few Iterations

```
for (unsigned int stride = blockDim.x/2; stride > 32; stride /= 2) {
 if (t < stride)
    partialSum[t] += partialSum[t+stride];
 \mathsf{syncthreads}() ;
}
if (tid < 32) {
 partialSum[tid] += partialSum[tid+32];
 partialSum[tid] += partialSum[tid+16];
 partialSum[tid] += partialSum[tid+8];
 partialSum[tid] += partialSum[tid+4];
 partialSum[tid] += partialSum[tid+2];
 partialSum[tid] += partialSum[tid+1];
```
[Mark Harris. Optimizing Parallel Reduction in CUDA.](https://developer.download.nvidia.com/assets/cuda/files/reduction.pdf)

}

### Avoid Divergence in Last Few Iterations

```
for (unsigned int stride = blockDim.x/2; stride > 32; stride /= 2) {
 if (t < stride)
```
partialSum[t] += partialSum[t+stride];

![](_page_158_Picture_99.jpeg)

[Mark Harris. Optimizing Parallel Reduction in CUDA.](https://developer.download.nvidia.com/assets/cuda/files/reduction.pdf)

### Memory Access Patterns in 2D Arrays

![](_page_159_Figure_1.jpeg)

### Memory Access Patterns in C 2D Arrays

![](_page_160_Figure_1.jpeg)

### Matrix Multiplication Example

```
__global__ void matmulKernel(float* A, float* B, float* C) {
  int row = blockIdx.y * blockDim.y + threadIdx.y;int col = blockIdx.x * blockDim.x + threadIdx.x;
  float tmp = \varnothing;
  if (row \langle N \rangle N && col \langle N \rangle {
    // Each thread computes one element of the matrix
    for (int k = 0; k < N; k++) {
      tmp \leftarrow A[row \times N + k] \times B[k \times N + col];}
  }
  C[row * N + col] = tmp;}
```
![](_page_161_Figure_2.jpeg)

### Optimizing Global Memory Accesses

- Try to ensure that memory requests from a warp can be coalesced
	- Using optimizations like tiling to make use of the faster shared memory
	- Stride-one access across threads in a warp is good
	- Use structure of arrays rather than array of structures

![](_page_162_Figure_5.jpeg)

![](_page_162_Figure_6.jpeg)

# Efficient Data Management

### Data Transfer Between CPU and GPU

- DMA (Direct Memory Access) hardware is used by cudaMemcpy()
	- DMA is a hardware unit specialized to **transfer bytes between physical memory address spaces**
	- Uses system interconnect, typically PCIe in today's systems

![](_page_164_Picture_50.jpeg)

### Challenges with Virtual Memory

- Virtual memory support complicates data transfer
	- Pages in virtual address space are **mapped into and out** of the physical memory
	- The presence of a data (i.e., page) in the physical memory is checked during address translation
- cudaMemcpy() copies data as one or more DMA transfers
	- Address is translated and page presence is checked for the entire source and destination regions at the beginning of each DMA transfer
- The OS could accidentally page-out the data that is being accessed by a DMA and page-in another virtual page into the same physical location

### Pinned Memory

- **Pinned memory** are virtual memory pages that are specially marked so that they **cannot be paged out**
	- Also called Page Locked Memory, Locked Pages, etc.
- CPU memory that serves as the source or destination of a DMA transfer must be allocated as pinned memory
- If the source or destination of cudaMemcpy() in the host is not pinned, it needs to be **first copied to a pinned memory** leading to extra overhead
	- cudaMemcpy() is faster if the host memory source or destination is allocated in pinned memory since no extra copy is needed

### Pinned Memory

- Allocate and free pinned memory with cudaHostAlloc() and cudaFreeHost()
	- Use the option cudaHostAllocDefault
- Pinned memory is a limited resource over-subscription can have serious consequences **Pageable Data Transfer Pinned Data Transfer**

![](_page_167_Figure_4.jpeg)

# cudaMemCpy() with malloc()

\$ nvprof ./bin/cuda-vector-addition ==1472722== NVPROF is profiling process 1472722, command: ./bin/cuda-vectoraddition Time taken (ms): h2d: 251.084 Kernel: 8.40627 d2h: 113.932 Type Time(%) Time Calls Avg Min Max Name GPU activities: 80.42% 501.62ms 2 250.81ms 250.79ms 250.84ms [CUDA memcpy HtoD] 18.24% 113.77ms 1 113.77ms 113.77ms 113.77ms [CUDA memcpy DtoH] 1.34% 8.3746ms 1 8.3746ms 8.3746ms 8.3746ms vecAdd(float const \*, float const \*, float\*, int) API calls: 67.15% 616.00ms 3 205.33ms 113.92ms 251.05ms cudaMemcpy 31.25% 286.69ms 3 95.562ms 919.48us 284.85ms cudaMalloc 0.92% 8.4529ms 3 2.8176ms 2.7130us 8.3720ms cudaEventSynchronize 0.65% 5.9759ms 3 1.9920ms 987.27us 2.9258ms

### cudaMemCpy() with cudaHostAlloc(Default)

```
$ nvprof ./bin/cuda-vector-addition-hostalloc-default 
==1472614== NVPROF is profiling process 1472614, command: ./bin/cuda-vector-
addition-hostalloc-default
Time taken (ms): h2d: 87.2246 Kernel: 8.42 d2h: 81.3472
Type Time(%) Time Calls Avg Min Max Name
GPU activities: 66.04% 174.40ms 2 87.201ms 87.190ms 87.212ms [CUDA 
memcpy HtoD]
                30.79% 81.328ms 1 81.328ms 81.328ms 81.328ms [CUDA 
memcpy DtoH]
                 3.17% 8.3739ms 1 8.3739ms 8.3739ms 8.3739ms
vecAdd(float const *, float const *, float*, int)
     API calls: 68.72% 1.70102s 3 567.01ms 453.20ms 787.02ms 
cudaHostAlloc
                20.23% 500.75ms 3 166.92ms 155.30ms 181.85ms 
cudaFreeHost
                10.33% 255.79ms 3 85.263ms 81.344ms 87.244ms 
cudaMemcpy
                 0.34% 8.3757ms 3 2.7919ms 3.3700us 8.3687ms
```
### Zero-Copy Memory (i)

- Zero copy memory is pinned memory that is mapped into the device address space
	- Both host and device have finegrained direct access
	- Can leverage host memory when there is insufficient device memory
	- Avoids explicit data transfers between host and device
	- Should be used for occasional accesses when the data is read-only or the GPU memory is really scarce

![](_page_170_Figure_6.jpeg)

[Improving GPU Memory Oversubscription Performance | NVIDIA Technical Blog](https://developer.nvidia.com/blog/improving-gpu-memory-oversubscription-performance/)

### Zero-Copy Memory (ii)

- Speed is limited by the interconnect (PCIe or NVLink) and it is not possible to take advantage of data locality
- Pinned memory does not imply zero-copy memory (GPU may not be able to access it)
- Unified virtual addressing (UVA) enables zero-copy memory
	- Provides a single virtual memory address space for all memory in the system, enables pointers to be accessed from GPU code

### cudaMemCpy() with cudaHostAlloc(Mapped)

```
$ nvprof ./bin/cuda-vector-addition-hostalloc-mapped 
==1472835== NVPROF is profiling process 1472835, command: ./bin/cuda-vector-
addition-hostalloc-mapped
Time taken (ms): kernel: 10.9529
==1472835== Profiling application: ./bin/cuda-vector-addition-hostalloc-mapped
==1472835== Profiling result:
          Type Time(%) Time Calls Avg Min Max Name
GPU activities: 100.00% 10.914ms 10.914ms 10.914ms 10.914ms 10.914ms
vecAdd(float*, float*, float*, int)
     API calls: 67.19% 278.63ms 1 278.63ms 278.63ms 278.63ms
cudaSetDeviceFlags
                 20.90% 86.674ms 3 28.891ms 28.629ms 29.043ms 
cudaHostAlloc
                  9.20% 38.156ms 3 12.719ms 12.374ms 13.003ms 
cudaFreeHost
                  2.63% 10.909ms 1 10.909ms 10.909ms 10.909ms
cudaEventSynchronize
                  0.04% 149.57us 101 1.4800us 165ns 68.497us
```
# Managed Memory (i)

- Unified Virtual Memory (UVM) provides a single memory space accessible by all GPUs and CPUs in the system
- Use cudaMallocManaged() to allocate data in unified memory
	- Returns a pointer that can be accessed from both host and device code
	- Or use \_\_managed\_\_ keyword in the global scope

![](_page_173_Figure_5.jpeg)

# Managed Memory (ii)

- UVM features have been evolving starting from CUDA 6+
	- 6.x: use a **single pointer** in both CPU functions and GPU kernels
	- 8.x: added **49-bit virtual addressing** and **on-demand page migration**
- CUDA runtime **automatically migrates data** allocated in Unified Memory between host and device, different from UVA

![](_page_174_Figure_5.jpeg)

[Improving GPU Memory Oversubscription Performance | NVIDIA Technical Blog](https://developer.nvidia.com/blog/improving-gpu-memory-oversubscription-performance/)

## On-demand Paging

[Advanced CUDA programming: asynchronous execution, memory models, unified memory](http://www.irisa.fr/alf/downloads/collange/cours/hpca2020_gpu_2.pdf)

![](_page_175_Figure_2.jpeg)

### cudaMemCpy() with cudaMallocManaged()

\$ nvprof ./bin/cuda-vector-addition-managed ==1472948== NVPROF is profiling process 1472948, command: ./bin/cuda-vector-addition-managed Time taken (ms): kernel: 906.52 Type Time(%) Time Calls Avg Min Max Name GPU activities: 100.00% 906.36ms 1 906.36ms 906.36ms 906.36ms vecAdd(float const  $\star$ , float const  $\star$ , float $\star$ , int) API calls: 63.76% 906.30ms 1 906.30ms 906.30ms 906.30ms cudaEventSynchronize 21.24% 301.91ms 3 100.64ms 16.895us 301.84ms cudaFree 0.02% 247.87us 1 247.87us 247.87us 247.87us ==1472948== Unified Memory profiling result: Device "Quadro RTX 5000 (0)" Count Avg Size Min Size Max Size Total Size Total Time Name 56858 54.592KB 4.0000KB 0.9961MB 2.960228GB 357.1731ms Host To Device 6142 170.71KB 4.0000KB 0.9961MB 0.999939GB 87.60043ms Device To Host 4872 - - - - - - - - - - - 839.8422ms Gpu page fault groups Total CPU Page faults: 12288

# cudaMemCpy() with cudaMallocManaged()

![](_page_177_Picture_246.jpeg)

# Unified Virtual Memory (UVM)

- On pre-Pascal GPUs, cudaMallocManaged() allocated managed space on the device that was **active** at the time of the call
- Pascal onward, cudaMallocManaged() does not immediately allocate physical memory
	- Pages and page table entries (PTEs) are not created **until the first access** by the GPU or the CPU
- Hardware supports page faulting and migration
	- The GPU **stalls the accessor threads** when they access absent pages
	- The Page Migration Engine migrates pages to the device before resuming the threads

![](_page_178_Figure_7.jpeg)

(a) After the host has accessed page 1 and page 2.

![](_page_178_Figure_9.jpeg)

(b) After the GPU has accessed page 2.

J. Jung et al. Overlapping Host-to-Device Copy and Computation using Hidden Unified Memory. PPoPP'20.

### Pre-Pascal Behavior of cudaMallocManaged()

![](_page_179_Figure_1.jpeg)

[Unified Memory for CUDA Beginners | NVIDIA Technical Blog](https://developer.nvidia.com/blog/unified-memory-cuda-beginners/)
#### Pre-Pascal Behavior of cudaMallocManaged()

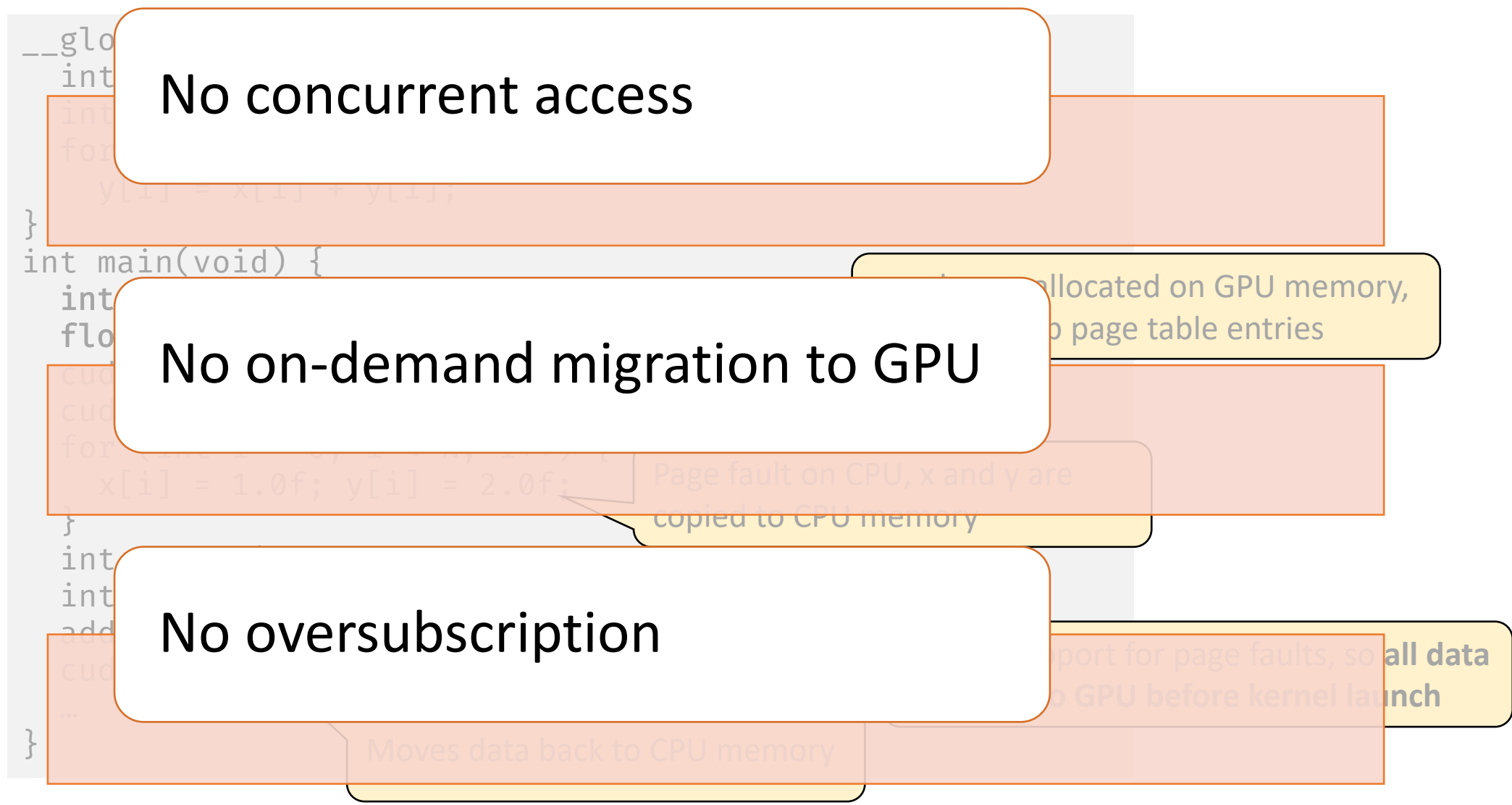

#### [Unified Memory for CUDA Beginners | NVIDIA Technical Blog](https://developer.nvidia.com/blog/unified-memory-cuda-beginners/)

#### Behavior of cudaMallocManaged() for Pascal+

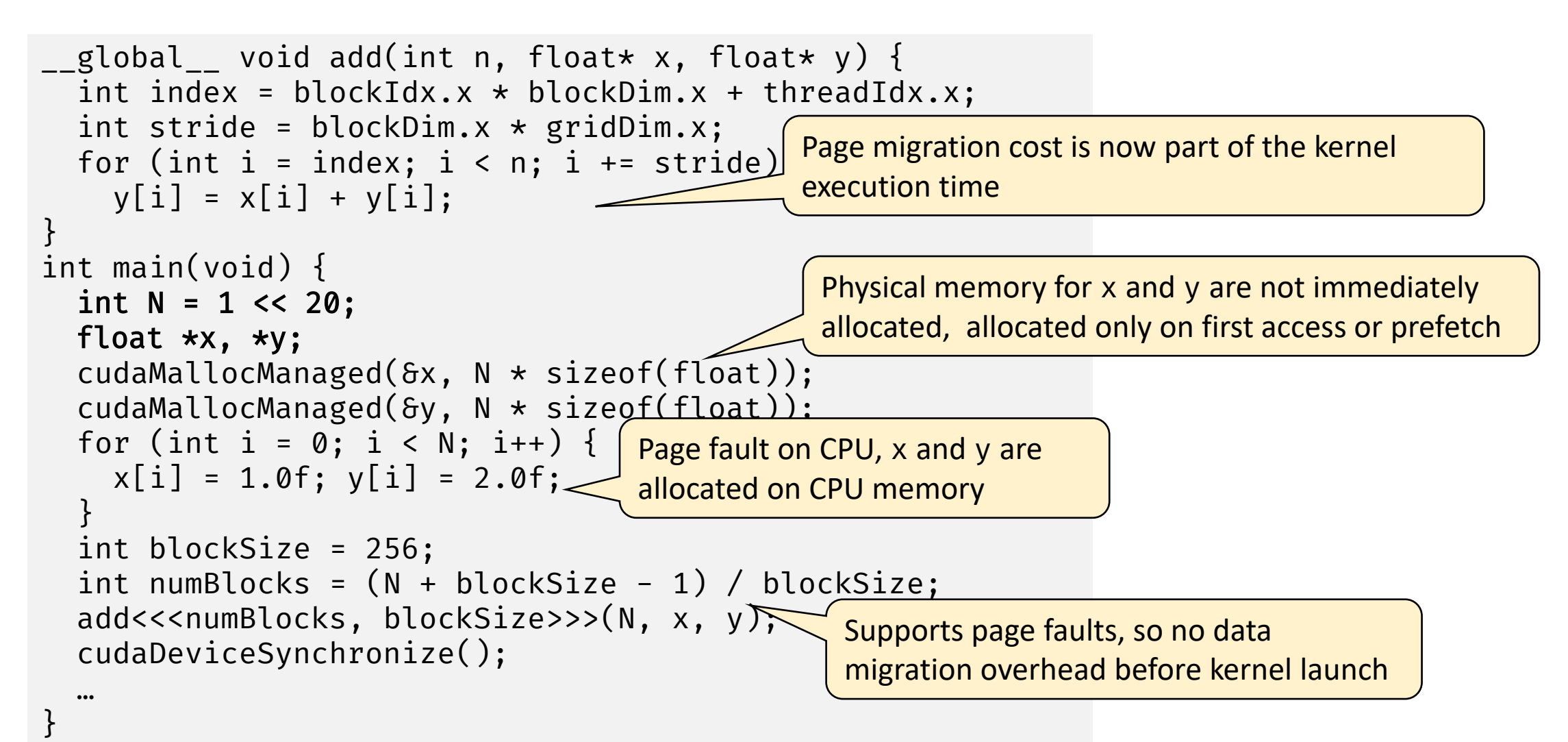

#### Profiling with nvprof on Turing GPU

==1459082== NVPROF is profiling process 1459082, command: ./bin/cuda-add-grid

… Type Time(%) Time Calls Avg Min Max Name GPU activities: 100.00% 4.0563ms 1 4.0563ms 4.0563ms 4.0563ms add(int, float\*, float\*) API calls: 98.37% 310.90ms 2 155.45ms 46.172us 310.86ms cudaMallocManaged 1.28% 4.0568ms 1 4.0568ms 4.0568ms 4.0568ms cudaDeviceSynchronize 0.27% 853.93us 2 426.97us 411.16us 442.77us cudaFree 0.05% 148.86us 101 1.4730us 165ns 66.807us cuDeviceGetAttribute 0.01% 44.596us 1 44.596us 44.596us 44.596us cuDeviceGetName 0.01% 43.138us 1 43.138us 43.138us 43.138us cudaLaunchKernel 0.00% 9.0230us 1 9.0230us 9.0230us 9.0230us cuDeviceGetPCIBusId … ==1459082== Unified Memory profiling result: Device "Quadro RTX 5000 (0)" Count Avg Size Min Size Max Size Total Size Total Time Name 93 88.086KB 4.0000KB 992.00KB 8.000000MB 849.3010us Host To Device 24 170.67KB 4.0000KB 0.9961MB 4.000000MB 342.6530us Device To Host 12 - - - - - - - - - - 4.268824ms Gpu page fault groups Total CPU Page faults: 36

#### How to reduce overheads?

## Page Migration: High-Level Mechanism

- Assume a Pascal+ GPU accesses a page is not present in the local GPU memory
- Address translation for the faulting page generates a fault message and locks the TLBs for the corresponding SM
	- On some architectures, two SMs share a TLB, so both are locked
	- Locking implies outstanding translations can proceed but new translations will be stalled until all faults are resolved
- GPU can generate many faults concurrently for the same page
- UVM driver processes the faults, remove duplicates, updates mappings and transfers the data
- Fault handling adds significant overhead to streaming performance of UVM

# Reduce Page Migration Overhead (i)

• Initialize data on the device

```
global void init(int n, float *x, float *y) {
  int index = threadIdx.x + blockIdx.x * blockDim.x;
 int stride = blockDim.x * gridDim.x;for (int i = index; i < n; i += stride) {
   x[i] = 1.0f;v[i] = 2.0f;
  }
}
```
==1460828== NVPROF is profiling process 1460828, command: ./bin/cuda-add-grid-init ==1460828== Profiling result: Type Time(%) Time Calls and Avg Min Max Name GPU activities: 97.93% 1.6654ms 1 1.6654ms 1.6654ms 1.6654ms init(int, float\*, float\*) 2.07% 35.263us 1 35.263us 35.263us 35.263us add(int, float\*, float\*) API calls: 99.19% 299.71ms 2 149.86ms 33.526us 299.68ms cudaMallocManaged ==1460828== Unified Memory profiling result: Count Avg Size Min Size Max Size Total Size Total Time Name 24 170.67KB 4.0000KB 0.9961MB 4.000000MB 341.6910us Device To Host  $11$  -  $1.644405$ ms Gpu page fault groups Total CPU Page faults: 12

# Reduce Page Migration Overhead (ii)

- Use warm-up iterations or take the average of kernel multiple runs
- Prefetch data on the GPU with cudaMemPrefetchAsync()

```
int device = -1;
cudaGetDevice(&device);
cudaMemPrefetchAsync(x, N*sizeof(float), 
                     device, NULL);
cudaMemPrefetchAsync(y, N*sizeof(float), 
                     device, NULL);
```

```
==1461431== NVPROF is profiling process 1461431, command: ./bin/cuda-add-grid-prefetch
Type Time(%) Time Calls Avg Min Max Name
GPU activities: 100.00% 29.600us 1 29.600us 29.600us 29.600us add(int, float*, 
float*)
     API calls: 99.19% 301.89ms 2 150.94ms 38.488us 301.85ms cudaMallocManaged
                 0.34% 1.0467ms 1.0467ms 1.0467ms 1.0467ms
cudaDeviceSynchronize
                 0.21% 638.19us 2 319.09us 304.82us 333.37us cudaFree
                 0.17% 504.87us 2 252.43us 188.92us 315.95us 
cudaMemPrefetchAsync
==1461431== Unified Memory profiling result:
Device "Quadro RTX 5000 (0)"
  Count Avg Size Min Size Max Size Total Size Total Time Name
      4 2.0000MB 2.0000MB 2.0000MB 8.000000MB 710.9370us Host To Device
     24 170.67KB 4.0000KB 0.9961MB 4.000000MB 341.5960us Device To Host
Total CPU Page faults: 36
                                                                            No GPU 
                                                                           page faults
```
### Explicit Memory Hints in UVM

• Advise runtime on expected memory access behaviors

cudaMemAdvise(ptr, count, hint, device)

- Possible hints:
	- cudaMemAdviseSetReadMostly: Specify read duplication
	- cudaMemAdviseSetPreferredLocation: Suggest best location
	- cudaMemAdviseSetAccessedBy: Suggest mapping
- Hints do not trigger data movement by themselves

#### cudaMemAdviseSetReadMostly

- Data will usually be read-only
- UM system will make a "local" copy of the data for each processor that touches it
- If a processor writes to it, this invalidates all copies except the one written

#### cudaMemAdviseSetPreferredLocation

- Suggests which processor is the best location for the data
- Does not automatically cause migration
- Data will be migrated to the preferred processor on-demand (or if prefetched)
- If possible, data mappings will be provided when other processors touch it
- If mapping is not possible, data is migrated

#### cudaMemAdviseSetAccessedBy

- Does not cause movement or affect location of data
- Indicated processor receives a mapping to the data
- If the data is migrated, mapping is updated
- Objective: provide access without incurring page faults

## Hardware Prefetching

- Providing user hints can be complicated and error-prone
- Hardware can implement different prefetch policies: (i) random, (ii) sequential, or (iii) locality-aware
	- E.g., "random" prefetches a random 4KB page from the 2MB large page boundary along with the 4KB faulting page
- Nvidia implements a locality-aware tree-based neighborhood prefetcher GeForce GTX 1080ti (reverse engineered\* )
	- Migrate multiples of 64KB basic blocks contiguous in the virtual address space grouped in a single transfer
	- All pages being prefetched are local to the current faulty pages and are within 2MB large page boundary

<sup>\*</sup>D. Ganguly et al. Interplay between Hardware Prefetcher and Page Eviction Policy in CPU-GPU Unified Virtual Memory. ISCA'19.

# Nvidia's Tree-based Neighborhood Prefetcher

- Allocation with cudaMallocManaged() is logically divided into 2MB large pages
- The 2MB pages are further divided into logical 64KB basic blocks to create a full binary tree
- If the user-specified allocation request is not a multiple of 2MB, the remainder allocation is rounded up to the next  $2^i\ast$  64KB
	- If the requests are for 4MB and 192KB, then two 2MB trees and 1 256KB trees are created

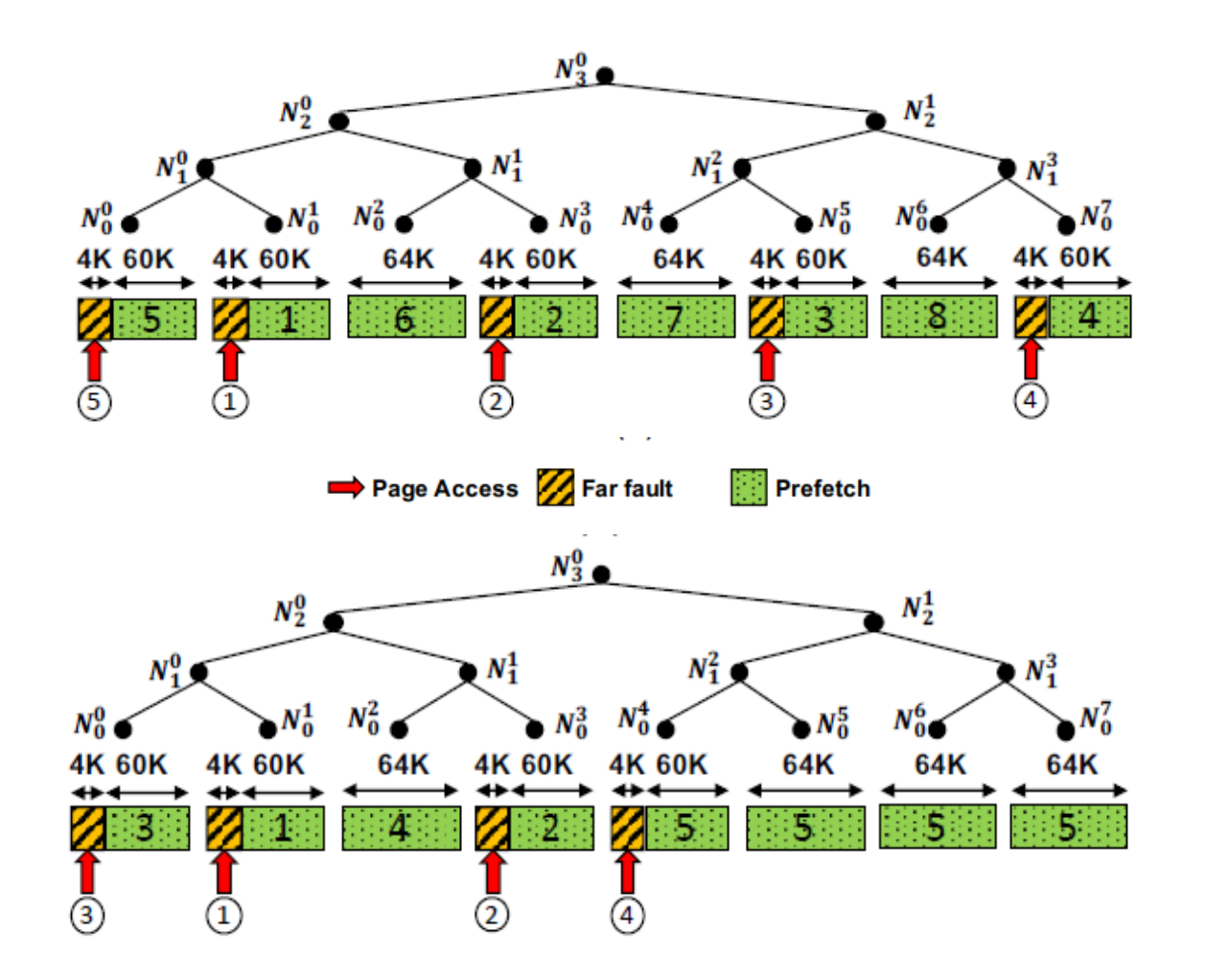

D. Ganguly et al. Interplay between Hardware Prefetcher and Page Eviction Policy in CPU-GPU Unified Virtual Memory. ISCA'19.

# Effectiveness of Prefetching without Oversubscription

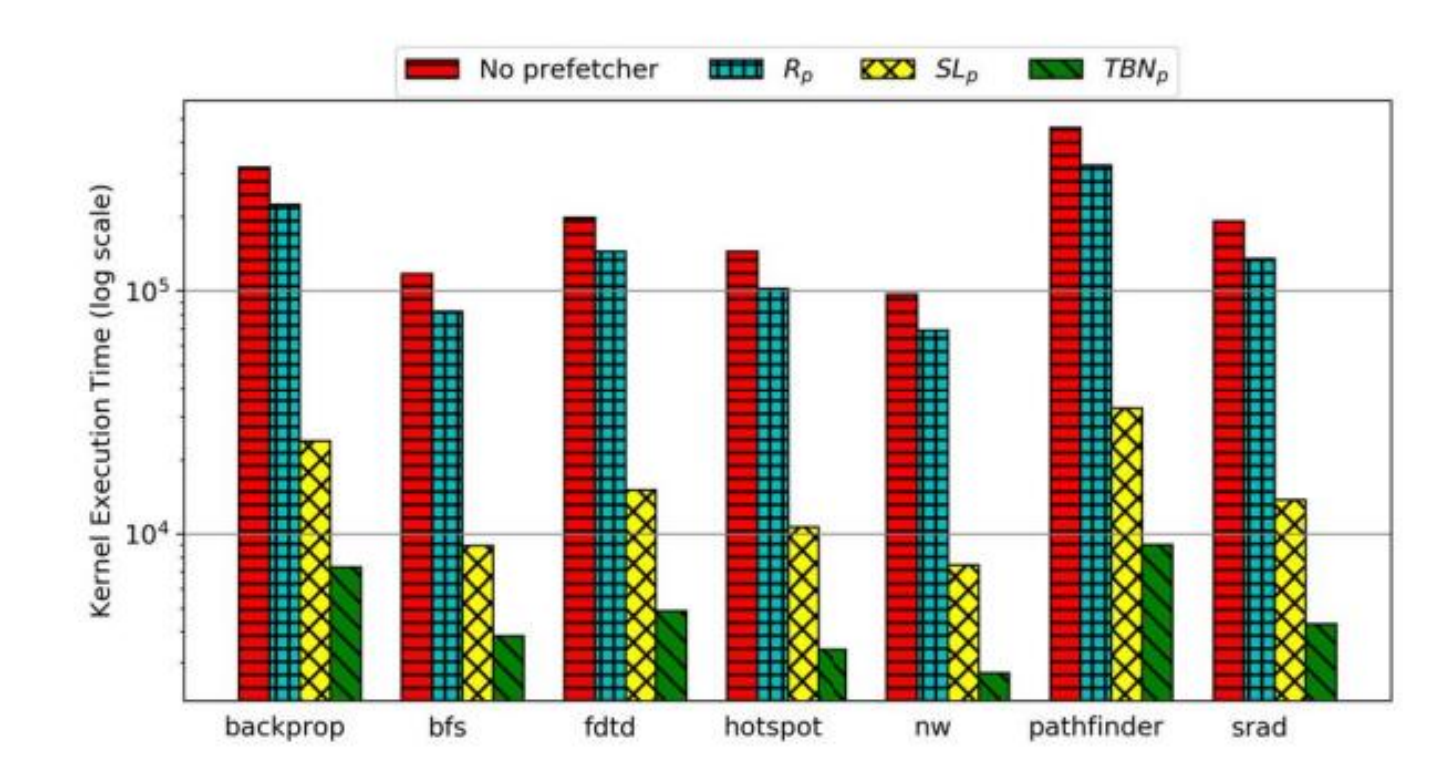

D. Ganguly et al. Interplay between Hardware Prefetcher and Page Eviction Policy in CPU-GPU Unified Virtual Memory. ISCA'19.

#### Note about UVM

- Primary goal for UVM is to **improve programmer productivity**
	- Code is less verbose, makes it easy to work with nested data structures (think of C++ classes with dynamically allocated attributes)
- UVM kernels may have poorer performance

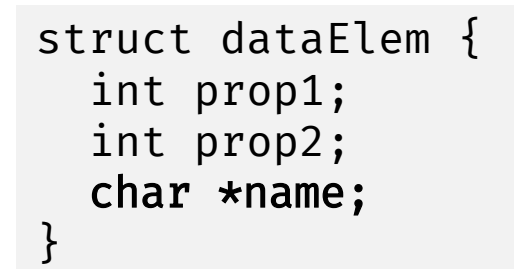

#### Note about UVM

- UVM provides a coherent view of a single virtual address space between CPUs and GPUs with automatic data migration via demand paging
	- Allows GPUs to access a page that resides in the CPU memory as if it were in the GPU memory
	- Allows applications to run without worrying about the device memory capacity
- Negative is the substantial cost of address translation overhead and demand paging

# Handing GPU Page Faults

- When a GPU tries to access a physical memory page that is not currently resident in device memory, a page fault is raised and GPU runtime migrates the requested page to the GPU memory
- Page fault handling is expensive because it requires long latency communications between the CPU and GPU over the PCIe bus
	- The GPU runtime processes a group of page faults together to amortize overhead

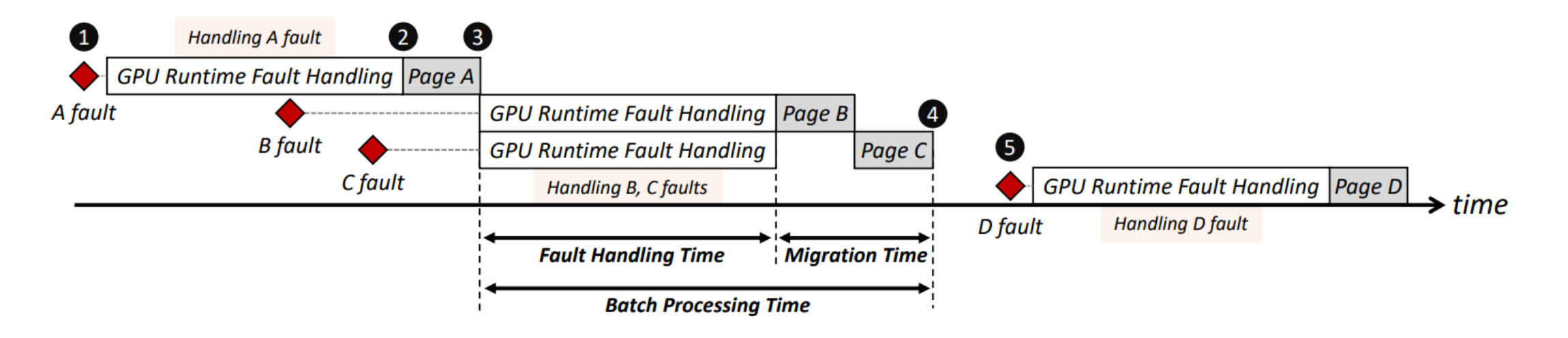

H. Kim et al. Batch-Aware Unified Memory Management in GPUs for Irregular Workloads. ASPLOS'20.

### Memory Access Divergence

- An SIMD memory instruction cannot complete until data for all threads are available
	- Problematic for irregular applications with little scope for coalescing
	- Execution of one instruction requires multiple cache accesses when accesses fall on distinct cache lines and multiple virtual-to-physical address translations when accesses fall on distinct pages
- Negative impact from divergence can impact address translation more than cache access
	- Irregular memory accesses can lead from 1 to warp size (32/64) address translation requests, most will miss in the TLB
	- A page table walk on a TLB miss can take up to four memory accesses, for a total of 128-256 memory accesses per instruction
	- GPUs employ physical caches which makes address translation the bottleneck

## Address Translation Request

- IOMMU is a hardware component on the CPU that services address translation requests for accesses to the DRAM by any accelerator (e.g., GPU)
- IOMMU supports multiple page table walkers (e.g., 8- 16) to concurrently service multiple page table walk requests (TLB misses)
- IOMMU employs small page walk caches (PWC) for the first three levels of the page tables
- GPU multiprocessors (compute units) share a private L1 TLB across SIMD units
- The GPU's L1 TLBs are backed by a larger L2 TLB that is shared across all the CUs in the GPU

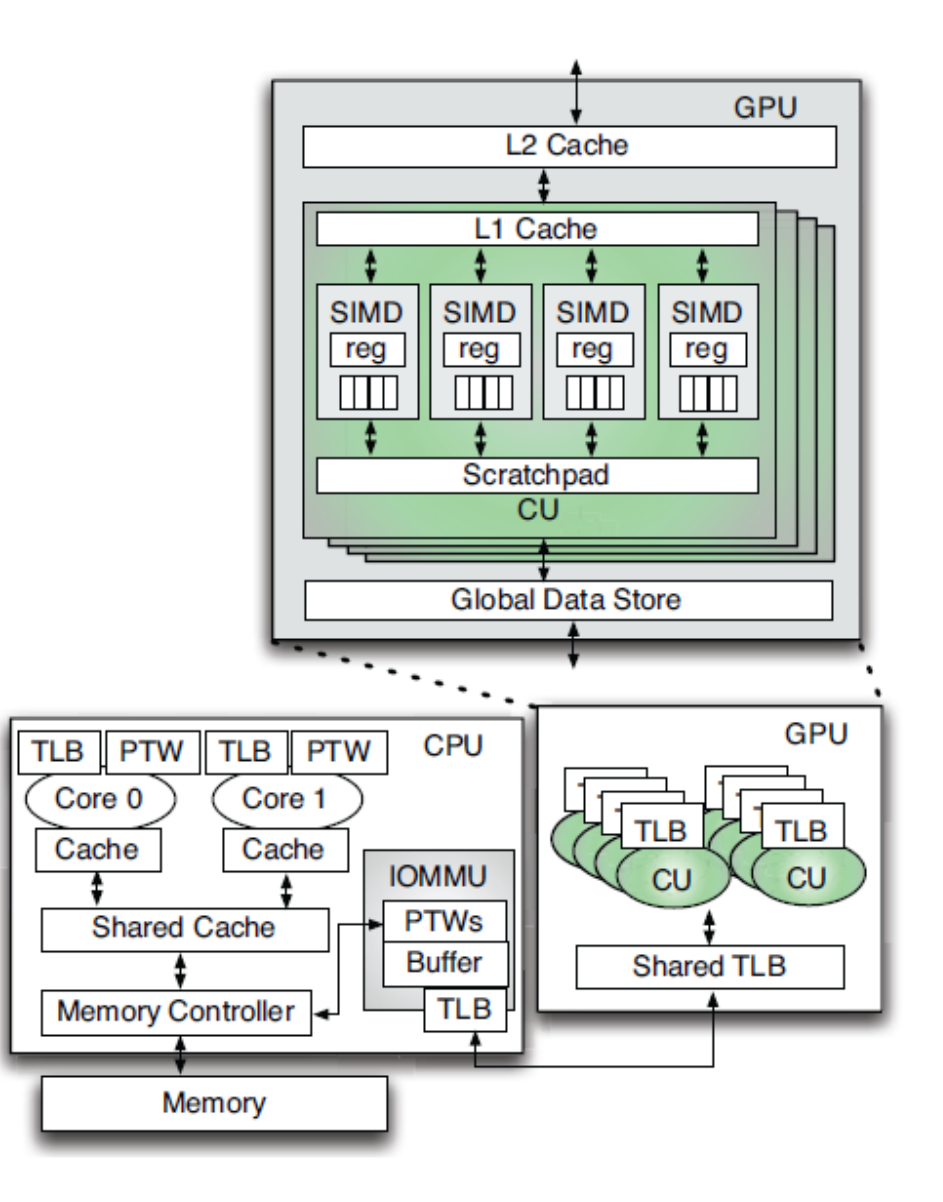

S. Shin et al. Scheduling Page Table Walks for Irregular GPU Applications. ISCA'18.

## Address Translation Request

- i. An address translation request is generated by a SIMD load/store instruction
- ii. A hardware coalescer merges multiple requests to the same page generated by the same SIMD instruction
- iii. The coalesced translation request looks up the GPU's L1 TLB and then the GPU's shared L2
- iv. On a miss in the GPU's L2 TLB, the request is sent to the IOMMU
- v. At the IOMMU, the request looks up the IOMMU's TLBs
- vi. On a miss, the request queues up as a page walk request in the IOMMU buffer
- vii. When an IOMMU's page table walker becomes free, it selects a pending request from the IOMMU buffer in some order
- viii. The page table walker first performs a PWC lookup and then completes the walk of the page table, generating one to four memory accesses
- ix. On finishing a walk, the desired translation is returned to the TLBs and ultimately to the GPU SIMD unit that requested it

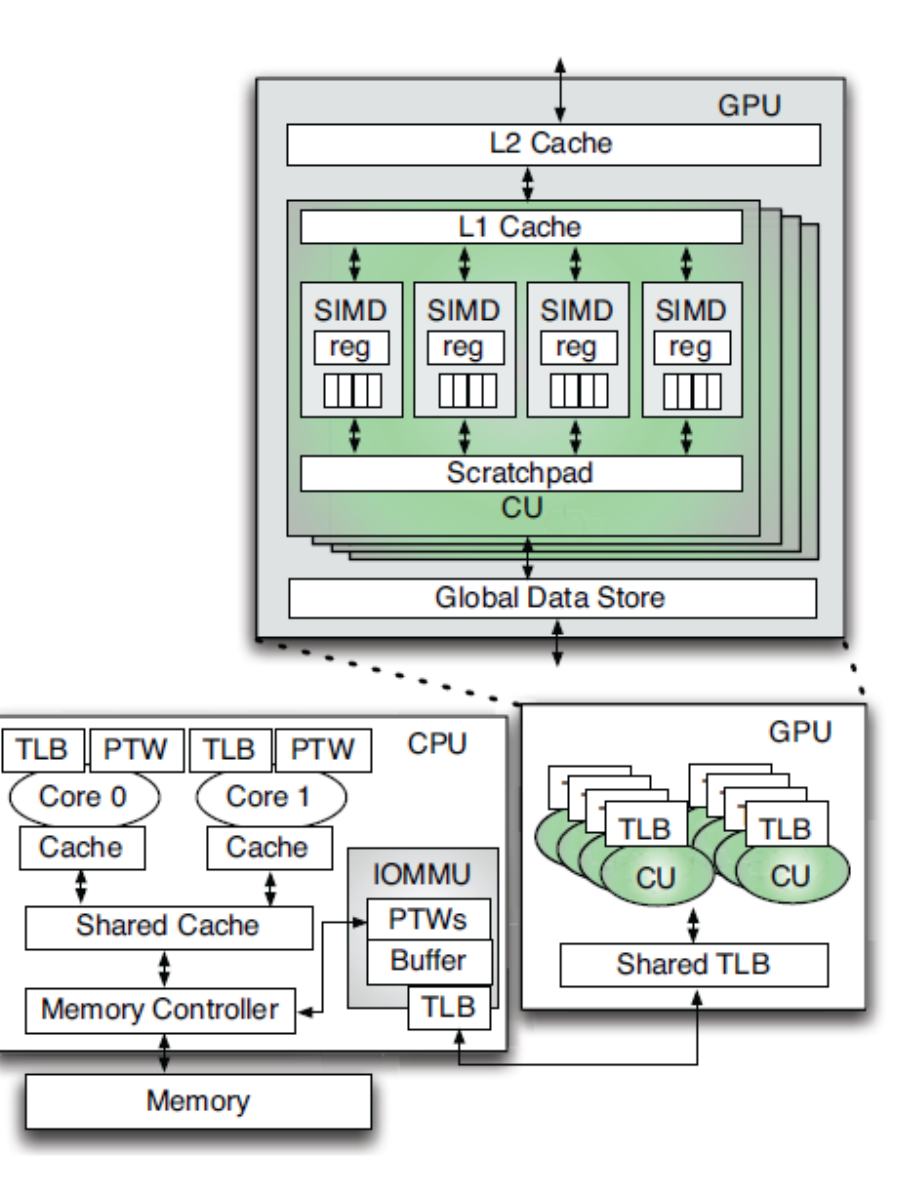

S. Shin et al. Scheduling Page Table Walks for Irregular GPU Applications. ISCA'18.

#### Memory Oversubscription

- UVM support allows GPUs to **oversubscribe memory**
- At oversubscription, a memory page is first evicted from GPU memory to system memory, followed by transfer of requested memory from CPU to GPU

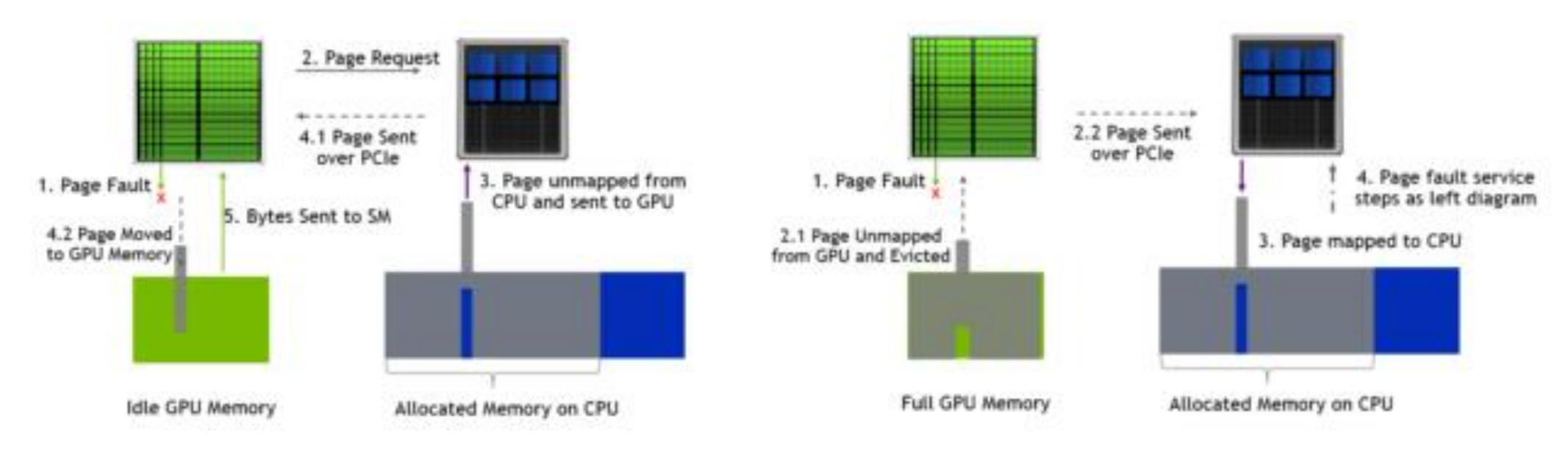

CS 610, IIT Kanpur Swarnendu Biswas New York 1999, Swarnendu Biswas New York 1999, Swarnendu Biswas New York 1999, Swarnendu Biswas New York 1999, Swarnendu Biswas New York 1999, Swarnendu Biswas New York 1999, Swarnendu B

#### Prefetching with Memory Oversubscription

- Aggressive prefetching under memory constraint can be counterproductive, may cause displacement of heavily-accessed pages
- CUDA drivers implement LRU 4KB page replacement policy
- Penalty of faults are greater under oversubscription
	- Threads need to be stalled for **writing back pages** along with the latency to migrate new pages
- An option is to disable prefetching on oversubscription
	- Active area of research

#### References

- NVIDIA [CUDA C++ Programming Guide v11.8.](https://docs.nvidia.com/cuda/pdf/CUDA_C_Programming_Guide.pdf)
- NVIDIA [CUDA C++ Best Practices Guide v11.8.](https://docs.nvidia.com/cuda/pdf/CUDA_C_Best_Practices_Guide.pdf)
- D. Kirk and W. Hwu Programming Massively Parallel Processors, 3<sup>rd</sup> edition.
- N. Matloff Programming on Parallel Machines.
- Shane Cook CUDA Programming: A Developer's Guide to Parallel Computing with GPUs.
- T. Aamodt et al. General-Purpose Graphics Processor Architecture.
- J. Sanders and E. Kandrot CUDA By Example: An Introduction to General-Purpose GPU Programming.